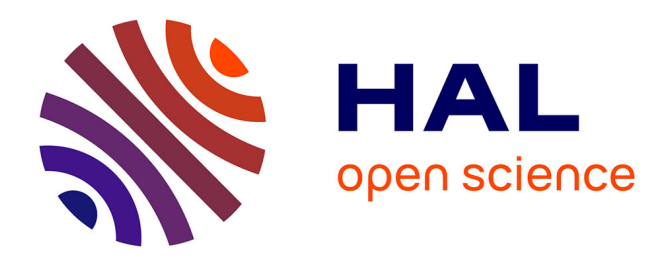

## **Analyser les pratiques documentaires dans le cadre de l'apprentissage des langues. Le cas du centre de ressources en anglais du Cnam**

Marie-Pierre Géron

## **To cite this version:**

Marie-Pierre Géron. Analyser les pratiques documentaires dans le cadre de l'apprentissage des langues. Le cas du centre de ressources en anglais du Cnam. domain\_shs.info.docu. 2012. mem\_00803341

## **HAL Id: mem\_00803341 [https://memsic.ccsd.cnrs.fr/mem\\_00803341](https://memsic.ccsd.cnrs.fr/mem_00803341)**

Submitted on 21 Mar 2013

**HAL** is a multi-disciplinary open access archive for the deposit and dissemination of scientific research documents, whether they are published or not. The documents may come from teaching and research institutions in France or abroad, or from public or private research centers.

L'archive ouverte pluridisciplinaire **HAL**, est destinée au dépôt et à la diffusion de documents scientifiques de niveau recherche, publiés ou non, émanant des établissements d'enseignement et de recherche français ou étrangers, des laboratoires publics ou privés.

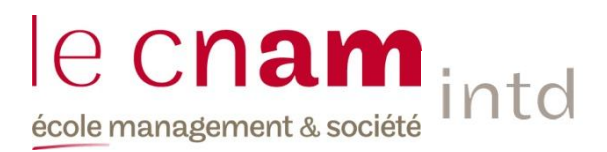

## CONSERVATOIRE NATIONAL DES ARTS ET METIERS

## Ecole Management et Société

## Département Culture Information Technique et Société (CITS)

INTD

MEMOIRE pour obtenir le Titre professionnel "Chef de projet en ingénierie documentaire" INTD

RNCP niveau I

Présenté et soutenu par Marie-Pierre Géron Tromeur

Le 13 novembre 2012

Analyser les pratiques documentaires dans le cadre de l'apprentissage des langues.

Le cas du centre de ressources en anglais du Cnam

**Jury** 

Evelyne Broudoux, Equipe de recherche DICEN - EA 4420

Département "Culture, Information, Technique et Société" – Cnam Paris

Jean-Michel Lonfroy, Centre de ressources en anglais du Cnam

Service Communication Langues étrangères

# **Remerciements**

Je tiens à remercier l'équipe du Centre de ressources anglais et le service CLE. Il y a deux ans, c'est grâce à eux que j'ai pu me lancer dans cette formation à l'INTD et ainsi rencontrer des enseignants, des professionnels venus d'horizons très divers, apprendre avec eux et ouvrir mon champ d'action dans le domaine de la documentation.

Mes remerciements s'adressent également à Evelyne Broudoux, pour son aide, son écoute et ses conseils précieux.

Enfin je tiens à saluer mes « collègues » de formation, j'ai aimé notre manière d'être ensemble, de nous confronter et de nous entraider.

# **Notice**

<span id="page-3-0"></span>GÉRON TROMEUR Marie-Pierre. Analyser les pratiques documentaires dans le cadre de l'apprentissage des langues. Le cas du Centre de ressources en anglais du Cnam. 103 pages. Mémoire, Ingénierie documentaire, INTD-CNAM, 2012

Les nouvelles technologies de l'information et de la communication modifient les métiers de documentaliste et de formateur. Le centre de ressources en anglais du Cnam est aujourd'hui confronté à ces changements qui nécessitent d'être pris en compte afin de choisir de nouveaux moyens d'accéder au catalogue, au répertoire de sites. Dans un premier temps, ce mémoire présente le fonctionnement du centre. Ensuite, il expose les résultats et analyses des enquêtes réalisées auprès des utilisateurs : le regard qu'ils portent sur les outils actuels, leurs pratiques informationnelles et leurs besoins. C'est sur les résultats de ces enquêtes que s'appuie la dernière partie pour faire des préconisations et proposer des accès aux ressources via un portail documentaire, selon différents scénarios.

Descripteurs : approche orientée utilisateur ; enquête ; analyse des besoins ; centre de documentation ; portail documentaire ; catalogue ; professionnel de la documentation ; médiation

# <span id="page-4-0"></span>Table des matières

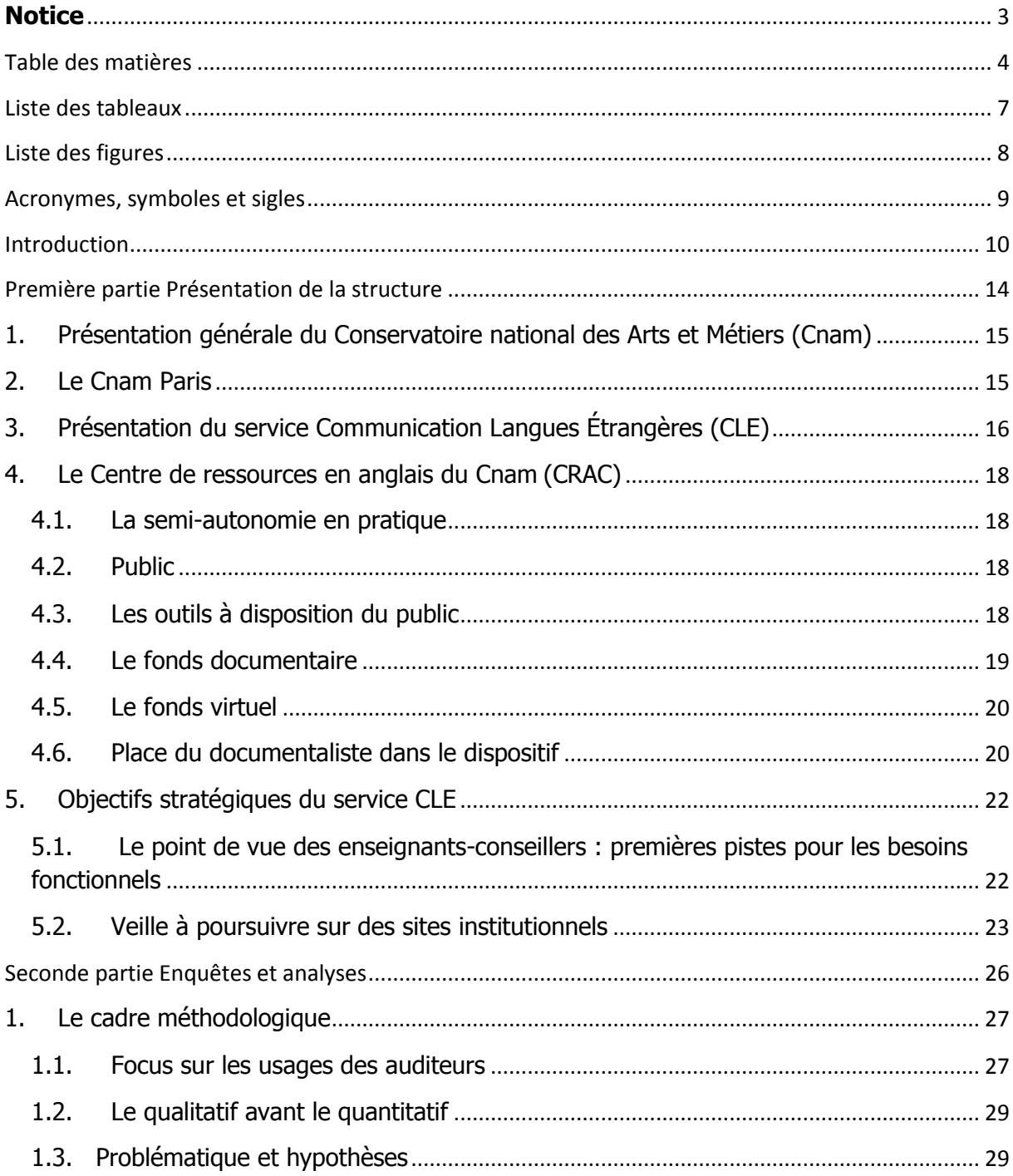

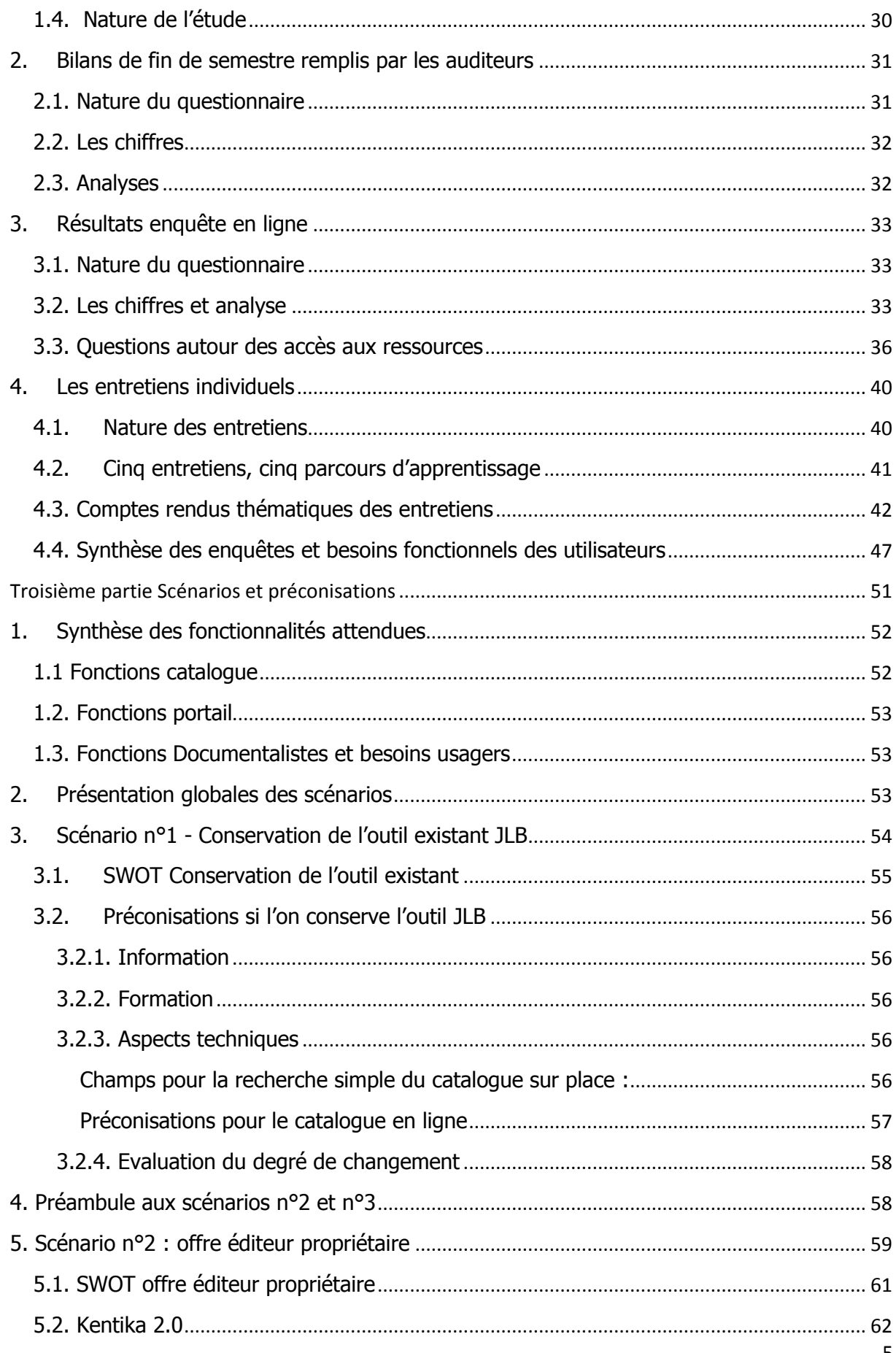

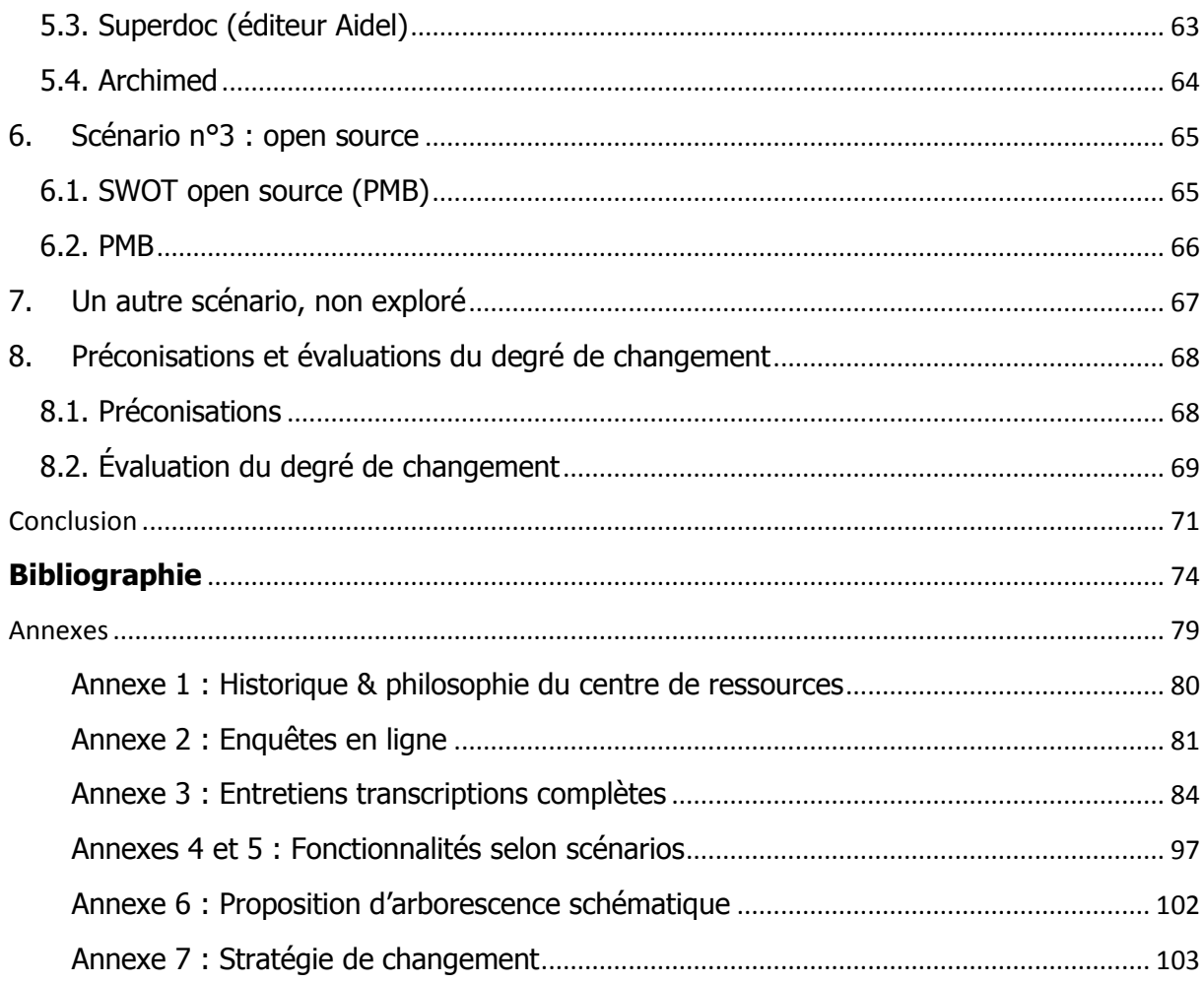

# **Liste des tableaux**

<span id="page-7-0"></span>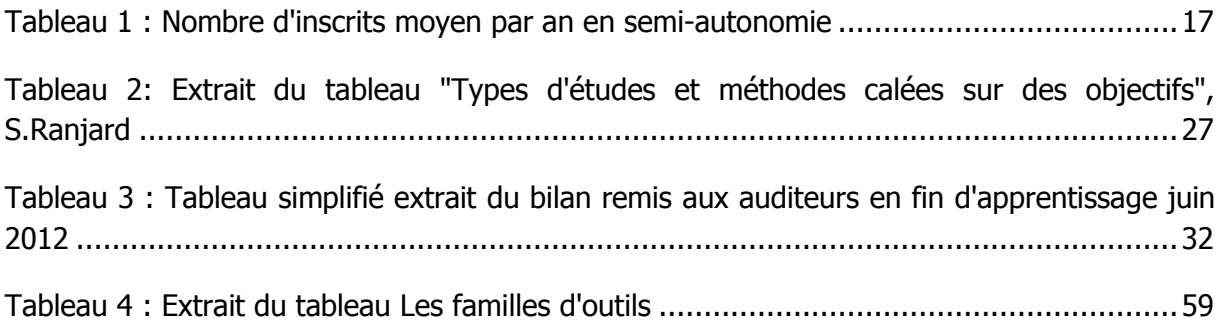

# **Liste des figures**

<span id="page-8-0"></span>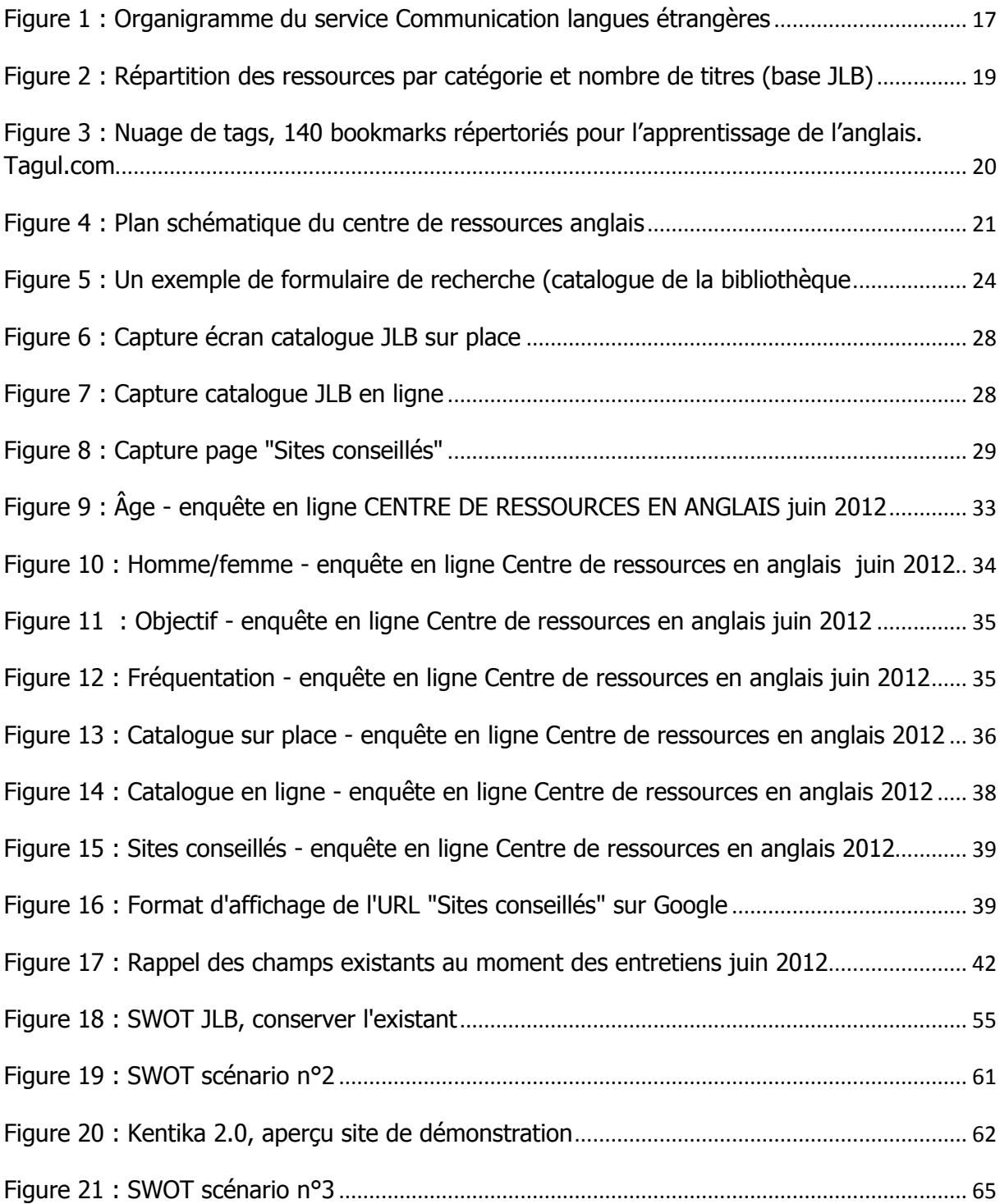

## **Acronymes, symboles et sigles**

<span id="page-9-0"></span>ASA : anglais en semi-autonomie.

BDD : Base de données.

BULATS : Business Language Testing Service est un test développé par l'université de Cambridge (entre autres) destiné à évaluer les compétences en langues étrangères en milieu professionnel. Les niveaux s'échelonnent de 0 à 5 correspondant aux niveaux A1 à C2 du CECR.

CLE : Communication langues étrangères (service).

Cnam : Conservatoire national des Arts et Métiers.

CRAC : Centre de Ressources en Anglais du Cnam. Cet acronyme sera peu utilisé dans ce mémoire. C'est la dénomination Centre de Ressources Anglais qui sera le plus souvent utilisée.

ESL : English as a Second Language.

EMS : Ecole Management et Société.

FLE : français langue étrangère.

FOAD : formation ouverte et à distance.

MDT : Mémoire de Travail – système actif de traitement et de stockage de l'information qui a la particularité d'avoir des ressources limitées (vite oublié si non utilisé).

MLT : Mémoire à long terme- les chiffres, les mots, la syntaxe de sa langue maternelle peuvent être situés dans la MLT

OPAC : Online Public Access Catalog, c'est un catalogue de bibliothèque en ligne (l'OPAC peut être fourni dans un SIGB ou intégré dans un portail documentaire).

SIGB : Système Intégré de gestion de Bibliothèque, logiciel destiné à la gestion des différentes tâches d'une bibliothèque (catalogage, gestion de la circulation, acquisitions, OPAC).

SWOT : S pour strengths (forces), W pour weaknesses (faiblesses), O pour opportunities (opportunités), T pour threats (menaces). Il s'agit d'une matrice qui permet d'analyser, d'évaluer une solution, une entreprise.

TICE : Technologies de l'Information et de la Communication appliquées à l'Enseignement.

# <span id="page-10-0"></span>**Introduction**

Les mécanismes qui permettent d'apprendre une langue sont nombreux et parfois très mystérieux. Aujourd'hui, le Centre de ressources en anglais du Cnam propose et conseille des ressources diversifiées qui peuvent aller, en simplifiant, de la méthode d'anglais général, comprenant livre et cd audio, rangée sur un rayon, au site Internet pour travailler en tandem avec un anglophone situé à quelques milliers de kilomètres de là.

Ces dernières années, le centre de ressources a été confronté à des modifications majeures : avec le développement d'Internet et des TICE (Technologies de l'Information et de la Communication appliquées à l'Enseignement), le nombre et la diversification des ressources pour l'apprentissage de l'anglais ont considérablement augmenté, ainsi que les modalités d'accès. On est ainsi passé d'un centre de documentation dont le périmètre se limitait à des rayonnages d'ouvrages, choisis par l'équipe enseignante, à celui d'un centre dont le périmètre ne cesse chaque jour d'évoluer, en fonction des découvertes de nouveaux sites, de nouveaux supports par les enseignants-conseillers mais aussi, en fonction de celles des documentalistes et des auditeurs. Dans le même temps, les habitudes de consultation des bases de données se sont déplacées d'un lieu unique qu'est le centre de ressources à la multiplicité de lieux possibles qu'offre aujourd'hui Internet.

Dans ces conditions, comment faire évoluer les outils de façon à ce qu'ils permettent d'accéder à l'ensemble des ressources ?

Comment prendre en compte la diversité et la richesse de ces ressources, qui pour certaines sont en évolution quotidienne et ne suivent pas le rythme des commandes chez un éditeur ?

Comme point de départ, j'ai choisi de m'intéresser aux usages qui sont faits par les auditeurs des différents moyens d'accès aux ressources, tels qu'ils existent actuellement. Ce choix participe de l'intérêt que je porte à la sociologie et à la richesse de ce que peut apporter l'enquête sur le terrain. De plus, il me semble que l'auditeur qui vient apprendre une langue au centre de ressources est au cœur du dispositif pédagogique, et qu'il est important, si l'on décide de prendre le temps de l'analyse avant la décision, de s'intéresser à cette source d'informations. Enfin l'enquête offre l'avantage de s'inscrire dans la réalité du terrain et de pouvoir dégager des pistes de changement, quelle que soit la configuration, i.e. le choix d'une nouvelle solution ou le maintien pendant un temps donné d'outils anciens.

Les différents moyens d'accès aux ressources qui existent actuellement sont :

- un catalogue pour la consultation sur place ;
- un catalogue Internet (interface de consultation à distance) ;
- une page « Sites conseillés ».

Ces différents accès peuvent être regroupés sous le terme d'hypermédia, que Claire Denecker définit comme des « systèmes d'informations électroniques permettant de consulter des sources d'information multiples (texte, images, sons) selon une organisation non linéaire en réseau, au moyen de différents outils de recherche et de sélection. »<sup>1</sup>. Ces trois accès aux ressources ont pour point commun de contenir une base de données, une interface et un réseau sémantique de termes interconnectés. Mais il s'agit de formes différentes de supports (bases de données, Internet) et les ressemblances « formelles » (des interfaces qui se ressemblent mais qui n'offrent pas les mêmes fonctionnalités) sont sources de confusion pour les utilisateurs.

Ce travail est organisé en trois parties.

**.** 

Dans la première partie, il s'agit de présenter le centre de ressources, son cadre et son fonctionnement pédagogique avec d'une part, les enseignants-conseillers qui reçoivent les auditeurs pour les aider de façon individuelle dans leurs recherches de méthodes de travail et, d'autre part, les documentalistes qui ont la responsabilité du fonds, des accès à distance aux ressources et de l'accueil des auditeurs. Dans cette première partie seront exposés certains besoins fonctionnels pour un outil à venir et les objectifs stratégiques du service CLE (Communication Langues Etrangères).

La seconde partie fera état des enquêtes réalisées auprès des auditeurs, enquêtes quantitatives et qualitatives concernant leurs pratiques de recherches documentaires et leur « besoin d'information », au sens où Yves-François Le Coadic l'entend<sup>2</sup>. Ces différentes enquêtes permettent de s'approcher de l'auditeur en le questionnant mais aussi en observant ses gestes de recherche, en prenant en compte ses commentaires sur l'outil existant. Ces enquêtes sont menées d'un point de vue sociologique (qui est ce public et quels sont ses besoins objectifs), d'un point de vue cognitif<sup>3</sup> (à quelles opérations

 $1$  DENECKER Claire Les compétences documentaires : des processus mentaux à l'utilisation de l'information, p.99

 $2$  LE COADIC Yves-François, Le besoin d'information – Formulation, négociation, diagnostic

 $3 \times$  La psychologie cognitive étudie les phénomènes mentaux relevant de la perception, de l'attention, de la mémoire, de l'apprentissage, de la compréhension et du raisonnement, phénomènes à l'œuvre dans n'importe quelle situation d'apprentissage ou d'acquisition de connaissances, y compris ceux se produisant lors de l'utilisation des nouvelles technologies informatiques ». Définition donnée par Daniel Martin in *Psychologie* cognitive, conception et évaluation des dispositifs électroniques d'acquisition des connaissances, p. 107

cognitives ce public est-il confronté, quelles difficultés particulières doivent être relevées afin de prévoir l'amélioration des outils) et d'un point de vue humain (quels profils d'utilisateurs, quelles sont leurs modes de fonctionnement, leurs croyances). À titre d'exemple, on peut citer le comportement courant qui consiste pour une personne à abandonner sa recherche si le premier résultat aboutit au blocage de la requête (et au petit bruit qui l'accompagne).

La troisième partie présente des propositions découlant de cette étude. Elles sont présentées sous forme de scénarios accompagnés de préconisations et de conseils à mettre en œuvre pour faire évoluer les outils d'accès à l'information, soit :

- dans le cas de la conservation des outils existants
- dans le cas du changement des outils (différentes propositions)

Les différents scénarios présentés s'attachent à tenir compte de la réalité du terrain (moyens financiers, humains, temporels et politiques globales de l'institution et du service). Propositions argumentées et préconisations seront mises en regard avec l'évaluation du degré de changement et la place du documentaliste dans le dispositif pédagogique.

# <span id="page-14-0"></span>**Première partie Présentation de la structure**

## <span id="page-15-0"></span>**1. Présentation générale du Conservatoire national des Arts et Métiers (Cnam)**

Le 10 octobre 1794 (19 vendémiaire, an III de la République), la Convention crée le Conservatoire National des Arts et Métiers, sur la proposition de l'abbé Henri Grégoire, député. La devise du Cnam est « Omnes docet ubique » (il enseigne à tous, partout).

Aujourd'hui, Le Conservatoire national des arts et métiers (Cnam4 &5) est un établissement public à caractère scientifique, culturel et professionnel. Il est placé sous la tutelle du ministère chargé de l'Enseignement supérieur.

Il remplit trois missions :

- la formation tout au long de la vie ;
- la recherche technologique et l'innovation ;
- la diffusion de la culture scientifique et technique.

Le Cnam s'adresse à un public adulte et propose des moyens de se former tout au long de la vie professionnelle pour les salariés, les travailleurs indépendants, les demandeurs d'emploi et les étudiants à la recherche d'une formation professionnelle complémentaire. Depuis quelques années, il s'adresse de plus en plus à un public jeune et propose des enseignements en formation initiale.

Le Cnam est implanté dans plus de 150 villes, en France comme à l'étranger.

Pour l'année 2008/2009 :

- 89 211 élèves inscrits au sein du Cnam, France ;
- Moyenne d'âge : 34 ans.

## <span id="page-15-1"></span>**2. Le Cnam Paris**

 $\overline{\phantom{a}}$ 

Le centre d'enseignement de Paris dispense les cours à Paris (différents lieux d'enseignement) et à Saint Denis (93). Pour l'année 2008/2009, il y avait 38 232 inscrits sur l'établissement Paris.

Il dispense des formations du niveau bac au doctorat. Ces formations sont proposées selon différentes modalités d'organisation, en fonction des publics : cours du soir ou du samedi, formation en journée, stages en entreprises, formation à distance (FOAD), en formation en apprentissage (pour les moins de 26 ans), contrat de professionnalisation, dispositif de validation des acquis, etc.

<sup>&</sup>lt;sup>4</sup> <http://www.cnam.fr/> et<http://presentation.cnam.fr/> )

<sup>&</sup>lt;sup>5</sup> [http://fr.wikipedia.org/wiki/Conservatoire\\_national\\_des\\_arts\\_et\\_métiers](http://fr.wikipedia.org/wiki/Conservatoire_national_des_arts_et_métiers)

Le Cnam Paris est organisé de la façon suivante :

- L'administration générale ;
- Le pôle d'enseignement et de recherche ;
- L'École Management et Société ;
- L'École Sciences Industrielles et Technologies de l'Information.

À titre indicatif, on peut citer quelques exemples d'enseignement au sein des deux écoles :

- École management et société : certifications et diplômes comptabilité, contrôle, audit économie, droit, psychologie, finance, banque, assurance, management, innovation, prospective, etc. ;
- École Sciences industrielles et technologies de l'information : certifications et diplômes en chimie, alimentation, santé, environnement, ingénierie de la construction et énergétique, électronique, informatique, ingénierie des systèmes mécaniques et électrotechniques, - Ingénierie des matériaux, etc.

Le Cnam utilise K-Sup comme CMS (Content Managment System). C'est un outil de gestion de contenu dédié aux universités et grandes écoles pour la constitution de leur portail Internet, intranet, etc.).

D'autre part, il existe une plate-forme d'enseignement Plei@d<sup>6</sup> grâce à laquelle les auditeurs peuvent accéder à un environnement de travail (ENT) proposant des ressources pédagogiques, des outils de travail collaboratif et des espaces d'échanges. Cet ENT va être progressivement remplacé par Moodle (open source) qui offre plus de possibilités interactives en conformité avec le Web 2.0.

## <span id="page-16-0"></span>**3. Présentation du service Communication Langues Étrangères (CLE)**<sup>7</sup>

Le service Communication en Langues Étrangères (CLE) est une structure spécifique rattachée à « l'École Management et Société » (EMS).

La formation dispensée est celle de l'anglais pour non spécialistes, c'est-à-dire pour des personnes pour qui l'anglais est une langue d'usage, à titre professionnel ou personnel. Ce sont des formations qui permettent aux auditeurs d'améliorer leurs compétences en anglais oral et écrit afin de communiquer efficacement dans leur cadre professionnel et personnel. D'autre part, ces formations préparent spécifiquement au test BULATS (Business Language Testing Service) requis pour la validation de certains diplômes au Cnam.

Depuis peu, le service CLE développe des enseignements pour le français langue étrangère (FLE).

1

<sup>&</sup>lt;sup>6</sup> http://idf.pleiad.net/

<sup>&</sup>lt;sup>7</sup> <http://anglais.cnam.fr/>

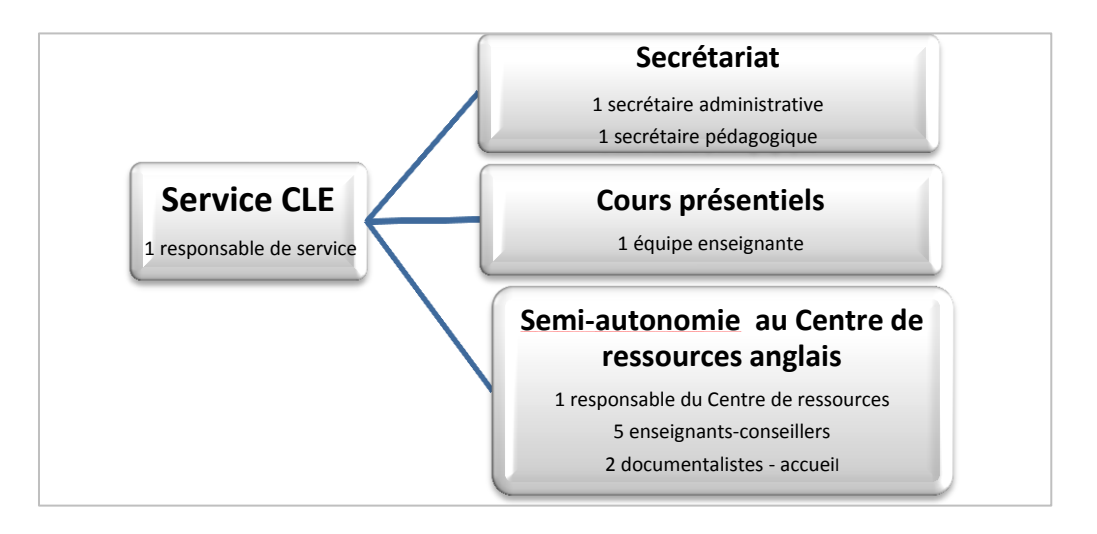

**Figure 1 : Organigramme du service Communication langues étrangères**

<span id="page-17-1"></span>Le service CLE est un service transverse et s'adresse à différents publics adultes :

- Les étudiants préparant un diplôme au Cnam comportant la validation d'un niveau d'anglais (certificat BULATS ou validation spécifique liée au diplôme préparé);
- Un département ou une équipe enseignante souhaitant programmer des formations spécifiques en anglais ;
- Des personnes venant à titre individuel (formation continue, besoins spécifiques) ;
- Des salariés du Cnam (formation interne).

Le service CLE propose des formations en anglais selon deux modalités :

- En « présentiel » (cours du soir, cours le samedi, formation continue en intensif)
- En semi-autonomie (dispositif expliqué ci-dessous, voir 4. Le Centre de ressources en [anglais du Cnam](#page-18-0) (CRAC)).

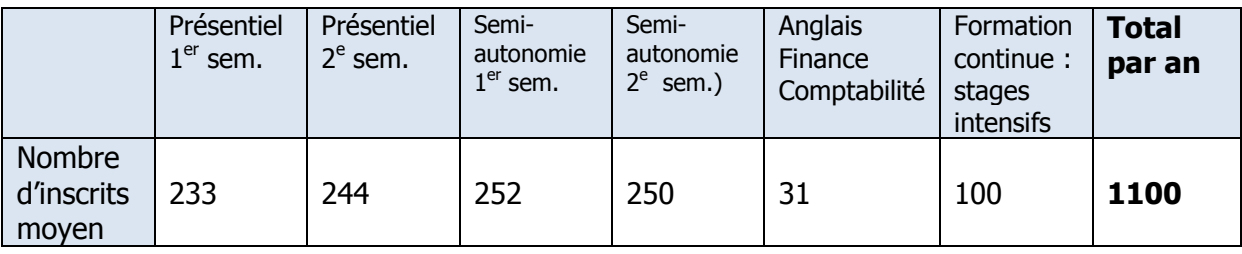

#### <span id="page-17-0"></span>**Tableau 1 : Nombre d'inscrits moyen par an en semi-autonomie**

## <span id="page-18-0"></span>**4. Le Centre de ressources en anglais du Cnam (CRAC)**

Le centre de ressources a été créé en 1994, à l'initiative de Danièle Abe Hildenbrand. Parti de l'expérience de cette enseignante qui avait auparavant mis en place un centre pour l'apprentissage des langues chez Renault en région parisienne, le CRAC a été créé en appui avec le CRAPEL (Centre de Recherches et d'applications pédagogiques en langues, Nancy). Il prend appui sur un regard pédagogique innovant à l'époque, à savoir d'une part un accompagnement original de l'apprenant invité à apprendre de façon quasi autonome et d'autre part, un point de vue spécifique sur la gestion des ressources. Ce dispositif a pour nom l'Apprentissage de l'anglais en semi-autonomie. **(**Voir en Annexe 1 : Historique & philosophie du centre de ressources).

## <span id="page-18-1"></span>**4.1. La semi-autonomie en pratique**

Cette pédagogie permet d'améliorer ses compétences en anglais en travaillant à son rythme avec l'aide méthodologique d'un enseignant-conseiller.

- 5 à 7 heures de méthodologie avec un enseignant-conseiller ;
- 3 à 4 heures de travail personnel par semaine (sur place ou un autre lieu) ;
- Accès aux ressources multimédia et aux postes de travail du Centre de Ressources ;
- Participation aux groupes de conversationet entretiens individuels avec un anglophone.

## <span id="page-18-2"></span>**4.2. Public**

Le public est exclusivement constitué des auditeurs inscrits en semi-autonomie (UE ANG001 et ANG002 : unités d'enseignement pour les semestres). Les auditeurs sont suivis par un enseignantconseiller qui les guide dans leur apprentissage, ils ont accès aux différentes ressources du CRAC (voir plus bas figure 2).

## <span id="page-18-3"></span>**4.3. Les outils à disposition du public**

- Un catalogue JLB-NET de consultation sur place pour l'accès aux méthodes de langues ;
- Un accès au catalogue (JLB-portail) pour la consultation à distance ;
- Le site du service CLE<http://anglais.cnam.fr/> (sous spip) ;
- Les pages spécifiques au Centre de ressources : [http://anglais.cnam.fr/en-semi](http://anglais.cnam.fr/en-semi-autonomie/centre-de-ressources/)[autonomie/centre-de-ressources/](http://anglais.cnam.fr/en-semi-autonomie/centre-de-ressources/)
- <http://idf.pleiad.net/> : plateforme qui permet de communiquer avec les auditeurs inscrits, en particulier, s'y trouvent les liens permettant aux auditeurs de s'inscrire en ligne aux séances de conversation avec des anglophones (sous Doodle, [http://doodle.com/\)](http://doodle.com/).

Le catalogue JLB a été mis en place aux débuts du centre de ressources (1993) par une documentaliste. Il a permis pendant plusieurs années de constituer un outil solide s'appuyant sur un plan de classement raisonné en fonction de la pédagogie dispensée : anglais de spécialité, examen, vocabulaire, phonétique, dictionnaires, grammaire, méthode d'anglais général, sciences et techniques, littérature et readers (littérature simplifiée), cinéma.

## <span id="page-19-0"></span>**4.4. Le fonds documentaire**

- environ 1100 titres
- environ 2500/3000 exemplaires

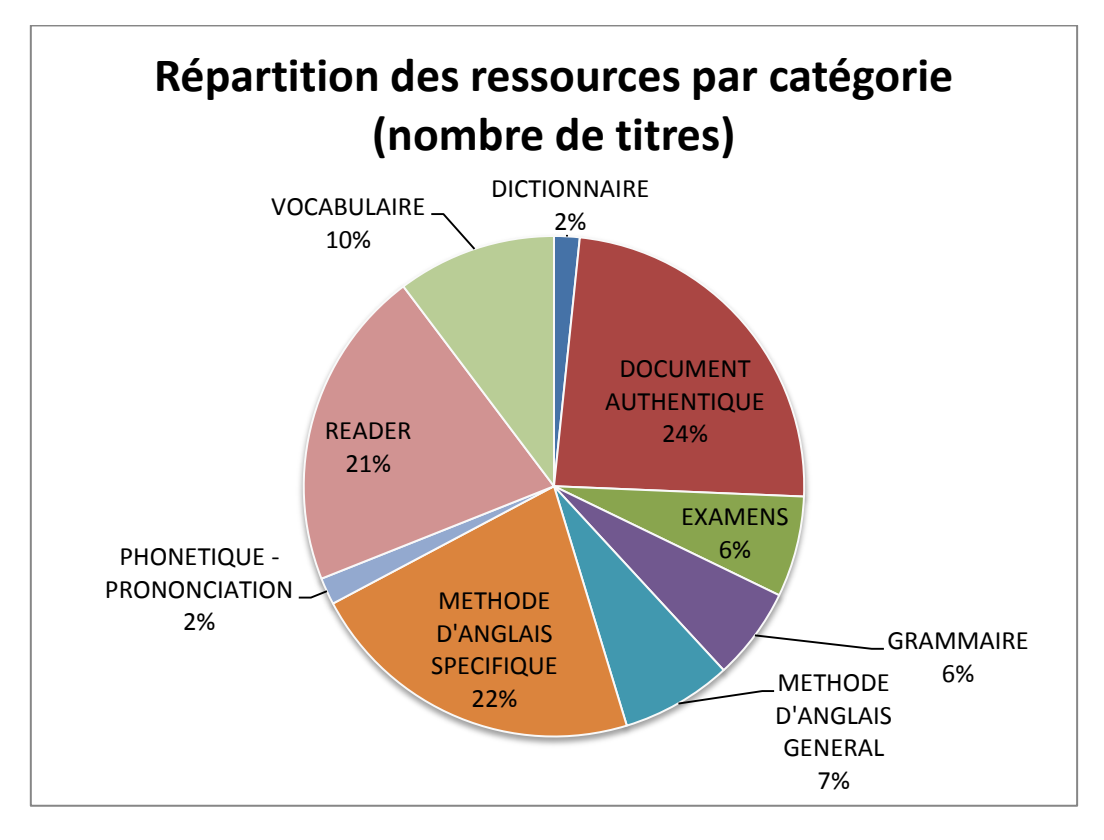

<span id="page-19-1"></span>**Figure 2 : Répartition des ressources par catégorie et nombre de titres (base JLB)**

Observations sur les chiffres :

- Ces données chiffrées sont extraites de la base de données JLB. Elles ne reflètent pas exactement le fonds, mais elles donnent une bonne idée des volumes par titre dans leur ensemble ;
- Ce graphique ne rend pas compte des quantités d'exemplaires par titre : par exemple certains titres de « Méthode d'anglais général » ou de grammaires sont achetés en grand nombre, alors que les titres pour l'anglais de spécialité sont nombreux (mais peu d'exemplaires par titre). La base JLB ne permet pas actuellement de faire ce calcul et d'avoir une vision précise du fonds.

## <span id="page-20-0"></span>**4.5. Le fonds virtuel**

Depuis plusieurs années, les enseignants-conseillers proposent aux auditeurs différents sites pour l'apprentissage des langues.

Il m'a semblé intéressant au cours de l'année 2011/2012 de proposer à l'équipe un travail de collection de tous ces sites qu'ils connaissent et pratiquent au quotidien, ceci incluant :

- Les URL des sites ;
- Les liens profonds permettant d'accéder à des modules spécifiques de travail (exemple : exercices de compréhension orale en anglais juridique) ;
- Des pistes de taggage (proposition de chaque membre de l'équipe) ;
- La collecte des résumés et critiques, que les enseignants-conseillers avaient pu écrire à différentes fins pédagogiques.

Ils ont ainsi contribué activement à ce projet et cela a abouti à la mise en place d'un système de partage de signets, via Diigo. Les 134 signets collectés peuvent être consultés sur <http://www.diigo.com/user/anglaisasa>

Ceci constitue pour l'instant une base de données, accessible à tous, y compris aux auditeurs depuis octobre 2012.

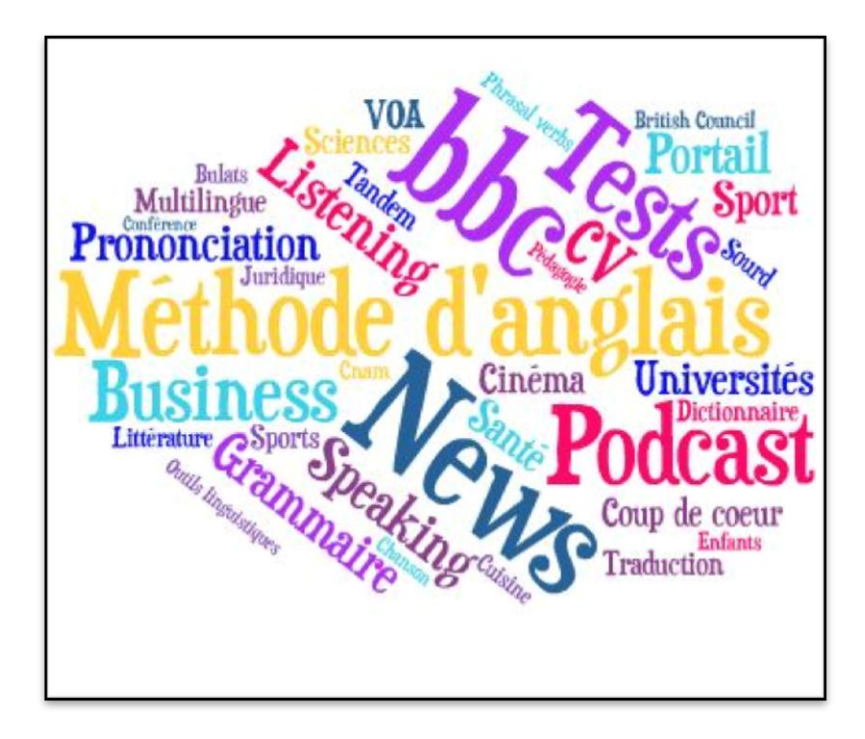

<span id="page-20-2"></span>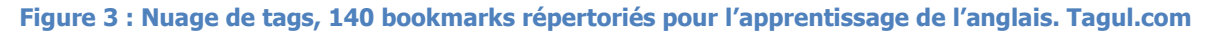

### <span id="page-20-1"></span>**4.6. Place du documentaliste dans le dispositif**

Du point de vue espace du centre de ressources, le documentaliste se trouve au centre du dispositif, avec un rôle d'accueil et d'aide aux auditeurs et aux différents intervenants du service. Les documentalistes remettent les ouvrages aux auditeurs qui n'ont pas un accès direct aux ressources.

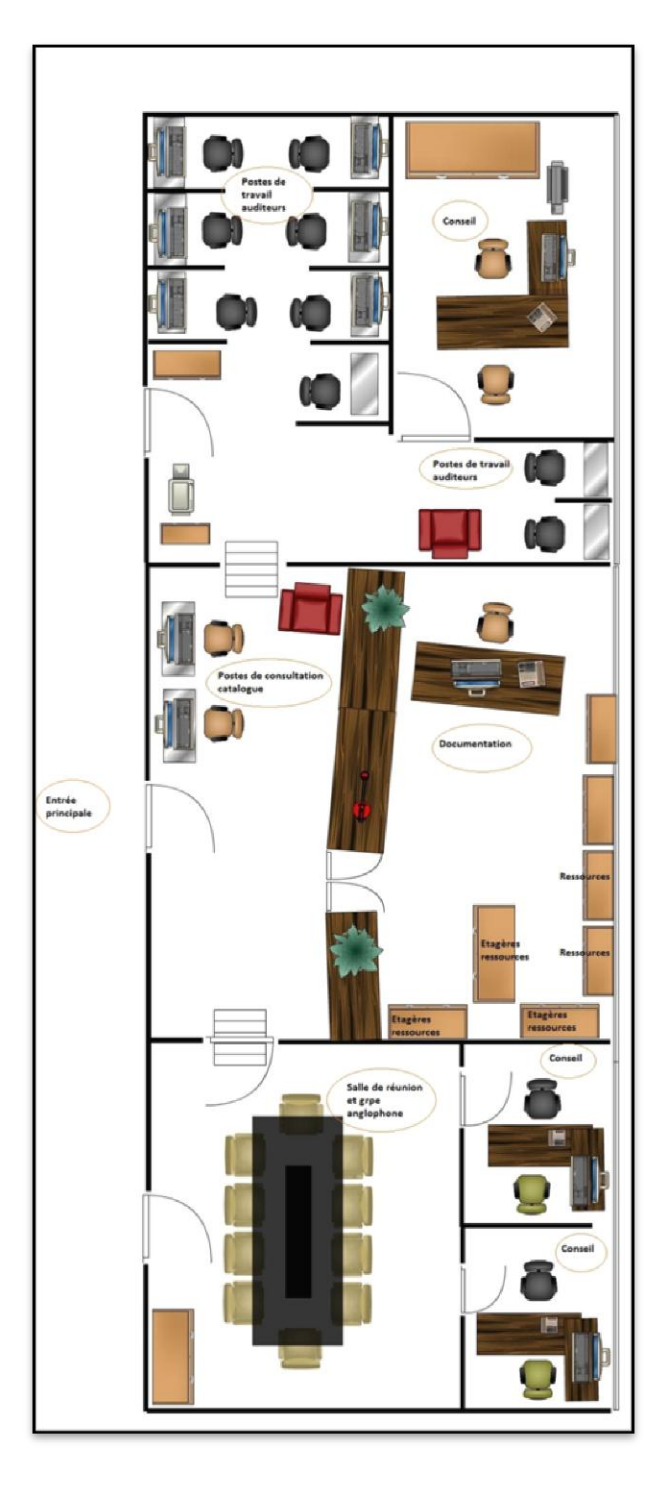

<span id="page-21-0"></span>**Figure 4 : Plan schématique du centre de ressources anglais**

## <span id="page-22-0"></span>**5. Objectifs stratégiques du service CLE**

## <span id="page-22-1"></span>**5.1. Le point de vue des enseignants-conseillers : premières pistes pour les besoins fonctionnels**

Lors de deux entretiens individuels avec des enseignants-conseillers qui s'intéressent aux TICE, quelques grandes lignes ont pu être tracées au sujet de leurs points de vue sur :

- Les catalogues d'accès aux ressources ;
- Les usages qu'ils peuvent faire des sites pour l'apprentissage
- Les projets possibles pour le service CLE.

Il s'agissait d'entretiens informels, ayant pour objectif d'échanger au sujet de leurs pratiques actuelles et de leurs visions pour l'avenir.

Depuis plusieurs années, les métiers d'enseignant-conseiller ont considérablement élargi leur champ de travail aux ressources en ligne. Il existe aujourd'hui des sites pour l'apprentissage de l'anglais tout aussi complets et rigoureux que des ouvrages papier, CD-Rom, logiciel, etc. Chaque enseignant dispose de son propre système de classement de marques-pages pour les sites d'apprentissage, systèmes de classement parfois très élaborés ou parfois réduits au strict minimum. Certains enseignants-conseillers accordent une place privilégiée à ce nouveau moyen d'étudier.

Au sujet du catalogue existant, certains enseignants précisent qu'ils l'utilisent peu et qu'ils préfèrent venir voir dans les rayons ou demander au documentaliste. D'autre part, l'accompagnement des auditeurs a évolué : il ne s'appuie plus essentiellement, comme il y a quelques années, sur les ressources accessibles via le catalogue.

Aujourd'hui, le catalogue tel qu'il existe, donne un accès réduit aux ressources existantes.

Grâce à ce qui a été apporté par les enseignants-conseillers lors de ces entretiens, il est possible d'établir une première évaluation des besoins.

#### **Besoins du point de vue du catalogue :**

- Un catalogue unique qui permette d'accéder à toutes les ressources : ouvrages physiquement en rayon et tout type de ressources virtuelles (sites pour l'apprentissage, livres numériques, logiciels sous forme d'abonnement numérique, etc.) ;
- Un catalogue unique qui permet de croiser les critères de recherche : par exemple <méthode d'anglais général $> + <$ Débutant $> + <$ accent américain $>$  ;
- À chaque ressource, quel que soit sa nature, doit correspondre une notice critique rédigée par l'un des membres de l'équipe du Centre de ressources ;
- Toute recherche devra déboucher sur des listes de notices consultables en ligne, avec différents formats d'accès selon les supports (URL, accès selon profil, cote pour emprunt à domicile, etc.) ;
- Une interface unique (consultation sur place ou à domicile).

#### **Besoins liés aux échanges au sein de l'équipe :**

- Prévoir un outil collaboratif qui permette d'échanger et de capitaliser les connaissances de chacun sur les différents sites pour l'apprentissage des langues.

#### **Besoins liés à l'avenir du service CLE :**

- Idée d'un portail langues pour l'ensemble du réseau Cnam ;
- Développement des ressources dans d'autres langues, des ressources en ligne, des ressources sous licence, des revues (dans le cadre des Services communs de documentation) ;
- Mise en place d'un double fonctionnement : d'une part un accompagnement spécifique pour les auditeurs qui le demandent (apprentissage en semi-autonomie) et d'autre part, des ressources pour l'apprentissage en consultation libre ;
- S'inspirer de l'esprit « Learning center » développé dans les pays anglo-saxons  $^8$ .

## <span id="page-23-0"></span>**5.2. Veille à poursuivre sur des sites institutionnels**

L'activité de veille s'est mise petit à petit en place. Cette activité concerne plusieurs aspects de l'évolution du centre de ressources.

#### **Veille pédagogique :**

La première activité de veille est celle qui concerne les sites pour l'apprentissage de l'anglais, qui a été abordée plus haut (voir 4.5. Fonds virtuel).

#### **Veille stratégique :**

La seconde activité de veille concerne les centres de ressources pour l'apprentissage des langues (quels catalogues, quels types d'accès aux répertoires de sites, quel mode de fonctionnement ?)

- Ce qui est fait par : **L'Espace Multimédia d'autoapprentissage en langues de l'Université de Toulouse** <sup>9</sup> (actuellement l'ensemble des collections est en cours de restructuration afin d'intégrer en 2012 le nouveau Centre de Ressources en Langues, Littératures et Civilisations Étrangères qui regroupera la totalité des fonds de langues étrangères enseignées à l'Université Toulouse 2).
- Ce qui est fait par **l'Université de Franche-Comté**, en particulier le CLA (Centre de Linguistique Appliquée), qui propose un portail **English Online France**<sup>10</sup>, avec des conseils, des exercices et un répertoire de sites commentés.

1

<sup>&</sup>lt;sup>8</sup> A ce sujet on peut consulter l'article critique sur le site <http://www.bibliobsession.net/> : Un learning center, au fond, c'est une Bibliothèque universitaire moderne qui fonctionne bien.

<sup>9</sup> <http://bibliotheques.univ-toulouse.fr/bibliotheque/espace-multimedia-dauto-apprentissage-en-langues>

<sup>10</sup> http://eolf.univ-fcomte.fr/index.

- Ce qui est fait par la **Maison des langues de l'Université de Picardie Jules Verne à Amiens**<sup>11</sup> **.** D'un point de vue esthétique, le site est très simple, mais il offre une classification qui a le mérite d'être claire, des commentaires et des conseils pour accompagner les utilisateurs, quelques cours rédigés par l'équipe enseignante pour la partie Grammaire.
- Ce qui est fait par le **ccdmd, site canadien pour l'Amélioration du français<sup>12</sup>**. Site qui propose un répertoire Web pour l'amélioration du français, qui est l'un des seuls à proposer des notices critiques pour les sites répertoriés.
- Ce qui est fait dans le domaine de l'aide à la recherche documentaire à la **Bibliothèque de l'Université de Montréal** <sup>13</sup>dans le cadre de l'apprentissage des langues : plusieurs tutoriels pour la recherche d'information mais aussi critères pour déterminer la fiabilité de l'information. Le mode de recherche sur Maestro propose une interface d'une grande lisibilité.

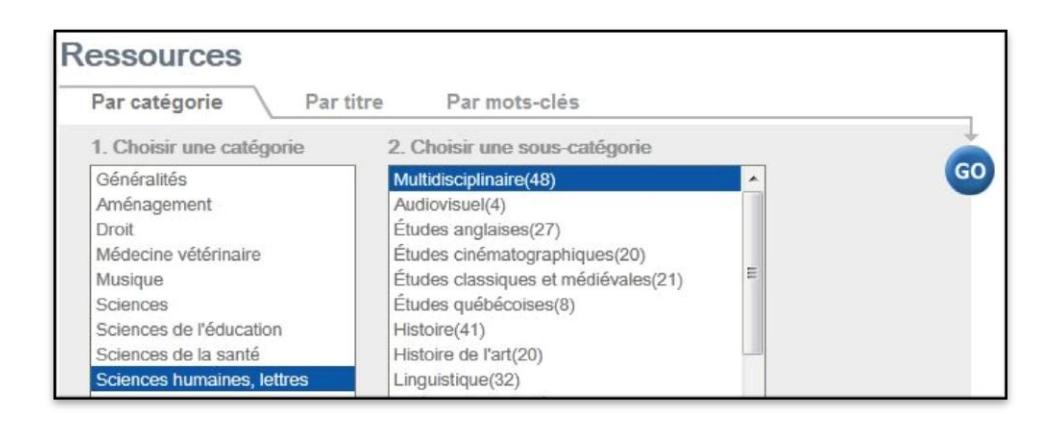

**Figure 5 : Un exemple de formulaire de recherche (catalogue de la bibliothèque** 

<span id="page-24-0"></span>**de l'université de Montréal)**

1

<sup>11</sup> <http://www.u-picardie.fr/CRL/minimes/#langues>

<sup>12</sup> <http://www.ccdmd.qc.ca/fr/repertoire/>

<sup>13</sup> <http://guides.bib.umontreal.ca/disciplines/68-Methodologie-de-recherche-d-information>

#### **Veille élargie aux nouvelles pratiques pédagogiques**

#### **Par exemple, ce qui est fait dans le domaine des REL <sup>14</sup> (Ressources éducatives libres) :**

- Le site **Open Course Ware du MIT<sup>15</sup>** (Massachusetts Institute of Technology) propose le partage gratuit de cours, d'examens et de vidéos du MIT pour l'apprentissage de nombreuses matières dont les langues étrangères.
- Le site de l'**Open Training Platform de l'Unesco <sup>16</sup>** dont l'objectif est de proposer un espace collaboratif de partage de ressources pour l'apprentissage (un bref passage dans la catégorie language, permet de voir différentes possibilités : initiation au polonais, langues amérindiennes, phonétique de l'anglais, etc.).

#### **Par exemple, ce qui est fait dans le domaine des Learning centers**.

 Agrandi et rénové en 2008, le [Learning Center](http://learningcenter.essec.fr/Default.asp?INSTANCE=INCIPIO&SETLANGUAGE=FR) de l'ESSEC (Cergy Pontoise), annonce être « bien plus qu'une bibliothèque ». On peut lire au sujet de la mise en place d'un learning center le rapport d'études « Mettre en place un Learning centre, enjeux et problématiques » fait par la caisse des dépôts et consignations $^{17}$ .

#### **Outils pour la veille (utilisés ou à l'étude) :**

- Diigo pour les signets (bookmarks).
- Netvibes (agrégateur de flux RSS) pour la veille, agrégateur de contenus en provenance d'autres sites.
- Google reader (vérification de nouveaux contenus sur des sites sélectionnés)

**.** 

<sup>&</sup>lt;sup>14</sup> L'expression Ressources Éducatives Libres (REL) (de l'anglais « Open Educational Resources ») désigne un mouvement mondial initié par des fondations, universités, enseignants et pédagogues visant à créer et distribuer via internet des ressources éducatives (cours, manuels, [logiciels éducatifs,](http://fr.wikipedia.org/wiki/Didacticiel) etc.) libres et gratuites. » (définition extraite aout 2012 : [http://fr.wikiversity.org\)](http://fr.wikiversity.org/)

<sup>15</sup> <http://ocw.mit.edu/courses/#foreign-languages-and-literatures>

<sup>16</sup> <http://opentraining.unesco-ci.org/>

<sup>17</sup> [http://www.cpu.fr/uploads/tx\\_publications/Rapport-learning-centre.pdf](http://www.cpu.fr/uploads/tx_publications/Rapport-learning-centre.pdf)

<span id="page-26-0"></span>**Seconde partie Enquêtes et analyses**

## <span id="page-27-0"></span>**1. Le cadre méthodologique**

Les études et enquêtes sur le centre de ressources anglais peuvent s'inscrire dans la méthodologie proposée par Sophie Ranjard <sup>18</sup> , associant la détermination d'objectifs à différentes modalités d'enquêtes.

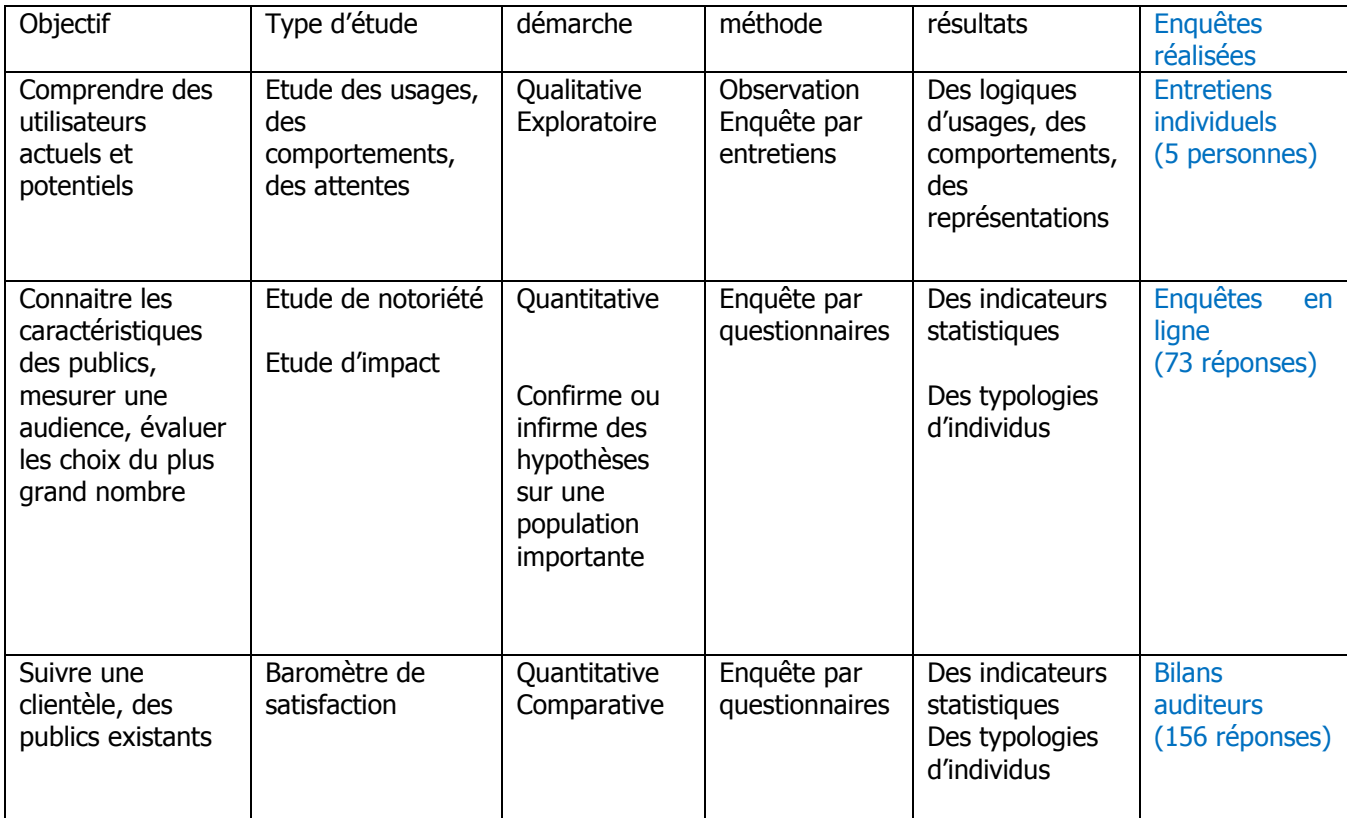

#### <span id="page-27-2"></span>**Tableau 2: Extrait du tableau "Types d'études et méthodes calées sur des objectifs", S.Ranjard**

La colonne « Enquêtes réalisées » a été ajoutée afin de catégoriser les différentes actions menées sur le terrain dans le cadre de mon étude.

Remarque : chacune des enquêtes réalisées couvre partiellement les modèles définis par S. Ranjard.

## <span id="page-27-1"></span>**1.1. Focus sur les usages des auditeurs**

1

Les trois enquêtes réalisées et présentées dans cette partie portent principalement sur les usages des auditeurs autour de trois modes d'accès aux ressources :

<sup>18</sup> RANJARD, Sophie. *Usages des bibliothèques – Approche sociologique et méthodologie d'enquête*, p. 27

- Le catalogue JLB-NET Bibliothèques de consultation uniquement sur place (permet de faire des recherches d'ouvrages, de méthodes d'apprentissage) ;

| Echier Edition Affichage Historique Harque-pages Qutils 2    |                      |                                                                                                    |            |             |
|--------------------------------------------------------------|----------------------|----------------------------------------------------------------------------------------------------|------------|-------------|
| C X C Http://av-angles.cnam.fr/jbnet/jbNet                   |                      |                                                                                                    | ☆ 12 8 8 8 |             |
|                                                              |                      | Les plus visible 1 Diibuter avec Final or A la une 1 Galerie de composant 1 Sites suggères 1 Webmall du CNAPL 1 GRAPSC CTI Leader de la Formatio |            |             |
| Webral du CNW-Ferner la session [7] [2] Formulaire simplifié |                      | $\mathbf{a}$ +                                                                                                    |            |             |
|                                                              |                      | Formulaire simplifié                                                                                                    |            | crac        |
| "JLB                                                         |                      |                                                                                                    |            |             |
|                                                              |                      | > LOGOUT > Applications > Formulaire simplifié                                                                                                   |            | $\mathbf x$ |
|                                                              |                      |                                                                                                    |            |             |
| 27 Apút 2012                                                 |                      |                                                                                                    |            |             |
| Workflow(0)                                                  |                      |                                                                                                    |            |             |
|                                                              | Mot titro            | abc                                                                                                    |            |             |
| 2 táches actives<br>Formulaire simplifie v                   |                      |                                                                                                    |            |             |
|                                                              | Support              | abc                                                                                                    |            |             |
| Prête / Retours                                              | Niveau               | abc                                                                                                    |            |             |
| Commandes                                                    |                      |                                                                                                    |            |             |
| Emprunteur +                                                 | Catégorie            | abc                                                                                                    |            |             |
| Fournisseur +                                                | Objectif travail     | abc                                                                                                    |            |             |
| <b>Salsie</b>                                                |                      |                                                                                                    |            |             |
| Consultation -                                               | <b>Debit</b> Company | abc                                                                                                    |            |             |
| Formulaire simplifié<br>Formulaire avancé                    | Accent               | abc                                                                                                    |            |             |
| Mode expert                                                  |                      |                                                                                                    |            |             |
| Recherche                                                    | Aides                | abc                                                                                                    |            |             |
| Référence                                                    |                      |                                                                                                    |            |             |
| Nive anne                                                    | Mots clés            | abc                                                                                                    |            |             |
| Straténie<br>Termindi                                        | <b>ZI</b>            |                                                                                                    |            |             |

**Figure 6 : Capture écran catalogue JLB sur place**

<span id="page-28-0"></span>- Le catalogue JLB-NET à distance <sup>19</sup>(il pointe vers la même base de données que le catalogue sur place, mais l'interface est différente) ;

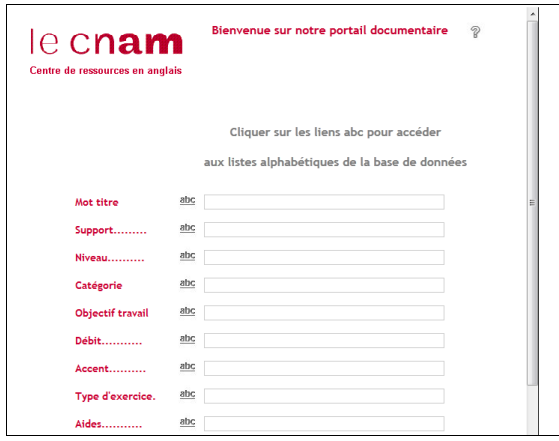

**Figure 7 : Capture catalogue JLB en ligne**

- L'URL « Sites conseillés »<sup>20</sup> : permet d'accéder à une liste organisée de sites sélectionné par les enseignants-conseillers.

-

<span id="page-28-1"></span>-

1

 $19$  URL catalogue JLB-NET à distance : [http://anglais.cnam.fr/en-semi-autonomie/centre-de](http://anglais.cnam.fr/en-semi-autonomie/centre-de-ressources/consultation-du-catalogue-du-centre-de-ressources-391916.kjsp?RH=Ressources+aglais)[ressources/consultation-du-catalogue-du-centre-de-ressources-391916.kjsp?RH=Ressources+aglais](http://anglais.cnam.fr/en-semi-autonomie/centre-de-ressources/consultation-du-catalogue-du-centre-de-ressources-391916.kjsp?RH=Ressources+aglais)

<sup>&</sup>lt;sup>20</sup> URL « Sites conseillés » :<http://anglais.cnam.fr/pied-de-page/sites-conseilles-152522.kjsp>

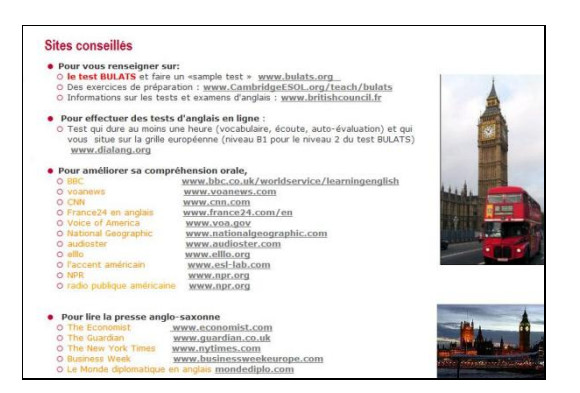

**Figure 8 : Capture page "Sites conseillés"**

<span id="page-29-2"></span>L'objectif principal de ces enquêtes est d'observer et de comprendre les « mécanismes de pensée et d'action » des auditeurs « en situation de recherche et d'appropriation d'informations »<sup>21</sup>.

## <span id="page-29-0"></span>**1.2. Le qualitatif avant le quantitatif**

D'un point de vue chronologique, ce travail d'enquête a débuté par les entretiens individuels. La réalisation de l'enquête en ligne s'est appuyée sur les résultats des premiers entretiens individuels. Cela a permis d'orienter plus précisément les questions de l'enquête en ligne. Les « bilans auditeurs », sont des documents mis en place par le service, dont je me suis servie ici, à titre indicatif. Ils permettent de situer la dimension « accès aux ressources » par rapport aux aspects du dispositif pédagogique.

Remarque :

La présentation des résultats ne suit pas l'approche chronologique : elle part du point de vue général (les chiffres) pour cheminer vers le particulier (les individus).

## <span id="page-29-1"></span>**1.3. Problématique et hypothèses**

Les trois outils de recherche documentaire actuellement utilisés au centre de ressources ne sont pas satisfaisants. Il existe un décalage entre d'une part, les fonctionnalités des outils existants et d'autre part, l'évolution des ressources et des pratiques de recherche informationnelle liées à l'arrivée des nouvelles technologies de l'information et de la communication.

Comment faire évoluer ces outils ? Sur quelle méthodologie s'appuyer pour initier les changements nécessaires ?

1

 $21$  RANJARD, Sophie. *Ibid*, p.28

Il s'est agi donc pour moi, d'interroger et d'observer les auditeurs d'une part et de les questionner sur leurs besoins d'information et leurs manières de résoudre ce problème d'autre part.

L'hypothèse étant que ces enquêtes orientées vers l'utilisateur permettront :

- Dans tous les cas d'améliorer les systèmes existants en appliquant des changements significatifs de façon immédiate ;
- De dégager des lignes directrices pour le choix des nouveaux outils et de nouveaux modes d'accès ;
- D'enrichir les besoins déjà exprimés par les membres de l'équipe du centre de ressource.

Les résultats de ces enquêtes seront confrontés à différentes données théoriques.

Cette façon de procéder a pour but aussi de s'inscrire dans la réalité du terrain : les projets, les changements peuvent parfois prendre du temps. La dimension des actions qui changent le quotidien de façon immédiate est importante.

### <span id="page-30-0"></span>**1.4. Nature de l'étude**

Tout d'abord, il s'agit d'une étude classique au sens où Yves-François Le Coadic le présente<sup>22</sup> : « Une étude classique s'intéresse ainsi à la façon dont un usager fait usage d'un ou plusieurs systèmes d'information, d'une ou de plusieurs sortes de services ou de produits d'information, aux difficultés qu'il rencontre à s'en servir, et à la manière dont il fait état des éléments du système qui lui ont donné satisfaction ».

Cependant, en particulier dans les entretiens individuels, j'ai cherché à interroger les auditeurs sur leur besoin d'information par exemple en fonction de leurs objectifs (réussir tel niveau de BULATS, objectif professionnel), ou encore à propos de leur logique de recherche. Car s'intéresser au besoin d'information, ce n'est pas seulement poser la question d'une certaine manière à l'utilisateur, c'est aussi traiter ses réponses en tenant compte de son point de vue (objectif, contraintes, façon d'envisager les différentes difficultés rencontrées, goût ou absence de goût pour cet apprentissage, etc.).

En effet, Yves-François Le Coadic<sup>23</sup> définit le besoin d'information de la façon suivante : « Qu'est-ce qui conduit une personne à chercher de l'information ? C'est l'existence dans un contexte donné d'un problème à résoudre, d'un objectif à atteindre et le constat d'un état de connaissance insuffisant ou inadéquat, donc d'un manque de connaissance qui va générer un besoin d'information ».

Contexte →problème → besoin

 $\overline{\phantom{a}}$ 

Le besoin d'information est une demande potentielle. « Les gens peuvent avoir besoin d'une information qu'ils ne désirent pas. », c'est le cas par exemple des auditeurs qui n'aiment pas apprendre les langues et qui sont obligés de se former.

 $22$  LE COADIC Yves-François, Le besoin d'information – Formulation, négociation, diagnostic, p.6.

<sup>&</sup>lt;sup>23</sup> LE COADIC Yves-François, *Ibid*, p.18

Selon Yves-François Le Coadic<sup>24</sup>, le besoin d'information est un besoin dérivé, évolutif et extensif. Il ne peut donc être posé comme un postulat :

- Le besoin d'information est un besoin dérivé commandé pour la réalisation d'un besoin plus fondamental (dans notre cas, un niveau d'anglais).
- Il est évolutif (butinage, expériences). « Dans ces conditions, la satisfaction des besoins d'information se traduit par l'apparition de nouveaux besoins d'information : les besoins s'ennoblissent avec leur satisfaction. »
- Il est extensif : le besoin satisfait par un système d'information donné va aider à développer d'autres besoins.

La première partie expose de façon rapide les chiffres du bilan semestriel complété par les auditeurs. La seconde partie présente les résultats de l'enquête en ligne. La troisième partie rend compte des entretiens individuels et des principales observations qui en découlent. Dans chaque partie, chiffres, comptes rendus et analyses sont présentés ensemble.

#### **Remarque préliminaire :**

La fréquentation ou non fréquentation du Centre de ressources en anglais, l'usage ou le non usage des outils de recherche documentaire ne préjugent en rien de l'implication des auditeurs dans leur apprentissage.

## <span id="page-31-0"></span>**2. Bilans de fin de semestre remplis par les auditeurs**

## <span id="page-31-1"></span>**2.1. Nature du questionnaire**

À chaque fin de semestre, les auditeurs sont priés de compléter une fiche bilan. Celle-ci contient des questions permettant de rendre compte de :

- l'auto-évaluation que fait l'auditeur de sa progression en anglais au cours du semestre ;
- de son niveau de satisfaction au sujet du dispositif d'apprentissage et des différentes ressources proposées.

Le tableau ci-dessous reprend une petite partie du questionnaire.

Date du bilan : juin/juillet 2012.

156 réponses (auditeurs ayant suivi l'enseignement en semi-autonomie) pour l'année 2011/2012.

1

<sup>&</sup>lt;sup>24</sup> LE COADIC Yves-François, Ibid, p.20 à 22

## <span id="page-32-0"></span>**2.2. Les chiffres**

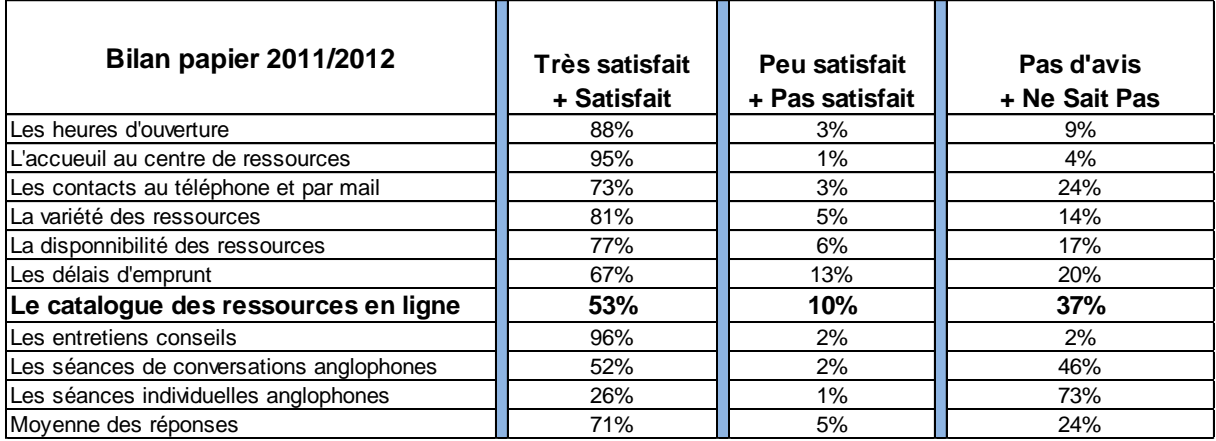

<span id="page-32-2"></span>**Tableau 3 : Tableau simplifié extrait du bilan remis aux auditeurs en fin d'apprentissage juin 2012**

## <span id="page-32-1"></span>**2.3. Analyses**

**.** 

Tous les items ne sont pas utiles pour l'étude ici menée (i.e. accès aux ressources via catalogues, accès distants). Mais, le niveau de réponse aux différents items est un bon indicateur permettant la comparaison. Les « mauvais résultats » du catalogue en termes de satisfaction et d'avis sur la question sont visibles lorsqu'on les compare aux autres scores. Ces résultats font apparaître en creux le « non-usage » et les « non-utilisateurs » <sup>25</sup>des outils de recherche. À ce stade il est trop tôt pour en donner les raisons profondes, mais deux réflexions peuvent éclairer un peu ce résultat. Il y a d'une part l'outil qui n'est pas satisfaisant et d'autre part, une dimension plus complexe, celle de la pratique de l'informatique connectée, compétence qui n'est pas partagée par tous les auditeurs du Cnam de la même manière (catégorie sociale, parcours personnel, différentes potentialités économiques, culturelles).

Biais méthodologique : à ce stade, il est à noter que cette question est ambiguë et devra être modifiée dans les prochains formulaires de bilans. En effet, il existe deux accès au catalogue, l'un sur place et l'autre en ligne (avec deux interfaces différentes).

<sup>&</sup>lt;sup>25</sup> GRANJON Fabien Reconnaissance et usages d'Internet : une sociologie critique des pratiques de l'informatique connectée .p. 79.

## <span id="page-33-0"></span>**3. Résultats enquête en ligne**

## <span id="page-33-1"></span>**3.1. Nature du questionnaire**

- $\checkmark$  URL du questionnaire envoyé par mail aux auditeurs inscrits en anglais semi-autonomie  $(1<sup>er</sup> et 2<sup>e</sup> semestres 2011/2012)$ ;
- $\checkmark$  Réponses reçues entre le 26/06/2012 et lez 11/07/2012 ;
- $\times$  73 réponses au total :
- $\checkmark$  Outil : Google docs, formulaire HTML pour enquêtes en ligne.

## <span id="page-33-2"></span>**3.2. Les chiffres et analyse**

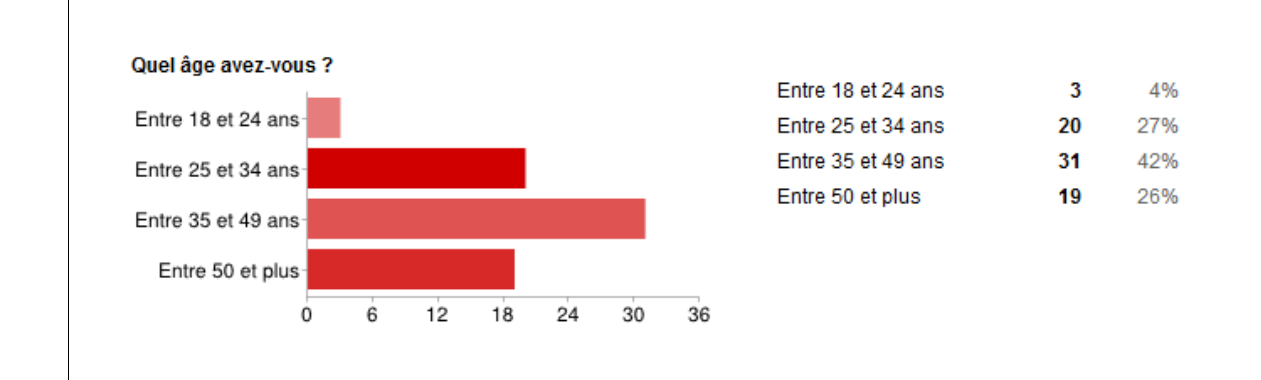

**Âge**

#### **Figure 9 : Âge - enquête en ligne CENTRE DE RESSOURCES EN ANGLAIS juin 2012**

#### <span id="page-33-3"></span>**Commentaires :**

**.** 

Il s'agit d'un public adulte, en formation continue plutôt qu'en formation initiale.

A titre de comparaison, il est intéressant de mentionner les chiffres globaux pour les auditeurs du Cnam.

L'âge moyen des auditeurs du Cnam est de 34 ans<sup>26</sup>).

Puis par tranche d'âge (%<sup>27</sup>), pour le Cnam Paris :

- de 25 12%

<sup>&</sup>lt;sup>26</sup> Chiffres extraits du site du Cnam 23/07/2012 http://eleve.cnam.fr/pour-qui-/les-profils/profil-des-l-ves-ducnam-240371.kjsp

<sup>&</sup>lt;sup>27</sup> Chiffres extraits du site du Cnam 23/07/2012 http://eleve.cnam.fr/pour-qui-/les-profils/profil-des-l-ves-ducnam-240371.kjsp

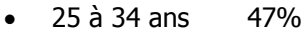

- 35 à 44 ans 26%
- 45 ans et + 15%

Les auditeurs du Centre de ressources en anglais sont un peu plus âgés que la moyenne Cnam. On peut émettre des hypothèses à ce sujet : choix d'un apprentissage autonome qui plait aux plus âgés ou nécessité de se former à l'anglais pour les plus anciens qui n'ont pas bénéficié d'un enseignement de l'anglais dans leur formation initiale. Ces questions restent ouvertes, et ces chiffres gagneraient à être comparés aux chiffres des inscrits en anglais présentiel pour être plus précisément analysés.

On observe actuellement un rajeunissement du public Cnam. Il y a de plus en plus d'étudiants en formation initiale. Cette évolution va peut-être avoir une incidence sur le type de profil des auditeurs du Cnam (parcours anglais et schéma informationnel).

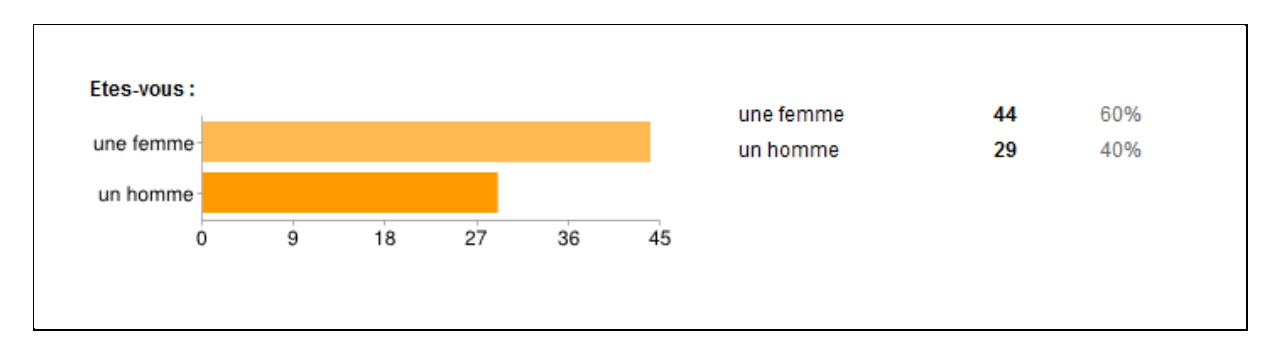

#### **Homme / femme**

#### **Figure 10 : Homme/femme - enquête en ligne Centre de ressources en anglais juin 2012**

#### <span id="page-34-0"></span>**Commentaires :**

**.** 

Il y a un peu plus de femmes (60%) que d'hommes. Là aussi ces chiffres sont différents des chiffres globaux du Cnam : 4 élèves sur 10 sont aujourd'hui des femmes, contre 3 sur 10, il y a dix ans.<sup>28</sup>.

<sup>&</sup>lt;sup>28</sup> Chiffres extraits du site du Cnam 23/07/2012 http://eleve.cnam.fr/pour-qui-/les-profils/profil-des-l-ves-ducnam-240371.kjsp

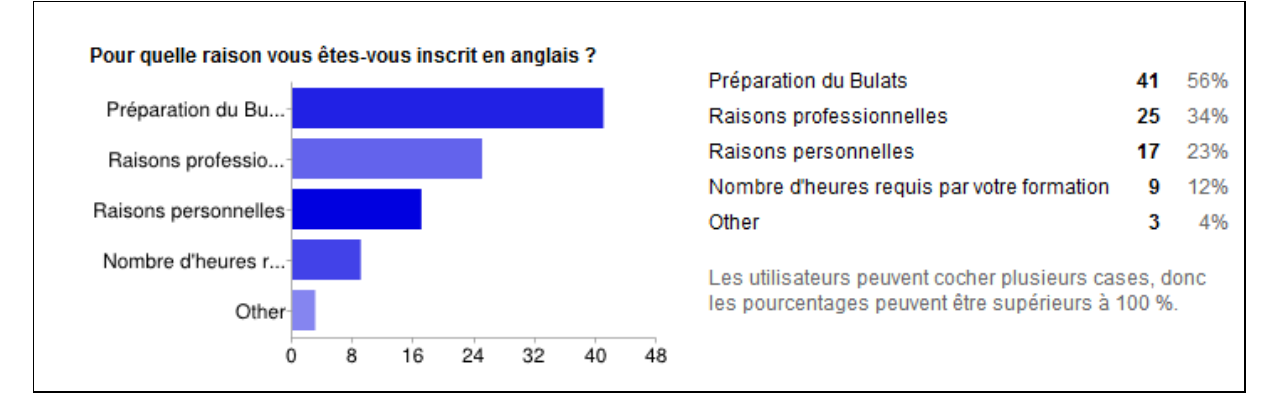

#### **Pour quelle raison vous êtes-vous inscrit en anglais ?**

**Figure 11 : Objectif - enquête en ligne Centre de ressources en anglais juin 2012**

#### <span id="page-35-0"></span>**Commentaires :**

<span id="page-35-1"></span>1

68% des auditeurs viennent au Centre de ressources en anglais dans le cadre d'un diplôme préparé (nécessité Bulats ou nombre d'heures de pratique requis pour le diplôme préparé). La fréquentation du centre de ressources est liée à ces objectifs.

S.Ranjard dit à ce sujet : «Les usagers sont d'abord des acteurs engagés dans des relations avec d'autres et c'est la nature de ces relations qui confère son sens à leur visite en bibliothèque et à la manière dont ils l'utilisent. Ce qu'on appelle besoin d'information peut découler de la relation de contrainte qui unit l'élève et l'enseignant qui lui a demandé un travail. »<sup>29</sup>.

#### **Combien de fois êtes-vous venu au centre de ressources en anglais ?**

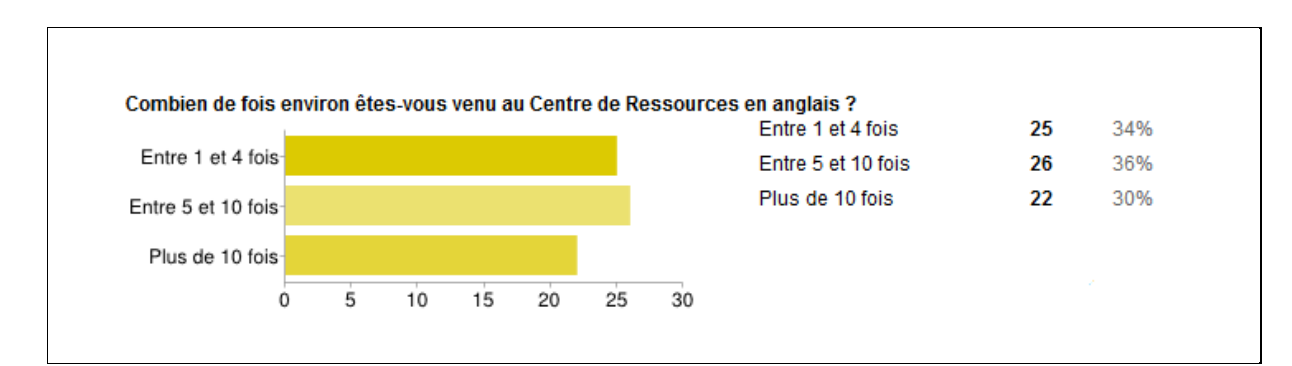

#### **Figure 12 : Fréquentation - enquête en ligne Centre de ressources en anglais juin 2012**

<sup>29</sup> RANJARD, Sophie. *Usages des bibliothèques – Approche sociologique et méthodologie d'enquête*, p. 243
## **Commentaires :**

66% des auditeurs viennent plus de 5 fois au Centre de ressources en anglais pendant la période de l'apprentissage : rendez-vous avec le conseiller, emprunt et retour d'ouvrages, conversation avec anglophone, etc.

Pour mémoire, le dispositif pédagogique prévoit :

- 1 réunion de présentation;
- 4 rendez-vous avec un enseignant-conseiller ;
- Les autres visites sont du fait de l'auditeur (participation à des groupes de conversation, emprunts, etc.).

On observe une répartition par tiers :

- Groupe 1 : fréquentation des lieux minimum (au moins une absence à un rendez-vous avec un enseignant-conseiller)
- Groupe 2 : fréquentation impliquée (a priori tous les rendez-vous honorés et accès à certaines ressources et services)
- Groupe 3 : fréquentation assidue des lieux (a priori tous les rendez-vous honorés et accès à l'ensemble des ressources et services de façon répétée)

Remarque : dans une enquête prochaine, cette question pourra être posée de façon plus précise si l'on souhaite repérer les différents profils de fréquentation (en permettant par exemple aux auditeurs de répondre par un chiffre précis).

## **3.3. Questions autour des accès aux ressources**

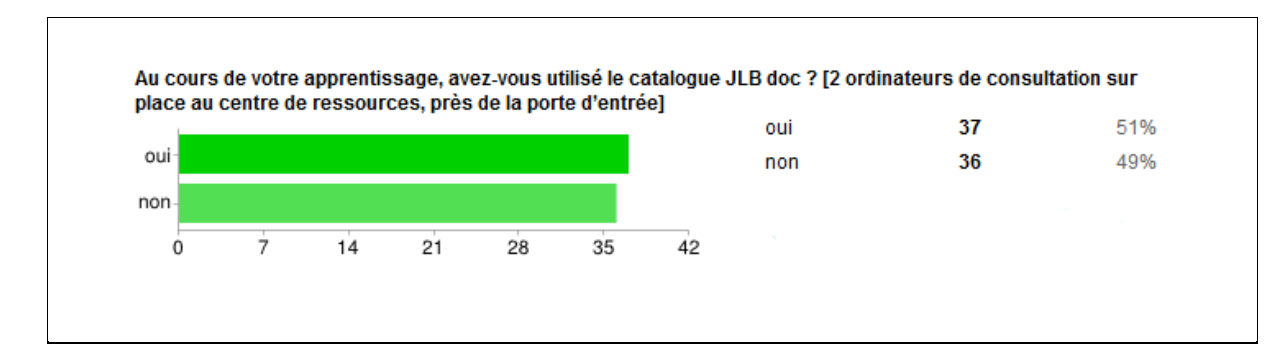

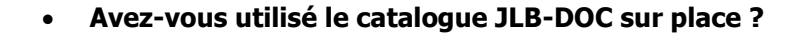

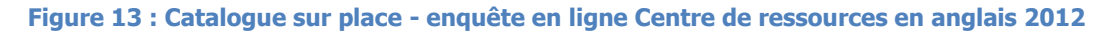

#### **Commentaires :**

La moitié des auditeurs ont utilisé le catalogue au moins une fois.

Ce résultat doit être explicité. D'une part les ordinateurs de consultation sont situés à l'accueil (au « centre » du Centre de ressources), il y a peu de places pour s'asseoir et les auditeurs qui patientent ont parfois tendance à « essayer » de faire une recherche sur le logiciel. D'autre part, il est demandé aux auditeurs qui souhaitent emprunter des ressources de remplir un petit formulaire papier complété avec les données collectées sur le catalogue, i.e. le titre exact et la cote qui permettent de retrouver l'ouvrage dans les rayons, et dans ce cas il s'agit d'une consultation « contrainte ».

Certains auditeurs n'ont pas besoin de consulter le catalogue pour demander la ressource au documentaliste car les enseignants-conseillers leur donnent titres exacts des ressources, avec leur cote respective.

Remarque du point de vue du documentaliste : les ressources en anglais ont la particularité d'avoir des titres très similaires (occurrences très élevées des mots : business, English, practice, test, Cambridge, etc.) et différentes versions possibles (versions avec explications en français, support audio ou non, niveau, etc.). Cette demande de remplir un formulaire qui peut paraitre un peu archaïque a un sens pour l'auditeur (préciser sa demande, repérer les particularités des méthodes) et pour les différents documentalistes (qui ne connaissent pas forcément les ressources).

 **Avez-vous des observations, des remarques à faire sur ce catalogue JLB-DOC sur place ?**

Les commentaires des auditeurs sont ici retranscrits de façon intégrale.

- Il me **semble compliqué de premier abord**.
- Pas très récent comme logiciel, mais **une fois qu'on a compris le fonctionnement on trouve les docs qu'on souhaite**
- Formulaire assez **frustrant** à la première vue. **Trop de choses à remplir ! D'autant plus qu'on ne sait pas exactement ce qu'on recherche comme support.**

A vrai dire, je me suis fait conseiller par Madame X [enseignante-conseillère] selon mon objectif. Ce n'est que vers la fin (un mois avant) que j'ai commencé à utiliser le catalogue, je remplissais le minimum d'information afin d'avoir un choix large de résultats.

- Je n'ai utilisé le Centre qu'une seule fois. Je n'ai pas d'avis.
- Pas encore car je suis documenté. Mais **je sais qu'il existe et que je peux le consulter à tout moment en cas de besoin. "**
- Aucune, car c'est **très pratique**.
- **Ordinateurs souvent en panne** tout au long de ma formation. **J'ai également régulièrement oublié la manière de procéder, besoin de demander à la personne à l'accueil.** Il faudrait mettre une **indication pour faciliter l'utilisation**.
- Je trouve ce logiciel compliqué à utiliser et **pas attractif**
- Logiciel pas "très souple" au niveau de la recherche **Utilisable à condition de savoir précisément ce que l'on cherche** si on tape directement le titre on ne trouve pas le document il faut passer par la saisie de la première lettre puis **rechercher "manuellement" dans la liste le document, pas**
- **pratique**". - Peu ergonomique, absence de flèche de navigation entre les pages affichées. Répulsif
- la recherche n'est pas facile.
- Qu'est-ce que c'est JBL?
- J'ai fait 2 fois des recherches : ce catalogue n'est pas facile à utiliser ; **les entrées ne sont pas clairement définies ...**
- Cela manque un peu de livres classiques: Roman, Livre Historique, Théâtre...
- plus rapide et pratique, quand on sait comment l'utiliser
- Le moteur de recherche est un peu trop sensible et cela devenait **difficile de trouver des documents quand on connaissait le titre approximatif**
- **Avez-vous utilisé le catalogue JLB-NET en ligne ?**

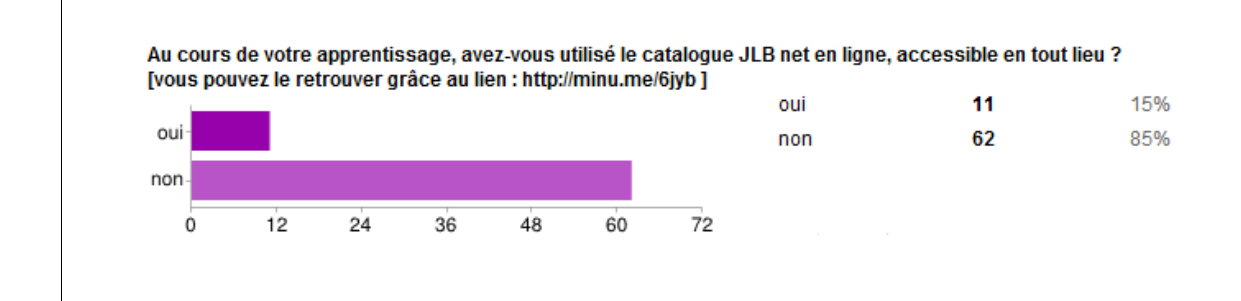

#### **Figure 14 : Catalogue en ligne - enquête en ligne Centre de ressources en anglais 2012**

## **Commentaires :**

Les auditeurs n'utilisent pratiquement pas le catalogue en ligne. Ils ne savent pas que ce catalogue existe ou le connaissent, mais n'en voient pas l'utilité.

 **Avez-vous des observations, des remarques à faire sur le catalogue JLB-NET en ligne ?**

Les commentaires des auditeurs sont ici retranscrits de façon intégrale.

- Une seule utilisation. Les références des documents du Centre de ressources ne sont pas visibles. Par conséquent quelle utilité ?
- Le plus souvent aucune notice ne correspond à ma recherche
- **Avez-vous utilisé le lien « Sites conseillés » ?**

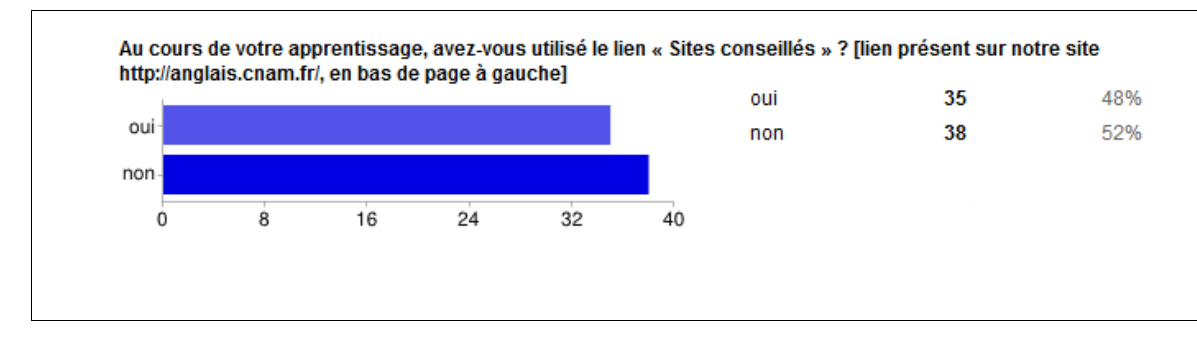

**Figure 15 : Sites conseillés - enquête en ligne Centre de ressources en anglais 2012**

## **Commentaires**

Près de la moitié des auditeurs ont utilisé cet URL. Ce chiffre est assez « bon » surtout s'il est comparé aux résultats concernant le catalogue en ligne.

Deux remarques :

- les commentaires ajoutés (retranscrits ci-dessous) éclairent ce résultat : les auditeurs ne commentent pas le format de présentation de la page « Sites conseillés » (assez basique) mais privilégient les remarques (très positives) sur la qualité des sites proposés.
- Le bon niveau de fréquentation de ce lien s'explique par le fait que l'URL, placé en bas des pages Internet du service CLE, apparait aussi sur la première page de recherche Google

|                                           | cnam anglais                                                                                                    |                                                                                                 | Q |
|-------------------------------------------|----------------------------------------------------------------------------------------------------|-------------------------------------------------------------------------------------------------|---|
| Recherche                                 | Environ 873 000 résultats (0,23 secondes)                                                                                                    |                                                                                                 |   |
| Web<br>Images                             | Formations en <b>anglais</b> - cours et centre de  - Le Cnam<br>anglais.cnam.fr/<br>Des formations en présentiel ou en semi autonomie dans notre centre de ressources. |                                                                                                 |   |
| Maps<br>Vidéos                            | Sites conseillés<br>Pour vous renseigner sur: Big Ben le<br>test BULATS et faire un                                                                                    | Contacts<br>Vous êtes ici : Anglais> Contacts>.<br>En présentiel · Formation des                |   |
| <b>Actualités</b><br>Shopping             | <b>Test BULATS</b><br>Le BULATS (Business Language<br>Testing Service) est un test d                                                                                   | Formation tous publics<br>Ces formations s'adressent à tout<br>type de public et sont           |   |
| Plus<br>Deuil-la-Barre<br>Changer le lieu | <b>Inscription</b><br>Vous êtes ici : Anglais> Inscription>.<br>En présentiel · Formation des<br>Autres résultats sur cham fr »                                        | Centre de ressources en anglais<br>Ces ressources (réservées aux<br>inscrits en semi- autonomie |   |

**Figure 16 : Format d'affichage de l'URL "Sites conseillés" sur Google**

 **Avez-vous des observations, des remarques à faire sur le lien « Sites conseillés » ?**

Les réponses des auditeurs sont ici synthétisés (voir la totalité des commentaires en [Annexe](#page-81-0) 2 : [Enquêtes en ligne](#page-81-0)).

Remarque méthodologique :

Du point de vue fiabilité de l'enquête, il apparait que les commentaires concernent parfois l'URL « Sites conseillés », parfois les sites en eux-mêmes.

- Demande d'applications pour smartphones ;
- De nombreux compliments : ce sont des informations intéressantes, très bons conseils ; liens « fiables, consistants, académiques » ; « un trésor que je n'aurais jamais découvert toute seule », etc. ;
- Offre d'un éventail de méthodes large.
- **Si vous n'avez utilisé aucun de ces moyens de recherche, comment avez-vous procédé pour trouver des méthodes d'apprentissage de l'anglais pendant votre période d'apprentissage?**

Les réponses des auditeurs sont retranscrites de façon intégrale en annexe 2 Annexe 2 : Enquêtes [en ligne](#page-81-0). Cette question est celle qui a occasionné le plus de réponses (31 personnes ont répondu à cette question).

Pour résumer les réponses :

- « Méthodes proposées par la conseillère: sites utiles et livres proposés » (la majorité des réponses vont dans ce sens) ;
- « (…) mon grand plaisir a été de m'inscrire aux groupes de discussions avec des personnes anglophones » ;
- « J'apprécie que les relations humaines soient maintenues dans les lieux d'apprentissage et de culture ».

Remarque au sujet des groupes anglophones : ces groupes de conversation constituent en quelque sorte une « ressource » à laquelle je n'avais pas pensé lors de l'élaboration de ce questionnaire.

# **4. Les entretiens individuels**

## **4.1. Nature des entretiens**

1

Les entretiens avaient lieu au Centre de ressources anglais. La durée moyenne était d'environ 10 à 15 minutes. Il s'agissait d'entretiens semi-directifs, selon la définition donnée par S.Ranjard : « Entretien entre deux personnes généralement centré sur un ou plusieurs thème(s), dans lequel l'enquêteur se contente de relancer le débat, reformuler périodiquement »<sup>30</sup>.

Les entretiens avaient pour but de « découvrir » l'organisation des auditeurs en termes de recherches de ressources tout en gardant comme fil conducteur les trois accès aux ressources.

Les auditeurs étaient face à l'ordinateur, sur lequel j'avais pris soin de donner accès au catalogue sur place, au catalogue en ligne, à Internet.

<sup>&</sup>lt;sup>30</sup> RANJARD, Sophie. *Usages des bibliothèques – Approche sociologique et méthodologie d'enquête*, p. 330

Le choix des auditeurs interviewés s'est fait en fin d'année, de façon un peu aléatoire, en fonction des disponibilités de chacun.

La totalité des entretiens est retranscrite en Annexe 3 [: Entretiens transcriptions complètes](#page-84-0).

## **4.2. Cinq entretiens, cinq parcours d'apprentissage**

## **YN**

YN n'a « pas beaucoup travaillé cette année », il va revenir l'année prochaine car il aura un peu plus de temps. Il ne pense pas avoir « d'avenir » au Centre de ressources anglais : « je suis sauvage, je travaille tout seul enfin je travaille en live, si je rencontre des gens. Alors ici j'ai du mal à venir ». Pour la recherche de ressources, il est passé exclusivement par sa conseillère. Il a donné ses commentaires « à chaud » sur une première utilisation du catalogue lors de notre entretien.

## **SV**

SV a le point de vue spécifique d'une personne qui a passé du temps à son apprentissage. Il a commencé bien entouré par la conseillère, sans se préoccuper des différents accès aux ressources. C'est petit à petit qu'il a pu explorer ces accès. J'ai eu l'occasion de parler avec lui souvent : il me posait des questions sur les documents qu'il avait pu trouver, afin de vérifier s'ils étaient en adéquation avec sa recherche.

## **LC**

LC déclare qu'il n'aime pas apprendre les langues, il fait le minimum requis pour l'obtention de son diplôme, et cela fonctionne bien. Il a consulté le catalogue une fois, « histoire de voir comme ça » puis il a suivi les conseils de la conseillère pour l'ensemble des ressources. Comme il avait déjà le niveau requis par son diplôme, il s'agissait juste pour lui de se remettre « dans le bain ». A ma demande, il a fait quelques recherches sur le catalogue sur place afin de me donner son point de vue de « presque » débutant.

#### **PR**

PR s'y connait en informatique et en particulier en bases de données. Il s'est servi du catalogue à distance à de nombreuses reprises. Pour sa première recherche, il avait fait une sélection d'ouvrages : « j'étais venu avec ce document pour voir le conseiller et en fin de compte, ce qui était le plus intéressant c'est que c'était pas du tout ça qui me convenait. C'est ça qui était le pire ! ». L'aide du conseiller lui a permis de trouver les ouvrages beaucoup plus adaptés à son besoin + des méthodes spécifiques pour travailler sur les sites Internet.

#### **GY**

Gy est un jeune homme qui a consacré du temps à son apprentissage. Il a utilisé le catalogue sur place de façon régulière. Il choisissait des méthodes, puis les soumettait au conseiller. Pour le reste des accès aux ressources, il est passé exclusivement par la conseillère. Lors de l'entretien, il procédait sur le catalogue par essai/erreur et arrivait à ses fins sans se sentir empêché.

# **4.3. Comptes rendus thématiques des entretiens**

La façon dont les entretiens se sont déroulés permet d'organiser la collecte des commentaires sous forme de quatre thématiques :

- Le catalogue ;
- Apprentissage et organisation personnelle ;
- Sites et URL « Sites conseillés » ;
- Observations, « comportements informatiques »

Pour rappel, voici la page du catalogue telle qu'elle existait lors de la consultation :

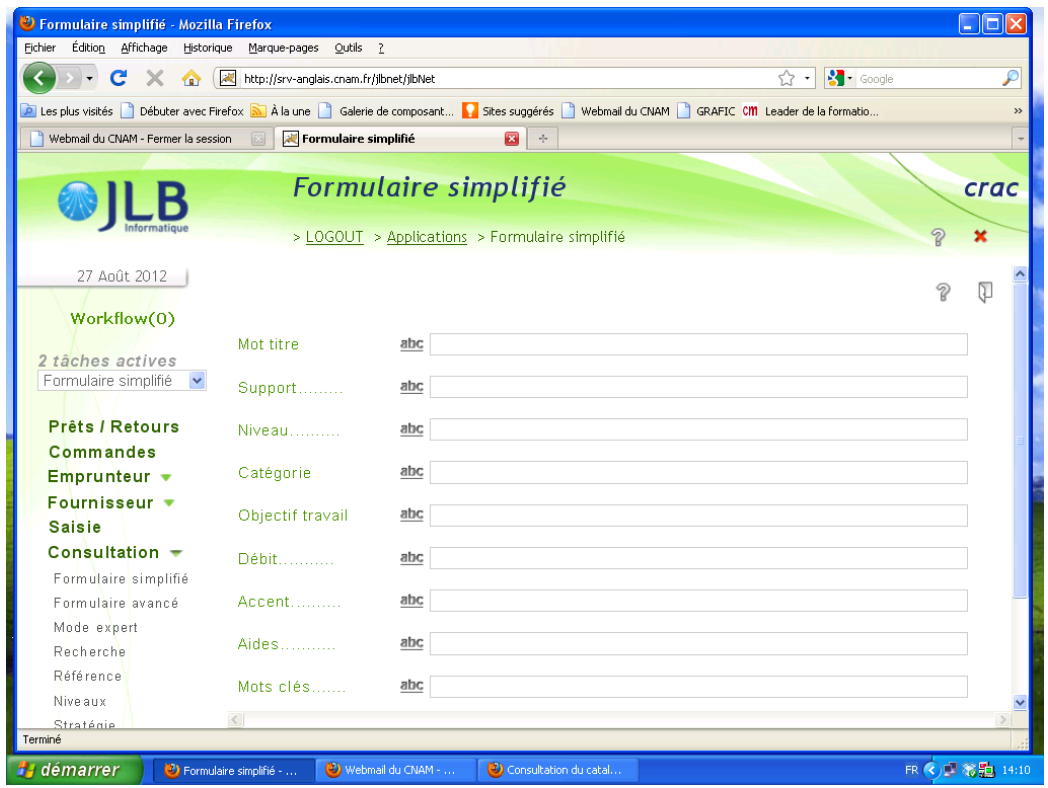

**Figure 17 : Rappel des champs existants au moment des entretiens juin 2012**

#### **Catalogue : les champs - Point de vue auditeur**

Au départ les « rubriques » (i.e. champs du formulaire) sont obscures « en fait les rubriques moi personnellement, moi ça me parlait pas [il se place sur le formulaire] (…) parce que je savais pas exactement ce que je devais prendre, qu'est-ce que je dois mettre comme catégorie, donc les premiers jours et même les premières semaines, je me suis pas aventuré dedans. » (i.e. le catalogue)(SV)

Remise en cause du champ <Mot titre>: confusion toujours « on se demande vraiment ce que ça peut bien être, parce que <Mot titre>, on se dit que si c'est un titre, ça veut dire qu'on le connait déjà à la base. Mais moi j'ai pas d'apriori quand je viens ici [je pense qu'il veut dire qu'il ne connait pas au départ le titre précis qu'il cherche] »(YN)

La multiplicité des champs sur le formulaire est appréciée par un seul auditeur : celui qui a investi du temps dans sa formation et qui a pu, petit à petit « s'y mettre » : « Mais juste pour insister sur la pertinence des différentes rubriques de recherche, il vaut mieux les laisser et même en créer d'autres, je me répète mais c'est pas gênant d'en avoir plein même si c'est un peu frustrant au départ. J'ai envie de dire que c'est pratique, ça peut aider pour ceux qui savent ce qu'ils veulent ». (SV)

Les auditeurs présentent leur « technique » de recherche. Les champs qui reviennent le plus souvent ou qui sont considérés comme « explicites » : < Objectif de travail>, < Support>, <Catégorie>,<Niveau>, <mot clé>.

Avec le formulaire tel qu'il est : les auditeurs ont tendance à tout compléter : « au début je complétais tout (i.e. les champs du formulaire), je croyais qu'il fallait tout compléter, au lieu peutêtre à la limite il aurait fallu mettre euh…je sais pas, préciser que si on complétait tout ben on était limité [il montre l'écran, en laissant entendre qu'un message écrit d'avertissement pourrait aider]. (GY)

La coprésence des champs <mot clé> et <mot titre> génère de la confusion. Le plus souvent les auditeurs se trompent et mettent un mot clé dans le champ <Mot titre>. L'association des champs : <mot titre> et <mot clé> est donc source de problème : un auditeur pense par exemple qu'il s'agit de champs qui permettent d'affiner la recherche, exemple : Grande Bretagne – 18<sup>e</sup> siècle. Les champs sont considérés comme contradictoires : « Mais en fait on se rend bien compte qu'il y a des accès concurrents (…) en fait c'est pas arborescent, donc forcément. l'orientation est très incertaine ». (YN)

Problème : « en termes de probabilités, y a pas mal d'occurrences où on tombe sur rien, et ça c'est un peu gênant parce que c'est prometteur quoi ». Il y a trop de combinaisons que les auditeurs sont tentés de remplir (YN).

## **Catalogue : Moyens d'y accéder, commentaires d'ensemble - Point de vue auditeur**

Importance de la présentation du catalogue en séance départ : même critiquée (il y a trop de monde, un seul ordinateur), les auditeurs emmagasinent des informations et les utilisent.

Un des auditeurs a « regardé un petit peu sur les ordinateurs à l'entrée, histoire de voir comme ça » a emprunté un livre « Le livre de la jungle ! Ça n'avait rien à voir avec mes objectifs ! » puis n'a plus jamais consulté le catalogue. (LC)

À propos de l'accès en ligne au catalogue : « Pour le catalogue en ligne il est vraiment caché, si vous ne m'aviez pas aidé on y serait encore. Il est pas instinctif du tout » (PR).

Le catalogue n'est « pas très joli », « pas intuitif », mais il n'est pas insurmontable à l'usage.

« J'ai envie de dire que c'est pratique, ça peut aider pour ceux qui savent ce qu'ils veulent. »SV

## **Apprentissage et organisation personnelle - Point de vue auditeur**

Pour tous, l'apprentissage de l'anglais se fait « vraiment avec les conseils » de l'enseignantconseiller : « moi personnellement ça me convenait parce que je me suis senti tout de suite à l'aise après c'est personnel, j'aime pas utiliser ou passer du temps sur des choses que je ne suis pas certain que je vais apprendre. Quand on me confirme, que voilà ça c'est la bonne voie par rapport à mes besoins, c'était parfait ».SV

L'enseignant-conseiller accompagne pour la recherche, mais aussi pour la méthode à appliquer ou le choix des modules à travailler.

Réticences par rapport aux machines : il faut demander de l'aide et ça ne plait pas, « je suis sauvage ». (YN).

## **Sites et URL « Sites conseillés » - Point de vue auditeur**

Principale source d'information : les enseignants-conseillers. Les auditeurs notent les sites conseillés et les méthodes de travail à appliquer sur leur fiche de suivi lors de la séance conseil.

Tous fonctionnent avec des Favoris, de façon sélective pour la plupart des auditeurs (maximum 3 sites). Parfois un seul site selon le support de lecture numérique utilisé « The Guardian pour le Smartphone et c'est tout » (PR).

Ils utilisent tous Google comme moteur de recherche.

L'URL « Sites conseillés » en Favoris : « pour plus tard (…) j'ai vu qu'il y avait pas mal de ressources mais pour plus tard, pour de temps en temps quand j'ai envie, comme ça. C'est pour ça que je l'ai mis là, pour pas le perdre de vue ».

Les sites pour l'apprentissage de l'anglais, qu'ils soient conseillés par l'enseignant-conseiller ou qu'ils apparaissent dans « Sites conseillés » sont considérés comme une mine d'or. Pas de commentaire sur la simplicité de la présentation.

## **Observations, « comportements informatiques » - point de vue auditeur**

Un des auditeurs m'a dit être « pollué » par Google. « C'est toujours la problématique, est ce qu'on est sur un moteur de recherche ou est-ce qu'on est sur une base de données. C'est vrai que des fois on peut être surpris, l'exemple le montre bien entre <mot-titre> et <mot-clé> »(PR).

Après une requête qui donne de maigres résultats du fait de quelques petites erreurs de méthode : « Donc là je m'étais aperçu qu'il y avait pas grand-chose qui me concernait ». (PR) L'auditeur pense que nous n'avons pas les ouvrages qui lui conviennent.

Lorsque la liste de vocabulaire contrôlée est courte, les utilisateurs choisissent directement un item. Si elle est longue (« déborde » de l'écran), ils vont avoir tendance à écrire dans le champ.

Trop de champs apparaissent sur l'écran, nécessité de faire varier la barre de défilement. Cela pose surtout problème pour le catalogue en ligne.

Certain reconnaissent les codes Internet : exemple un item souligné avec une fenêtre d'information qui apparait lorsqu'on glisse la souris dessus « cliquer pour afficher le lexique ». (SV)

## **4.4. Synthèse des enquêtes et besoins fonctionnels des utilisateurs**

#### **L'auditeur :**

**.** 

- ne connait pas l'outil (en particulier les catalogues),
- ne connait pas le domaine de l'apprentissage des langues,
- et se trouve le plus souvent en difficultés par rapport à l'anglais.

L'auditeur privilégie et préfère accéder aux ressources via la relation et le conseil personnalisé. « Dans le cas de tâches complexes, on tend d'ailleurs à s'adresser d'abord aux gens avant de se tourner vers les sources documentaires »<sup>31</sup>. L'accès aux ressources, en particulier via les catalogues, demande un effort, qui, s'il n'est pas facilité, aboutit à l'abandon de la tâche. L'auditeur ne souhaite pas consacrer du temps à un outil qui lui apportera peu de satisfaction. À ce

sujet Calvin Mooers a formulé en 1959 une loi dite Loi de Mooers, qui peut expliquer « ce comportement de non-usage dans le cas des systèmes de repérage de l'information. Il avançait qu'un système de repérage de l'information avait tendance à ne pas être utilisé lorsqu'il apparaissait à ses usagers qu'il leur était plus pénible d'avoir de l'information grâce à ce système que de ne pas en avoir en ne l'utilisant pas (Mooers, 1959).<sup>32</sup>

Dans le cadre de la recherche documentaire, Claire Denecker distingue deux profils  $^{33}$  :

- Si le sujet connait les systèmes d'information et les supports d'information, « il adopte une conduite du type **procédure** » (chemin à suivre, manières d'interroger les BDD, etc.) ;
- Si le sujet est à l'aise avec le domaine de la recherche : il privilégie « une représentation du **contenu** à atteindre » (élimination faciles des réponses non conformes, retenir les informations pertinentes).

Elle reconnait plus loin que la plupart des individus naviguent « entre ces deux approches ».

Dans le cas du centre de ressources, on voit bien que du point de vue cognitif, certains auditeurs peuvent se trouver en grande difficulté.

 $31$  LE COADIC Yves-François, Le besoin d'information – Formulation, négociation, diagnostic, p.25.

<sup>&</sup>lt;sup>32</sup> Mooers' Law : An information retrieval system will tend not to be used whenever it is more painful and troublesome for a customer to have information than for him not have it. In Bulletin of the American Society for Information Science, p.22-23, October/Novmeber 1996.

<sup>&</sup>lt;sup>33</sup> DENECKER Claire, Les compétences documentaires : des processus mentaux à l'utilisation de l'information, p.82.

Remarque : lorsque l'on parle de maitriser le contenu, il ne s'agit pas de connaissances de l'anglais. Ici maîtriser le contenu signifie : connaitre les méthodes pour l'apprentissage des langues et savoir ce qui manque pour se perfectionner.

## **La durée apprentissage et le nombre de « visites » :**

- environ 6 mois, voire moins (FC, semestre écourté, etc.) ;
- 66% des auditeurs viennent plus de 5 fois au Centre de ressources en anglais pendant la période de l'apprentissage.

Il y a peu de temps pour devenir un expert des outils de recherche.

## **Les principaux objectifs de formation sont pragmatiques avec objectif à court terme :**

- 68% des auditeurs viennent au Centre de ressources en anglais dans le cadre d'un diplôme préparé ;
- Objectifs pragmatiques : un niveau BULATS, un nombre d'heure de pratique ;
- Des personnes qui n'ont pas forcément envie d'apprendre l'anglais mais qui y sont obligées, du fait de leur formation.

Ces objectifs « pragmatiques » sont une chance pour nous, documentalistes. En échangeant avec l'auditeur, il est possible de définir assez simplement des pistes de recherche. L'auditeur ayant ainsi un objectif assez clair (exemple : chercher un petit livre de littérature simplifiée à écouter dans le métro, pour des questions de temps ou de plaisir), le temps pour trouver la référence cible (« la plus intéressante et la plus pertinente ») se réduit. L'objectif étant précisé, le contenu de la requête tient mieux en MDT <sup>34</sup>.

## **Besoin d'un accompagnement « qui ne pèse pas » :**

- Lorsqu'ils font une recherche les auditeurs ont besoin d'être « confirmés » dans leurs choix ;
- Une requête qui ne donne pas de résultat fait penser que nous n'avons pas l'ouvrage ;
- Mais existence d'une difficulté à demander de l'aide.

<sup>&</sup>lt;sup>34</sup> On peut lire à ce sujet une expérience (Dinet 2003) faite avec un groupe d'enfants de CM2. Travaux relatés par MARTINS Daniel in Psychologie cognitive, conception et évaluation des dispositifs électroniques d'acquisition des connaissances p. 103-121, Ch.5, PERRIAULT Jacques, VAGUER Cécile La norme numérique : savoirs en ligne et **Internet** 

- Les auditeurs « font feu de tout bois » : toutes les informations, même données de façon incomplète sont utilisées (chemin d'accès, présentation du logiciel dans de mauvaises conditions, etc.). ;
- Importance de la présentation du catalogue, même rapide, par des professionnels de la documentation.
- Besoin d'un mode d'emploi accessible

« L'anxiété est très présente lors des phases de formulation et de négociation du besoin d'information et disparait une fois le diagnostic énoncé. Elle interfère avec les processus cognitifs et créatifs mais aussi avec de simples opérations de localisation physique de documents ». 35

#### **Profils informatiques :**

- Les auditeurs reconnaissent être formatés Google et s'attendre à une recherche libre ;
- Ils utilisent pratiquement tous les Favoris (mais ne multiplient pas le nombre de sites enregistrés) ;
- Préfèrent la qualité des sites conseillés (label Cnam) à la quantité ;
- Utilisent un outil spécifique pour un besoin spécifique (par exemple le Smartphone pour le iournal) :
- Les auditeurs ne commentent pas le format de présentation de la page « Sites conseillés » mais privilégient les remarques (très positives) sur la qualité des sites proposés. À ce sujet, il peut être utile de mentionner que du fait du cadre pédagogique et des profils informatiques des auditeurs, le choix d'interface « sobres » est à privilégier. « Ainsi l'utilisation d'images ou d'illustrations peut surcharger la MDT des utilisateurs des systèmes multimédia. D'autre part, seuls certains utilisateurs bénéficient de l'ajout d'illustrations aux informations textuelles : ceux qui produisent des images mentales facilement et qui ont peu de connaissances dans le domaine. » 36

#### **Les catalogues pour les ressources :**

- La moitié des auditeurs ont utilisé le cataloque au moins une fois ;
- De nombreuses critiques sur le catalogue sur place (formulaire qui ne correspond pas à la logique de l'utilisateur, champs trop nombreux, ergonomie peu appréciée, etc.). Mais aussi : « Pas joli mais pas insurmontable ».

<sup>35</sup> LE COADIC Yves-François,*Ibid*, p.32

<sup>36</sup> MARTINS Daniel, *Psychologie cognitive, conception et évaluation des dispositifs électroniques d'acquisition des connaissances* p. 119

- Les auditeurs n'utilisent pratiquement pas le catalogue en ligne.
- Remise en cause des champs ambigus, qui prêtent à interprétations et de la coprésence de certains champs (exemple champ <mot titre> et <mot clé>, accès concurrents, fonctionnement non arborescent qui trouble l'auditeur, etc.

Selon C. Denecker, l'activité de recherche d'information est communément assimilée à « une démarche de résolution de problème »<sup>37</sup>.

Il y a trois étapes successives et réitératives $^{38}$  :

- 1. Le sujet évalue la tâche à accomplir, il se fait une représentation du but à atteindre. Cette étape du processus est facilitée si le sujet connait le système d'information et le domaine de recherche [a priori, les auditeurs ne connaissent ni l'un ni l'autre]
- 2. L'individu effectue la sélection : il estime l'intérêt de chaque information, en mesurant l'écart estimé entre résultat de la recherche et but prédéterminé (étape 1).
- 3. Le sujet traite l'information.

À la recherche d'information d'un point de vue global, on ajoute trois particularités quand il s'agit de recherche documentaire <sup>39</sup>:

- La recherche s'opère par l'intermédiaire d'un instrument ;
- Par l'intermédiaire d'un langage documentaire parfois éloigné du langage naturel ;
- La recherche ne porte pas sur les documents eux-mêmes, mais sur leur substitut que sont les références bibliographiques.

Dans le cas du centre de ressources, le langage documentaire est très marqué par la pédagogie liée à l'apprentissage des langues**. Les entretiens ont permis de dégager un certain nombre de champs de recherches commun au monde de la documentation, de l'enseignement et des utilisateurs**. Et ce choix des champs de recherche ou catégories « conditionne toute interaction entre l'utilisateur et le système d'information ».

« Les représentations mentales du lecteur entrent en comparaison avec la couche conceptuelle du catalogue : le choix des descripteurs, le niveau du vocabulaire, l'organisation sémantique peuvent l'amener à abandonner sa recherche si la distance entre son système de connaissance et celui du catalogue lui semble insurmontable. Par contre, si un dialogue s'établit, l'usager va effectuer une nouvelle opération (...). »  $40$ 

<sup>37</sup> DENECKER Claire, *Ibid,* p.77

<sup>&</sup>lt;sup>38</sup> DENECKER Claire, *Ibid*, p.80.81

<sup>&</sup>lt;sup>39</sup> DENECKER Claire, Ibid, p.87

<sup>&</sup>lt;sup>40</sup> DENECKER Claire, Ibid, p.92-93

# **Troisième partie Scénarios et préconisations**

Cette troisième partie a pour but de présenter un ensemble de solutions possibles, sous forme de scénario. Ces différents scénarios tiennent compte des besoins fonctionnels, bien sûr, mais ils s'inscrivent aussi dans les différents cas de figure où interviennent des questions de budget, de personnel, de projets pour le service, projets du Cnam, outils existants, etc.

# **1. Synthèse des fonctionnalités attendues**

A l'issue des enquêtes, interviews et observations du centre, il est possible de dresser la liste des fonctionnalités qui aideront au choix de nouveaux outils et aux décisions quant aux éventuels changements dans les pratiques des personnes du centre de ressources.

## **1.1 Fonctions catalogue**

- $\checkmark$  **F-Catal.1** = Un catalogue accessible en ligne avec une interface unique (OPAC respectant les normes et standards du Web) : consultable en tous lieux, permettant d'accéder aux bases de données, indiquant en temps réel les différents statuts possibles de la ressource
- $\checkmark$  F-Catal.2 = Un catalogue permettant d'accéder à tous les supports, y compris ressources pédagogiques en ligne (abonnement en ligne, site en accès libre ou pages de sites en accès libre)
- $\checkmark$  **F-Catal.3** = Un seul accès mais deux bases de données : une BDD ressources physiquement présentes et abonnements en ligne, une BDD sites pour l'apprentissage des langues
- $\checkmark$  **F-Catal.4** = Toutes les ressources font l'objet d'une notice bibliographique critique rédigée par l'un des membres de l'équipe
- $\checkmark$  **F-Catal.5** = Un formulaire de recherche simple comprenant les champs définis en fonction des objectifs pédagogiques du centre de ressources
- $\checkmark$  F-Catal.6 = Un formulaire de recherche simple, un formulaire de recherche avancée, un bloc de recherche libre
- $\checkmark$  F-Catal.7 = Les formulaires pointent sur les champs des données descriptives de la notice, du résumé
- $\checkmark$  **F-Catal.8** = Opérateurs d'aide à la recherche à prévoir : mot commence par, approximation phonétique, traduction anglais/français
- $\checkmark$  **F-Catal.9** = Accès selon profils

## **1.2. Fonctions portail**

- $\checkmark$  F-Port.1 = Un portail incluant au minimum : un accès au catalogue et un Répertoire de sites (distinct du catalogue)
- $\checkmark$  **F-Port.2** = Un répertoire « critique » des sites Internet pour l'apprentissage de l'anglais, pointant sur la BDD sites (ouverture à d'autres langues par la suite)
- $\checkmark$  **F-Port.3** = Répertoire de sites accessible à tous publics (Cnam, Web)
- $\checkmark$  **F-Port.4** = Bloc de syndication de contenus (flux RSS, forum)
- $\checkmark$  **F-Port.5** = Pour chaque site, rédaction d'une notice critique et choix de tags
- **F-Port.6** = Définition d'une arborescence schématique de la page Répertoire de
- $\checkmark$  sites (<sup>41</sup>)

**.** 

 $\checkmark$  **F-Port.7** = Définition de règles pour la modélisation des contenus ( $^{42}$ ) et règles typographiques $(43)$ 

## **1.3. Fonctions Documentalistes et besoins usagers**

Ces fonctions ne s'appliquent pas aux outils mais à l'équipe de documentalistes.

- $\checkmark$  **F-Doc.1** = Formation à la recherche de ressources faite par les documentalistes en début d'apprentissage
- $\checkmark$  **F-Doc.2** = Formation incluant : outils de recherche et terminologie de l'apprentissage des langues
- $\checkmark$  **F-Doc.3** = Mode d'emploi papier à disposition
- $\checkmark$  **F-Doc.4** = D'une manière générale, et dans la mesure du possible, favoriser les accès diversifiés à l'information : papier, écran, présentation orale

# **2. Présentation globales des scénarios**

**Scénario n°1** : conservation, exploitation et exploration des outils existants.

<sup>41</sup> <http://www.contentme.fr/architecture-information/principes-structuration/arborescence> - Arborescence : 8 règles pour récolter les meilleurs fruits

<sup>42</sup> <http://www.wearethewords.com/> - WAV, agence éditoriale en ligne

<sup>43</sup> <http://revues.refer.org/telechargement/fiche-typographie.pdf> Voir Règles typographiques de base, Véronique Pierre (document sous creative commons)

Ce scénario est dit celui du « Scénario minimum » ou « Faire avec les moyens du bord ». Comme j'occupe actuellement un poste de documentaliste dans le service, un certain nombre de préconisations sont passées à la phase de test, voire à des changements effectifs.

**Scénario n°2** : choix d'une nouvelle solution logicielle (payante).

Ce scénario est dit celui du « Confort et qualité», où le centre de ressources ferait le choix d'un logiciel privé permettant de répondre aux fonctionnalités attendues. Trois éditeurs ont été contactés et ont fait une première proposition.

**Scénario n°3** : choix d'une nouvelle solution logicielle libre.

Ce scénario est dit celui du « Logiciel libre ». Cette solution a été explorée grâce aux retours d'expériences collectées et aux différentes présentations faites à l'INTD.

# **3. Scénario n°1 - Conservation de l'outil existant JLB**

Dans ce premier scénario, il s'agit de conserver les outils existants i.e. :

- JLB (un catalogue avec deux interfaces relativement différentes)
- K-Sup (portail Cnam)

Le scénario n°1 répond à peu de fonctionnalités attendues pour le catalogue « full web » (voir Annexes 4 et 5 [: Fonctionnalités selon scénarios](#page-97-0) ).Pour synthétiser, on peut dire que ce scénario ne permet pas de disposer d'un catalogue full Web, avec un formulaire comportant différents paramètres de recherche et permettant d'accéder à toutes les ressources.

Pour le répertoire de sites, les réponses possibles sont à l'étude, en particulier grâce à la constitution d'un groupe de travail pour la refonte des pages sur le site <http://anglais.cnam.fr/> . Les premiers résultats de ces travaux montrent que cette solution a ses limites, en particulier : le site ne permet pas la richesse des formulaires de recherche tels qu'ils existent dans les SIGB. Une première arborescence schématique est proposée, à titre de travail préliminaire à la refonte du site actuel (voir Annexe 6 [: Proposition d'arborescen](#page-102-0)ce schématique).

Pour le répertoire de sites, il reste aussi l'option d'opter pour un CMS open source (mais cette option n'a pas été étudiée en détail pour l'instant). Elle offre des avantages, en particulier une mise en route qui ne nécessite pas de déblocage de fonds.

## **3.1. SWOT Conservation de l'outil existant**

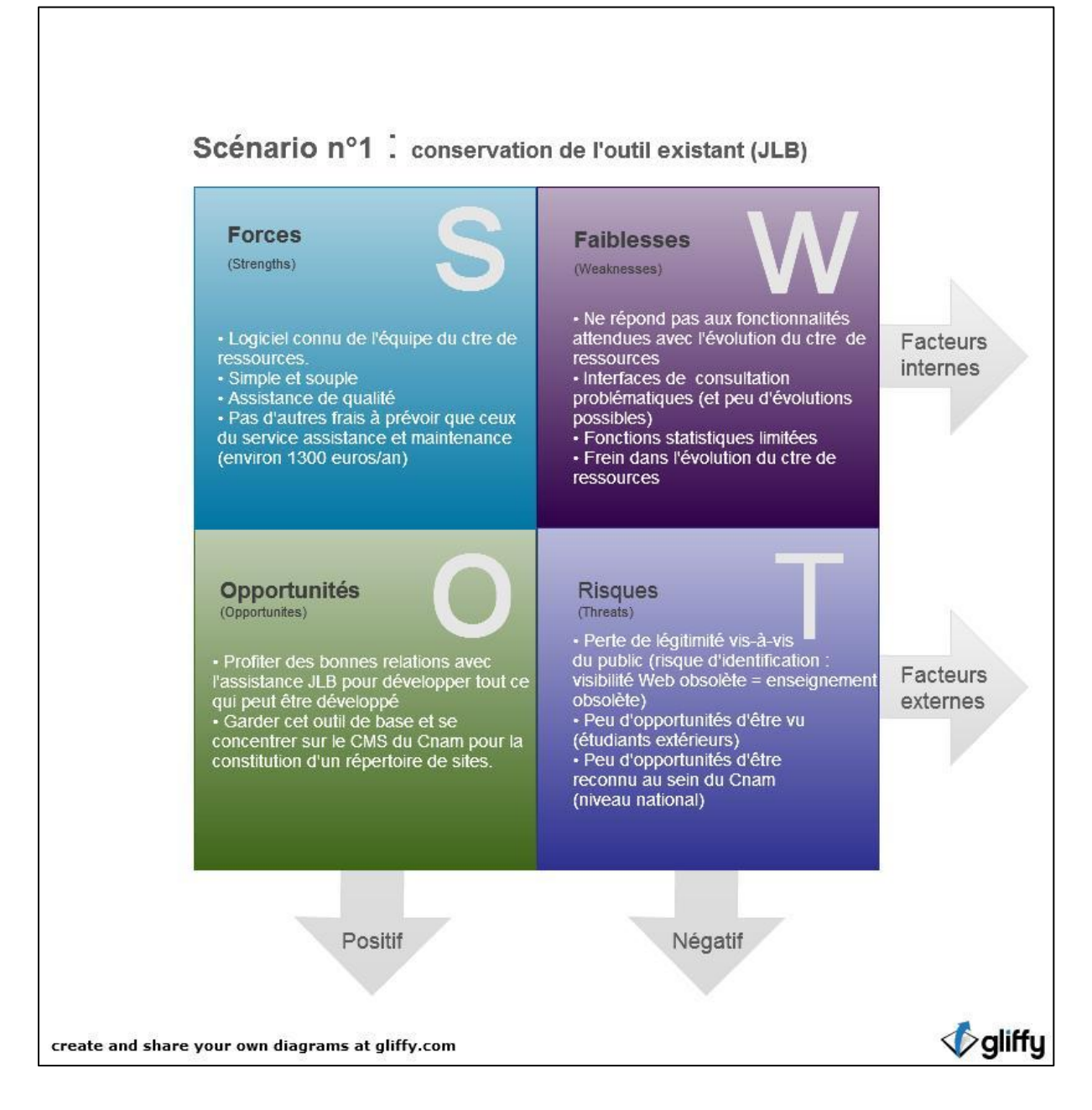

**Figure 18 : SWOT JLB, conserver l'existant**

Coûts : environ 1300 euros par an.

## **3.2. Préconisations si l'on conserve l'outil JLB**

La particularité du scénario n<sup>o</sup>1 est qu'il comporte un nombre important de préconisations. Dès la rentrée d'octobre 2012, un certain nombre de changements issus de la réflexion de cette enquête, ont été mis en place. Ils permettront, je l'espère, de faire évoluer les modalités d'accès aux ressources. Certains de ces changements sont essentiels, voire incontournables, si l'on veut voir apparaitre des changements dans les pratiques documentaires.

Ces préconisations sont à garder en mémoire quel que soit l'outil à venir.

## **3.2.1. Information**

- Proposer un mode d'emploi près de l'ordinateur (avec une invitation pour l'auditeur à mettre tout commentaire qu'il jugera utile pour améliorer ce mode d'emploi) ;
- Information et explication des différents changements partagés tout d'abord avec l'équipe puis avec les enseignants-conseillers lors de la réunion de rentrée.

## **3.2.2. Formation**

- Présenter le catalogue sur place lors des séances départ : même si les conditions ne sont pas excellentes (i.e. un groupe de 10 personnes pour un ordinateur), la répétition des principes de fonctionnement du catalogue est utile. Présentation : faite par le documentaliste (jusqu'à présent, celle-ci était faite par l'enseignant-conseiller) ;
- Proposer aux enseignants-conseillers (en particulier les nouveaux) des petites formations pour la consultation des catalogues.

## **3.2.3. Aspects techniques**

- Mettre en place des ordinateurs performants pour la consultation sur place, éviter autant que possible les mises en veille automatique, faciliter l'accès aux divers mots de passe pour le logiciel ;
- Paramétrer un mode de recherche simple en première page, voir champs indiqués ci-après (peu de critères de recherche, choisis parce qu'ils favorisent les premières recherches, quand l'auditeur débute) ;
- Paramétrer un mode de recherche avancée en seconde page avec une large palette de champs possibles ;
- L'implémentation de ces changements devra être testée pendant un semestre. A l'issue de cette période, il sera nécessaire de faire le point avec les différentes personnes impliquées (auditeurs, documentalistes, enseignants-conseillers).

**Champs pour la recherche simple du catalogue sur place :** 

Le choix des champs pour la recherche documentaire doit répondre aux critères suivants :

- Chaque champ doit correspondre à un paramètre explicite pour un auditeur débutant ;
- Peu de champs sur le formulaire simple : allège la charge visuelle et le traitement cognitif ;
- Le formulaire de recherche simple doit favoriser, autant que possible, l'obtention de résultats même si tous les champs sont remplis.
- **1. <Catégorie>** : permet de familiariser l'auditeur avec les grandes catégories qui constituent le fonds du Centre de ressources anglais
- **2. <Support>** : ce critère, lors des entretiens, semble tout à fait évident et utile pour les auditeurs.
- **3. <Niveau>** : première étape d'auto-évaluation, choix important pour apprendre à se situer. Certains préfèrent ne rien mettre dans ce critère et faire leur choix au niveau de la notice.
- **4. <Objectif de travail>** : même au tout début, les auditeurs sont à même de se situer dans les 4 choix possibles :
	- o Compréhension écrite
	- o Compréhension orale
	- o Expression écrite
	- o Expression orale
- **5. <Mot-clé**>: le public du Centre de ressources anglais est un public professionnel, intéressé dès le départ par l'anglais de spécialité (exemple : finance, santé, business, etc.).

## **Préconisations pour le catalogue en ligne**

Après vérification auprès de JLB informatique, il apparait que le catalogue en ligne ne permet pas d'avoir accès à deux formats de formulaire de recherche (i.e. un formulaire de recherche simple et un formulaire de recherche avancée). Il ne permet pas non plus d'obtenir des informations sur les statuts des ressources (empruntée ou en rayon).

Ce qui est donc possible et souhaitable :

**Paramétrer les champs de la recherche en ligne** 

À l'identique du formulaire simplifié sur place, i.e. :

#### **<Catégorie> <Support> <Niveau><Objectif de travail> <Mot-clé>**

La limitation du nombre de champs pour le formulaire améliorera très certainement la lisibilité de la page d'accès au catalogue. Cependant, une fois ces changements faits, il sera utile de vérifier avec JLB si d'autres dispositions de l'interface sont possibles. La question de l'interface en ligne est assez problématique : barres de défilement vertical et horizontal, formulaire et commandes essentielles débordent de l'écran, etc.

#### **Ajouter un bloc de recherche libre**

Ce bloc de recherche libre devra pointer sur les champs suivants (codes identifiants entre parenthèses) :

- <Mot du titre> (Btitre)
- <Sous-titre> (stitre)
- <Auteur> (Baut)
- <Mot clé > (motcle)
- <Catégorie (catego)
- <Support> (suppor)
- <Niveau> (niveau)

Ce bloc de recherche libre (s'il est mis en place) élargira le champ des recherches pour l'utilisateur. Il est un atout pour une première utilisation non vaine de l'outil (i.e. une requête qui permet d'obtenir une liste d'ouvrages).

#### **3.2.4. Evaluation du degré de changement**

Il est possible de faire un premier point sur ce qui a pu changer lors de la mise en place de certaines modifications en octobre 2012.

Participation : les utilisateurs ont été associés au début du projet afin de prendre en compte leur avis, de tenter de s'approcher de leurs besoins, en particulier en tout début de formation.

Communication et retours d'expériences au sein de l'équipe : les différentes personnes impliquées ont été tenues informées des changements, ce qui était fondamental pour cette rentrée a été cadré avec l'équipe documentation. Il a été bien précisé qu'il y a une période d'essai pendant laquelle chacun est invité à prendre note de ce que ça change, pour faire le point à l'issue de cette période, et procéder à des réajustements.

Formation : même succincte dans ce scénario n°1, la formation (ou la simple présence de mode d'emploi) est une clé de départ. Les enquêtes montrent que chacun « fait feu de tout bois » et en particulier que les auditeurs écoutent véritablement les différentes recommandations des intervenants du centre de ressources.

# 4. **Préambule aux scénarios n°2 et n°3**

Dans cette partie sont présentés différents outils présents sur le marché qui permettent de répondre aux besoins du service. Cette étude préalable se veut « large », dans le sens où il n'est pas question ici de se restreindre mais plutôt d'embrasser l'ensemble des solutions avant l'étape plus pragmatique qui devra permettre de faire un choix en fonction de critères tels que aspects financiers, réalité du terrain, implication DSI, direction, etc.. Les outils présentés dans les différents scénarios devront appartenir aux « familles » présentées dans le tableau ci-dessous. En ce sens, ils répondent tous aux besoins fonctionnels du Centre de ressources et aux objectifs stratégiques.

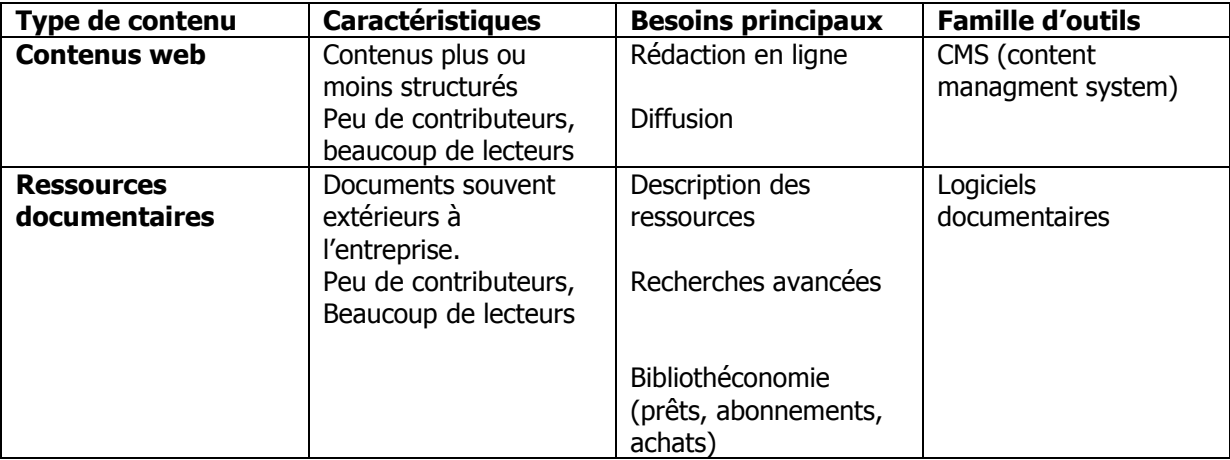

#### **Tableau 4 : Extrait du tableau Les familles d'outils<sup>44</sup>**

Les différentes solutions sont présentées ci-dessous sous forme de matrice SWOT.

Le SWOT porte sur une première étape de comparaison des offres et en particulier sur :

- la capacité à répondre de façon précise à la demande ;
- fournisseur reconnu par les pairs ;
- les services proposés (accompagnements divers, formation sur place, etc.) ;
- forum ou club utilisateurs actifs ;

1

- estimation des coûts (transparence).

# **5. Scénario n°2 : offre éditeur propriétaire**

<sup>44</sup> Archimag – Guide pratique N°43 choisir ses logiciels – aout 2011

Trois éditeurs ont été sollicités :

- Kentika
- Aidel (Supremia doc)
- Archimed

Il s'avère que ces trois éditeurs répondent aux fonctionnalités demandées (voir tableau [Annexes 4 et](#page-97-0)  5 [: Fonctionnalités selon scénarios\)](#page-97-0). Il faut ajouter que les fournisseurs de SIGB ont beaucoup élargi leur offre par rapport aux besoins primordiaux des bibliothèques, les propositions faites par ces éditeurs s'apparentent plutôt à des portails de bibliothèque.

Chacune des offres est présentée ci-dessous en incluant les coûts et les spécificités.

Quelques définitions pour aider au déchiffrage des offres :

- Protocole Z39.50 : [protocole de communication](http://fr.wikipedia.org/wiki/Protocole_de_communication) [informatique](http://fr.wikipedia.org/wiki/Informatique) [client-serveur](http://fr.wikipedia.org/wiki/Client-serveur) permettant de récupérer des notices, par exemple celle de Sudoc (catalogue du Système Universitaire de Documentation).
- OAI : L'Open Archives Initiative (initiative pour des archives ouvertes), est un projet qui vise à faciliter l'échange d'archives numériques, notamment des métadonnées. Il est ainsi possible d'utiliser un protocole OAI pour créer un outil de recherche simultanée dans plusieurs bases de données bibliographiques.

# **5.1. SWOT offre éditeur propriétaire**

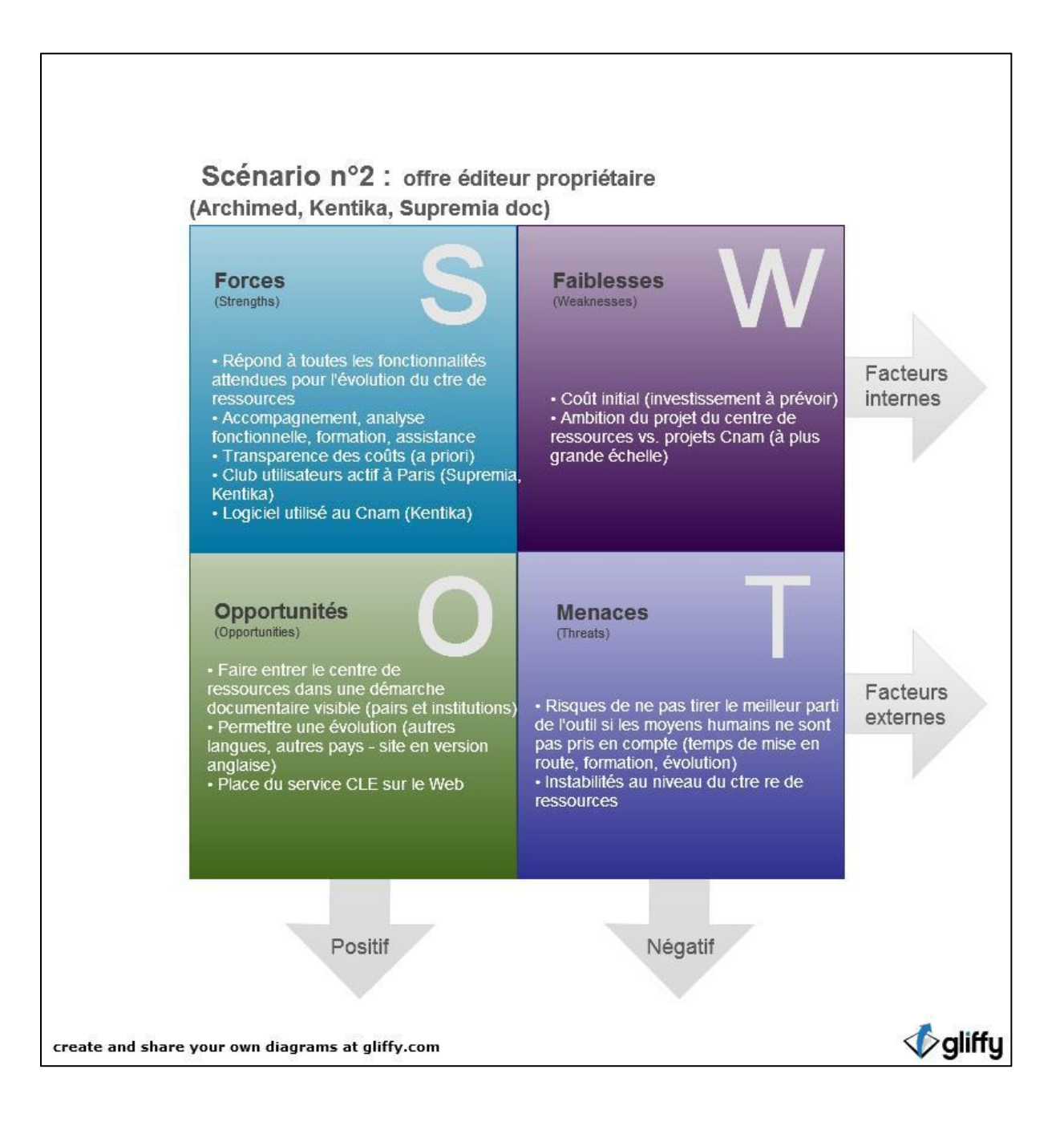

**Figure 19 : SWOT scénario n°2**

# **5.2. Kentika 2.0**

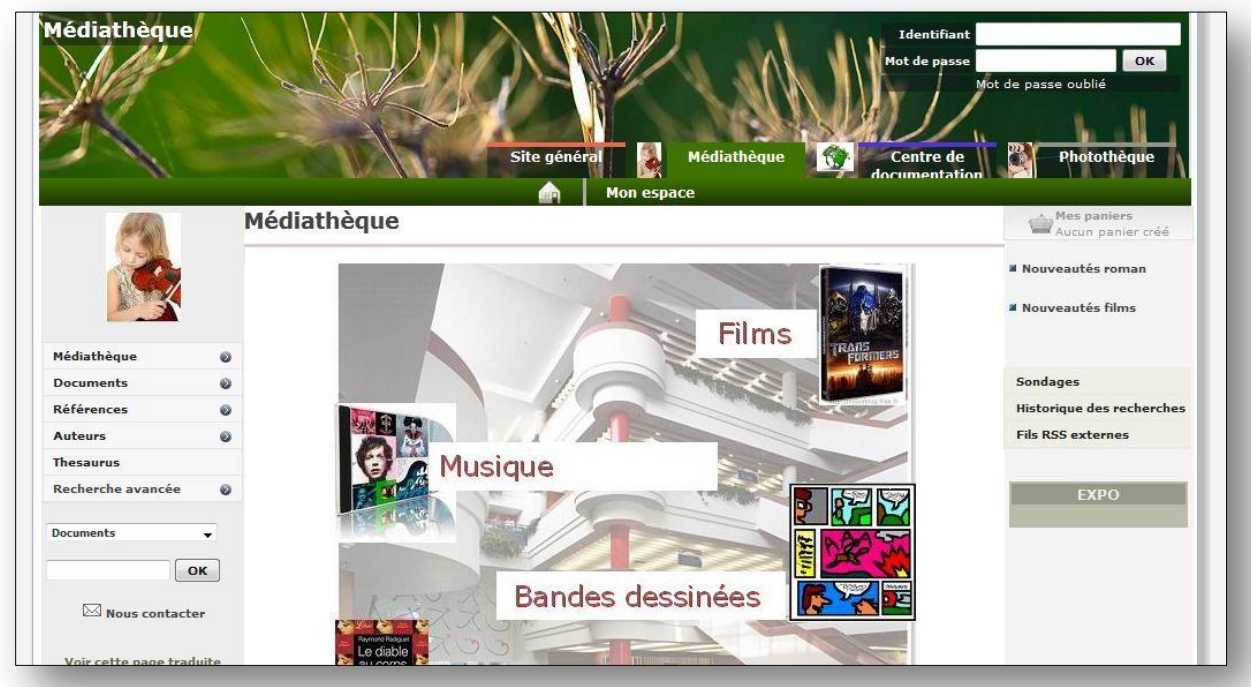

**Figure 20 : Kentika 2.0, aperçu site de démonstration**

Kentika est utilisé au Cnam par deux services au moins : le Centre de documentation sur la formation et le travail (accès catalogue)<http://cdft.cnam.fr/>et l'Institut National des Sciences et des techniques de la documentation<http://intd.cnam.fr/>

L'une des documentalistes, avec qui j'ai pu échanger, est la présidente du Club des utilisateurs cette année.

Les exemples de catalogue ainsi que le site de démonstration Kentika 2.0 permettent d'avoir une vision claire de l'outil et de ses possibilités<sup>45</sup>

L'offre Kentika comprend deux logiciels :

 $\overline{a}$ 

<sup>45</sup> <http://demo.kentika.fr/Main.htm?context=0>

- Kentika serveur V2 avec Full Web FW 1 poste [Dernière version Kentika : Kentika Pro V2 SQL – Serveur Web illimité en consultation et en saisie et un poste administrateur pour le paramétrage et l'administration totale de la base].
- Pack biblio V2 [Emprunts, revue, commandes]

Coût total de base : 11 458 euros TTC, incluant

- Licence pour les deux logiciels : 2980 euros HT
- Installation, paramétrage, formation : 6600 euros HT
- Assistance annuelle : 1460 euros HT (l'assistance 2012 est offerte)

Coûts supplémentaires :

- Pack SEARCH (indexation et recherche plein texte ISYS ). La recherche en plein texte consiste pour le moteur de recherche à examiner tous les mots de chaque document enregistré et à essayer de les faire correspondre à ceux fournis par l'utilisateur. 2990 euros HT
- Pack SUPPORT V2 SEARCH 1 290 290 Application d'un prorata en fonction de la date d'installation. 290 euros HT
- Poste administrateur supplémentaire. 900 euros HT
- **Carnet de 10 coupons d'assistance** (développement de **scripts**, maquettes etc. Tranches de 20 minutes par coupon - Valables 2 ans). 300 HT
- Mise en place des connecteurs (Z3950, OAI), réalisation de filtres d'import. 400 euros.

En caractères gras : ce qu'il peut être utile d'ajouter.

# **5.3. Superdoc (éditeur Aidel)**

La société Aidel <sup>46</sup> a répondu de façon très rapide à ma demande. Elle a proposé un devis détaillé pour une offre Superdoc comportant trois modules :

- Superdoc premium (logiciel qui permet de gérer différentes BDD)
- Documentation et biblio. : prêt, bulletinage, catalogage ;
- Superdoc Web portal : mise en ligne des bases de données

L'impression d'ensemble est que la société Aidel a une large expérience dans ce domaine : sérieux de la proposition et différents niveaux d'assistance prévus selon les étapes du projet, analyse fonctionnelle avec documentaliste Aidel pendant une journée sur place.

Il existe un club utilisateurs<sup>47</sup> qui se réunit trois fois par an et qui propose en particulier l'accueil des personnes souhaitant acquérir les produits d'Aidel et donne à voir des portails existants.

<sup>46</sup> <http://www.aidel.com/solutions-aidel/supremia-doc/>

Remarque pratique : il est tout à fait possible d'inclure dans le catalogue de ressources, des URL pour les sites, accompagnés d'une notice (comme pour n'importe quelle ressource). La sélection de liens profonds est possible : elle permet de pointer sur des pages spécifiques plutôt que sur la page d'accueil, qui peut être trop vaste pour le « visiteur ». Supremia propose un vérificateur de liens brisés.

Coût total de base : 21 0000 euros TTC, incluant

- Licences des logiciels 3600 euros HT
- Analyse fonctionnelle 1700 euros HT
- Paramétrages, estimation pour la migration des notices, version en anglais, installation : 6100 euros HT
- Formation : 4600 euros HT
- Assistance illimitée : 1090 euros HT/an

#### Remarques devis :

Pour que le protocole Z39.50 soit respecté [\(protocole de communication](http://fr.wikipedia.org/wiki/Protocole_de_communication) [informatique](http://fr.wikipedia.org/wiki/Informatique) [client-serveur](http://fr.wikipedia.org/wiki/Client-serveur) permettant de récupérer des notices, par exemple celle de Sudoc), il faut ajouter 850 euros H.T.

Le montant de la formation (4600 euros) peut être pris en charge par le budget formation.

## **5.4. Archimed**

Archimed<sup>48</sup> propose deux logiciels pour répondre à la demande :

- Aloès : logiciel SIGB (système intégré de gestion de bibliothèque)
- Ermès portail: OPAC (Online Public Access Catalog, catalogue de bibliothèque en ligne)

Cette proposition n'a pas été retenue : l'offre est peu claire, le site présente des liens inactifs, le coût est élevé (devis très technique, qui ne tient pas compte de la présentation faite des besoins).

Il n'existe pas de club utilisateurs Archimed (ou lien inactif).

Coût total de base : 41 0000 euros TTC, incluant

- Licence SIGB et logiciels : 12120 euros HT
- Suivi projet, spécifications, paramétrage, installation : 15400 euros HT
- Formations : 4800 euros HT
- Maintenance annuelle : 1836,75 euros HT

 $\overline{a}$ 

<sup>47</sup> <http://club.superdoc.com/>

<sup>48</sup> <http://www.archimed.fr/>

# **6. Scénario n°3 : open source**

## **6.1. SWOT open source (PMB)**

La solution Open source a été explorée via un seul fournisseur PMB, pour des raisons de temps. Si cette solution était retenue, il faudrait explorer d'autres options.

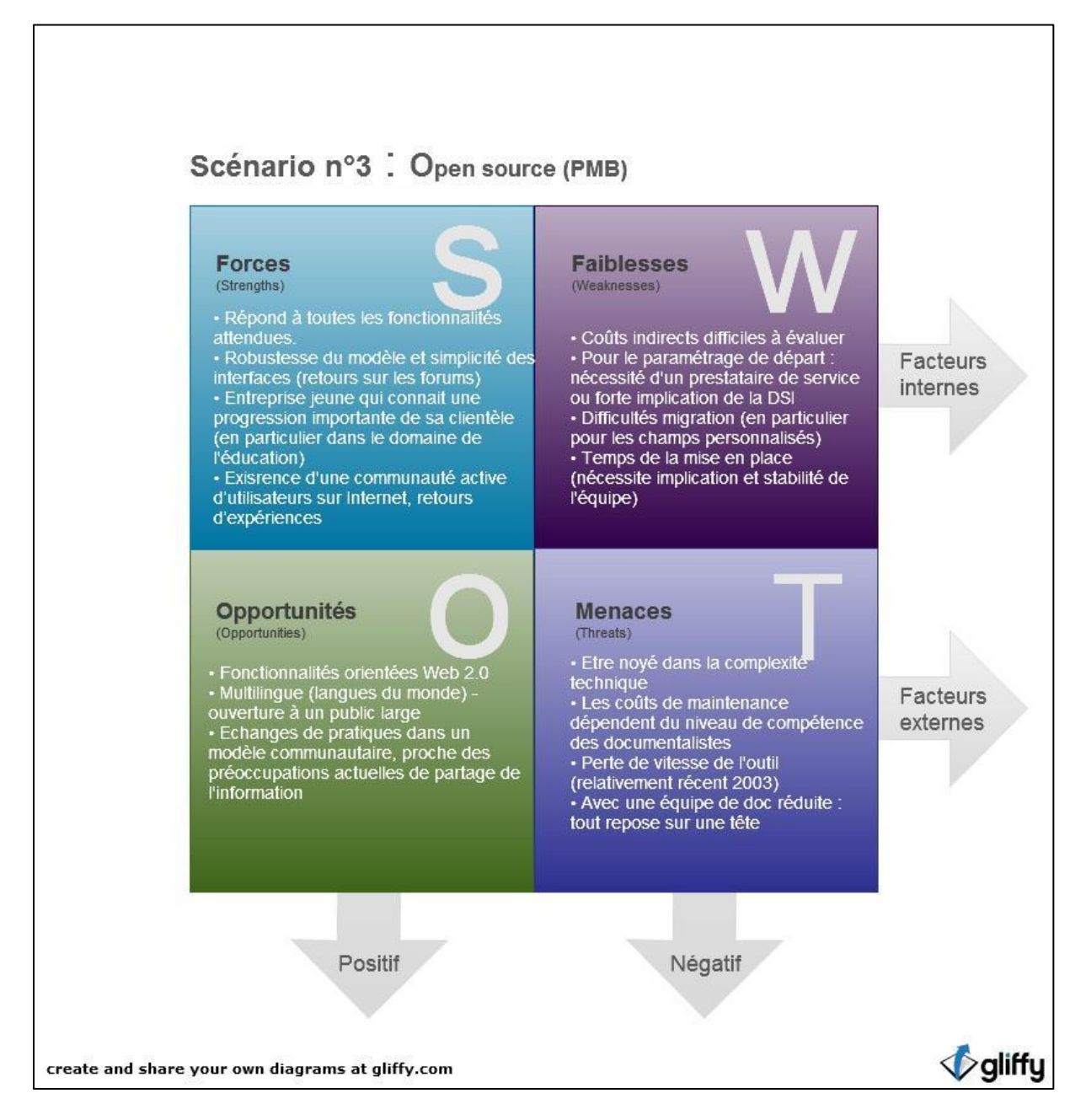

**Figure 21 : SWOT scénario n°3**

## **6.2. PMB**

PMB propose la version 3.5.0, nouvelle version PMB pour 2012 – version stable <sup>49)</sup> PMB est un logiciel libre, il propose un système intégré des gestions de bibliothèque (SIGB).

Les fonctionnalités PMB répondent à nos attentes (voir en Annexes 4 et 5 [: Fonctionnalités selon](#page-97-0)  [scénarios\)](#page-97-0) et même au-delà : catalogage, portail, CMS, GED, module de circulation des périodiques, grilles d'usagers personnalisables, OPAC web (catalogue accessible en ligne, interface respectant les normes et standard du Web. Recherche simple ou avancée, diffusion de l'information, services aux adhérents, etc.)

Cette solution Open source demande une prise en charge approfondie de l'outil par l'équipe de documentalistes et un travail en étroite collaboration avec la DSI. C'est un travail dans la durée, car la dimension technique qui devra être prise en charge par l'équipe est importante.

Il existe de nombreux forums et retours d'expériences sur Internet. On peut noter en particulier : PLUME , Promouvoir les Logiciels Utiles, Maîtrisés et Economiques dans la communauté de l'Enseignement Supérieur et de la Recherche<sup>50</sup>. A lire en particulier le retour d'expérience de la Bibliothèque du Pôle de Biotechnologies située sur le campus INRA d'Auzeville-Toulouse : « Même s'il est possible d'utiliser PMB sans l'aide de PMB Services, la mise en place d'une base de données professionnelle nécessite des compétences techniques au niveau du paramétrage, de l'hébergement et du graphisme qui ne sont pas forcément toutes maîtrisables par un professionnel de la documentation. Il ne s'agit plus de nos jours de faire une simple base consultable uniquement par le Service Documentation mais un véritable portail qui présente toutes les caractéristiques d'un site attractif. L'attractivité d'un site est, à mon sens, très liée à son ergonomie et à son graphisme, d'où l'utilité de choisir un prestataire dont c'est le métier ».

Coût total de base pour une solution open source

L'estimation des coûts est difficile, elle est à approfondir avant prise de décision. D'une façon un peu simplifiée, on peut dire que dans une solution Open source, les coûts sont déplacés sur l'équipe en place.

À ce sujet, il est intéressant de rendre compte à nouveau des retours d'expérience (INRA d'Auzeville) : « les coûts de maintenance éventuels (logiciel) dépendent du niveau de compétence des personnes qui vont employer PMB. Si elles se "débrouillent" en informatique, il ne faut rien envisager comme frais supplémentaire. Sinon, il faut envisager des frais pour la configuration du "trio" de base (Apache, MySQL et Php), la première installation et pour les mises à jour ».

Si l'option de l'open source était retenue, il serait judicieux de faire le point sur deux autres outils :

<sup>&</sup>lt;sup>49</sup> [http://www.pmbservices.fr/nouveau\\_site/pmbservices.html](http://www.pmbservices.fr/nouveau_site/pmbservices.html)

<sup>50</sup> <http://www.projet-plume.org/fiche/pmb> consulté en aout 2012

- Koha (SIGB complet, Full Web $^{51}$  )
- BCDI (le CRDP de Poitou-Charentes propose une solution documentaire globale pour les centres de documentation  $52$  – beaucoup de CRD dans le domaine de l'enseignement).

# **7. Un autre scénario, non exploré**

La Bibliothèque centrale du Cnam<sup>53</sup>, utilise le logiciel Millenium (édité par la société Innovative Interface Inc.). Il existe au Cnam une politique de restructuration du réseau documentaire initiée depuis 2010, le Service Commun de Documentation (SCD), qui vise en particulier à centraliser un certain nombre de services documentaires existants depuis longtemps dans différents services. Certains centres de ressources pourraient être ainsi associés au SCD (selon spécificité liée aux utilisateurs ou à une pédagogie) ou pourraient y être intégrés (partage des outils, mais localisation différente).

Il est donc important de tenir compte de cet aspect dans les scénarios possible.

Le logiciel Millenium est aussi utilisé par la BULAC (bibliothèque universitaire des langues et civilisations Grands Moulins), qui en fait un usage classique (les champs de recherche sont les champs habituels dans les catalogues de bibliothèque)<sup>54</sup>. Mais le catalogue a une particularité : celle de la description possible des documents en langues à écriture non latine.

Il existe un club utilisateurs à la Bibliothèque Rennes métropole<sup>55</sup>.

 $\overline{a}$ 

<sup>51</sup> <http://koha-fr.org/> voir aussi http://www.projet-plume.org/fiche/koha

<sup>&</sup>lt;sup>52</sup><http://www.bcdi.fr/> et voir aussi comparateur (à l'avantage de PMB) http://www.mindmeister.com/fr/71854846/comparatif-pmb-bcdi

<sup>53</sup> <http://bibliotheque.cnam.fr/>

<sup>54</sup> <http://catalogue.bulac.fr/>

<sup>55</sup> [http://www.bibliotheque-rennesmetropole.fr/la-bibliotheque-et-ses-reseaux/professionnels/le-club-des](http://www.bibliotheque-rennesmetropole.fr/la-bibliotheque-et-ses-reseaux/professionnels/le-club-des-utilisateurs-millennium-france/)[utilisateurs-millennium-france/](http://www.bibliotheque-rennesmetropole.fr/la-bibliotheque-et-ses-reseaux/professionnels/le-club-des-utilisateurs-millennium-france/)

# **8. Préconisations et évaluations du degré de changement**

## **8.1. Préconisations**

Au vu de tout ce qui a été dit précédemment, le scénario n°2 qui apparait le plus judicieux pour le centre de ressources, non seulement en termes de fonctionnalités mais aussi en termes d'accompagnement technique. Deux offres sont intéressantes, celle de Kentika et celle de Superdoc.

Kentika répond à notre demande. C'est une solution qui est déjà utilisée au Cnam dans d'autres services, ce qui est un grand atout (partage des connaissances et des expériences, modèles existants dont il est possible de s'inspirer). C'est une solution qui rencontre du succès auprès des utilisateurs (discussions informelles avec des utilisateurs du catalogue Kentika au CRD de l'INTD).

L'offre de Superdoc répond aussi parfaitement à notre demande, et même au-delà (en termes de fonctionnalités OPAC). Elle a la particularité d'être la plus claire et la plus complète, de proposer un travail préliminaire avec le client réellement approfondi. Le club des utilisateurs est très actif et les sites des organismes qui utilisent cette solution présentent des solutions satisfaisante du point de vue fonctionnalités et ergonomie.

Ces deux éditeurs, contrairement à la solution Open source, présentent l'avantage d'accompagner les utilisateurs dans la démarche de changement.

Toutefois, malgré l'intérêt de l'offre de Superdoc, c'est Kentika qu'il semble plus pertinent de retenir compte tenu de son implantation sur certains sites du Cnam.

Il conviendra avant de prendre une décision finale d'établir une liste des fonctionnalités fines de se pencher sur l'existant pour pouvoir le faire évoluer :

- La nature des champs actuellement présent sur les notices (champs personnalisés qui doivent être maintenus) ;
- La pertinence de la structuration ;
- Le plan de classement (peut-il être reconduit à l'identique ?) ;
- Le langage documentaire (quelle décision à prendre au sujet de la liste des mots clés, accumulés années après années ?).

# **8.2. Évaluation du degré de changement<sup>56</sup>**

#### **Caractérisation du changement au niveau organisationnel**

- Il est lié à une évolution technologique des métiers de la documentation et de l'enseignement ;
- Il ne s'agit pas seulement d'un problème informatique qui appelle une solution informatique livrée clé en mains par des experts techniques. Il s'agit d'un changement qui concerne l'ensemble des acteurs du système. Il nécessite un plan d'action global, incluant la professionnalisation des utilisateurs, la coordination avec les partenaires extérieurs ;
- Dans une première lecture de la situation, on peut estimer qu'il s'agit d'un changement de niveau  $1^{57}$ : i.e. la modification d'un des facteurs (un outil) à l'intérieur d'un système relativement stable (le centre de ressources). Ce changement de niveau 1 peut s'opérer dans la continuité, par exemple dans une période d'été, en maintenant l'ancien logiciel pendant une période donnée.

#### **Caractérisation du changement au niveau individuel**

- L'équipe de documentation sera la plus directement touchée par ce changement : il s'agit d'un projet majeur à l'échelle de l'équipe (i.e. une modification qui affecte le système), puisque les fonctions du documentaliste telles qu'elles existent aujourd'hui devront changer, se concentrer sur le cœur du métier et donc modifier l'organisation humaine du centre de ressources ;
- Les personnes peuvent plus ou moins bien s'adapter à ce changement : l'accompagnement, la nécessité de formation, l'investissement personnel peuvent être différents selon les individus ;
- Toute l'équipe est impliquée (enseignants-conseillers, documentaliste), à différents niveaux, car ce changement d'outil entraine une structuration différente de l'information et une visibilité très nouvelle pour le service.

#### **Caractérisation du changement au niveau global**

<sup>&</sup>lt;sup>56</sup>Cette partie a été rédigée avec l'aide du document : Conduire et accompagner les changements, fiche technique CEDIP – La lettre duCEDIP- En lignes n°33 – octobre 2005 [http://www.cedip.equipement.gouv.fr/IMG/pdf/FT33\\_cle5b1291.pdf](http://www.cedip.equipement.gouv.fr/IMG/pdf/FT33_cle5b1291.pdf)

Le **CEDIP** - Centre d'Évaluation, de Documentation et d'Innovation Pédagogiques - constitue avec les CVRH le Centre Ministériel de Valorisation des Ressources Humaines, service à compétence nationale rattaché au Secrétariat Général (DRH) du ministère. Ministère de l'Écologie, du Développement durable et de l'Énergie

<sup>&</sup>lt;sup>57</sup> Le changement de niveau 1 est une modification de certains facteurs à l'intérieur d'un système qui demeure relativement stable. Le changement de niveau 2 est une modification qui affecte le système lui-même et l'amène à se modifier.

- Des accès aux ressources adaptés à l'actualité du Web 2.0. (accès, disponibilité, réactivité de mise à jour, système ouvert aux supports innovants)
- Lisibilité et visibilité au sein du Cnam
- Redéfinition du rôle des documentalistes auprès des usagers

### **Stratégies de changement**

Si le scénario n°2 est validé, il faut souligner l'importance du « portage politique » : la direction devra « incarner la nécessité de changer ». « La probabilité de réussite sera proportionnelle aux efforts d'accompagnement fournis par le management ».

Et une première évaluation des conditions de changement pourra être faite. Le tableau (voir en Annexe 7 : Stratégie [de changement](#page-103-0)) constitue une grille pour aider à choisir une stratégie de changement et déterminer si les ressources nécessaires sont présentes.

# **Conclusion**
Cette étude s'est appuyée sur un constat partagé par l'ensemble de l'équipe du centre de ressources anglais : la médiation documentaire numérique se doit d'évoluer pour maintenir une qualité de service et s'adapter aux évolutions des pratiques Internet, tant du point de vue de l'accès aux ressources, que du point de vue de la diversification des modes et supports pour l'apprentissage des langues. Le sujet pouvant s'avérer assez vaste, j'ai choisi de travailler sur le cœur de métier de la documentation, i.e. les modes d'accès aux ressources. La question centrale était au départ : comment faire évoluer les outils de recherche documentaire pour offrir un service performant au plus près des besoins des usagers du Centre de Ressources ? La méthodologie employée s'est articulée autour de quatre axes : des enquêtes quantitatives puis qualitatives auprès des auditeurs, une étude du terrain (acteurs, pédagogie, territoire) et une mise en regard des observations et données recueillies avec des apports théoriques (sociologie, sciences cognitives et médiation documentaire).

Au cours de cette étude, la diversité des enquêtes et des contacts ont permis d'une part, de dégager des pistes d'amélioration des pratiques et, d'autre part, de formaliser les objectifs stratégiques et les fonctionnalités attendues pour le développement des catalogues au centre de ressources anglais. Les enquêtes quantitatives et qualitatives ont été complémentaires : les premières ont permis de dégager des tendances et de repérer les pistes à creuser, les secondes ont permis d'écouter véritablement l'utilisateur.

Il apparait ainsi que certaines modalités d'enquêtes s'avèrent plus riches que d'autres, selon les informations recherchées. Les enquêtes en ligne permettent d'obtenir un retour des auditeurs en un temps très court et de révéler de façon exhaustive le regard que portent les utilisateurs sur notre système d'information. Ainsi, dès réception de l'enquête (envoyée juste avant la fin de la formation), ils ont été nombreux à répondre en quelques jours seulement. Par contre, il faut se méfier du choix de la formulation des questions et du format imposé des réponses, qui peuvent s'avérer parfois non pertinents. Cela a été le cas par exemple pour la question : « Combien de fois êtes-vous venu au centre de ressources anglais ? Entre 1 et 4 fois, entre 5 et 10 fois, etc. ». Ce cadre peut dans certains cas aboutir à des catégorisations qui ne permettent pas de dégager des tendances nettes faute d'avoir laissé aux auditeurs la possibilité de répondre de façon précise à une question. Pour ce qui est des entretiens individuels, la première lecture en est parfois assez déroutante. Il est important de procéder à la transcription littérale, sans s'attarder sur des jugements de valeur. Ce n'est que petit à petit, en tenant compte des stratégies et objectifs de chacun, puis en faisant des recoupements, que ce travail a porté ses fruits. Les entretiens individuels constituent une très bonne base pour procéder à des changements immédiats pour faciliter l'accès aux ressources, et aussi à plus long terme, pour déterminer les bonnes pratiques à l'intérieur du centre de ressources.

La collecte de toutes ces données a donc permis d'aboutir à une proposition d'outil en adéquation avec les fonctionnalités attendues. Elle a aussi contribué à mettre en place de façon rapide de nouvelles pratiques au sein du centre de ressources en anglais.

Et petit à petit, il est apparu que le sujet évoluait : il ne s'agissait plus seulement de faire progresser les outils mais de faire progresser la médiation documentaire dans son ensemble, celle-ci passant par les outils bien-sûr, mais s'appuyant sur des changements des pratiques au quotidien (par exemple la formation, un mode d'emploi accessible ou la diversification des modes d'accès aux informations).

Du point de vue méthodologique, ce mémoire est un « carnet de route » où sont notés toutes les informations collectées sur la problématique des catalogues (situation actuelle, résultats de veille, les différentes méthodes d'enquêtes et d'analyses, ainsi que leurs résultats). Ce travail explore ces méthodes et en tire parti pour les besoins d'aujourd'hui. En garder trace permet soit de les utiliser tels quels, soit d'y puiser des instruments de saisie et des outils pour développer des projets à venir.

Faire le choix de nouveaux outils pour l'accès aux ressources documentaires apparait aujourd'hui comme une priorité pour le centre de ressources. Tout d'abord, ce choix s'inscrit dans la volonté du Cnam d'être « l'université numérique ouverte pour la formation tout au long de la vie (UNO.Cnam)<sup>58</sup> ». Ensuite, il ouvre la possibilité au centre de ressources de faire un grand pas pour aller vers les auditeurs et les étudiants du Cnam au niveau national. Enfin, il permettrait d'inscrire la pédagogie de la semi-autonomie dans les pratiques du Web 2.0. : simplicité des fonctionnalités, interactivité, statut d'utilisateur-acteur et autonomie. Ces potentialités correspondent bien à l'esprit initial de ce mode d'apprentissage.

L'amélioration des accès aux ressources constitue en fait une première étape. En effet, la solution documentaire retenue à la fin de cette étude constitue un véritable portail documentaire, qui va bien au-delà des fonctions attendues de catalogue. Cela signifie qu'elle offre de nombreux accès aux pratiques informationnelles actuelles : personnalisation, wiki pour les auditeurs, espaces de travail, syndication de contenus, etc. Pour les professionnels de l'information-documentation, il s'agit véritablement d'une redéfinition de leur rôle auprès des usagers avec la possibilité de développer ces nouvelles formes de médiation et d'accompagnement des auditeurs vers l'autonomie. A titre d'exemple, on peut citer l'élargissement du travail déjà entrepris sur la collecte et le partage des bookmarks pour les sites d'apprentissage. Pour l'instant, ce travail s'est fait au sein de l'équipe. Il s'avère aujourd'hui possible, grâce au travail du documentaliste, d'élargir ce travail collaboratif à l'échelle des auditeurs : collecter les « trouvailles » de chacun, apporter le regard critique des enseignants et des auditeurs sur ces ressources et permettre de travailler sur un taggage collaboratif. D'autre part, il existe au Cnam au niveau national, d'autres centres de formation pour les langues. L'étape à venir serait donc celle de la mutualisation et du travail en réseau à l'échelon du Cnam.

**.** 

<sup>&</sup>lt;sup>58</sup> Extrait de la lettre de l'administrateur général, Christian Forestier, datée du 9/10/2012, TICE et FOD : Organisation, Activités, Stratégies

# **Bibliographie**

#### **Enquêtes et approches sociologiques**

**[1] GRANJON Fabien. Reconnaissances et usages d'Internet – Une sociologie critique des pratiques de l'informatique connectée. Paris, Presses de Mines, 2012. 215 p. Collection Sciences sociales. ISBN 978-2-911256-73-8**

Cet ouvrage traite des aspects sociaux de l'accès à Internet, des inégalités d'accès du point de vue matériel et du point de vue pratiques (au sens expérience et compétence).

#### **[2] LE COADIC Yves-François. Usages et usagers de l'information. Paris, éditions Nathan,1997. 127 p. Collection 128. ISBN 2-09-190366-3**

Cet ouvrage traite des études orientées usager.

#### **[3] RANJARD S., POISSENOT C. Usages des bibliothèques – Approche sociologique et méthodologie d'enquête. Villeurbanne, Presses de l'ENSSIB, 2005. 349 p. Collection Les cahiers de l'ENSSIB. ISBN 2-910227-56-1**

Cet ouvrage a été particulièrement utile pour déterminer les différentes modalités d'enquêtes auprès des utilisateurs.

#### **Compétences documentaires et approches sciences cognitives**

**[4] DENECKER Claire. Les compétences documentaires : des processus mentaux à l'utilisation de l'information. Villeurbanne, Presses de l'ENSSIB, 2002. 208 p. ISBN 2- 910227-38-3**

Claire Denecker est Conservateur des bibliothèques et Co-responsable de l'URFIST de Lyon. Lectures : Introduction - chapitre 6 : Rechercher de l'information – chapitre 7 : Consulter un catalogue – Chapitre 10 : l'inventaire des compétences en bibliothèque -Conclusion.

#### **[5] LE COADIC Yves-François. Le besoin d'information – Formulation, négociation, diagnostic. 2<sup>e</sup> éd. Refondue. Paris, ADBS éditions, 2007. 204 p. Collection Sciences et techniques de l'information. ISBN 978-2-84365-0970**

Ouvrage de référence pour la notion de besoin d'information Lectures : Première partie : Définition, étude et formulation du besoin d'information – et dans la troisième partie, le chapitre 9 : Les méthodes d'analyse du besoin d'information.

#### **[6] MARTINS Daniel. Psychologie cognitive, conception et évaluation des dispositifs électroniques d'acquisition des connaissances. In PERRIAULT Jacques, VAGUER Cécile,**

#### **dir. La norme numérique : Savoir en ligne et Internet. Paris, CNRS éditions, 2010. Chap.5, p.105-p.121. ISBN 978-2-271-07101-9.**

Ouvrage utile pour les définitions MDT, MLT. Daniel Martins s'intéresse à la formulation et reformulation de requête de la recherche d'information sur Internet, aux effets de l'expertise, aux effets des « distracteurs ».

#### **Médiation**

**[7] BOISVERT Danielle (collectif sous la direction de). Le développement de l'intelligence informationnelle : les es acteurs, les défis et la quête de sens. Montréal Québec, éditions ASTED, 2010. Chap., Participer au développement des compétences informationnelles : sources de pouvoir et d'échange, p. 57-78. ISBN 978-2-923593-18-3**

Danielle Boisvert : bibliothécaire à l'Université du Québec et responsable de la formation en compétences informationnelles des étudiants en sciences sociales. Membre du groupe de travail pour le programme de développement des compétences informationnelles (PDCI).

Lecture : Participer au développement des compétences informationnelles : sources de pouvoir et d'échanges, Danielle Boisvert

#### **[8] Bulletin des bibliothèques de France :**

Chourrot, Olivier, « Le bibliothécaire est-il un médiateur ? », BBF, 2007, n° 6, p. 67-71 [en ligne] <http://bbf.enssib.fr/> Consulté le 29 octobre 2012 Le bibliothécaire est-il un médiateur ? Olivier Chourrot <http://bbf.enssib.fr/consulter/bbf-2007-06-0067-000>

Large définition de ce qu'est la médiation – Nécessité d'être un « bibliothécaire accompagnateur ».

**[9] ENSIB – GALAUP : Développer la médiation documentaire numérique** (Cas de la médiathèque Ouest Provence.)Sous la direction de Xavier Galaup, livre consultable en ligne. <http://mediationdoc.enssib.fr/lire-en-ligne>

Défense d'une politique documentaire raisonnée : la médiation documentaire numérique doit être pensée et développée en incluant les réalités de terrain : bibliothèques, publics, collections, territoire.

**[10] LANÖE Stéphane. Si loin, si proche ou comment concilier accès à distance et personnalisation du service. Bulletin des Bibliothèques de France [En ligne], 2003, <http://bbf.enssib.fr/consulter/08-lanoe.pdf> T 48, n°4, p. 49-53.** 

Retour d'expérience du service commun de la documentation de l'université de Bretagne Sud avec la mise en ligne sur Internet de ses ressources documentaires. Le déroulement du projet est décrit avec les services associés qui ont pu être proposés ainsi que la mutation du travail des personnels et un nouveau rapport aux utilisateurs que ce changement a induit.

## **Logiciels : sites consultés entre juillet et octobre 2012 et ouvrages de référence**

Sites et ouvrages consultés pour guider dans le choix des logiciels :

**[11] Club utilisateur Superdoc** : <http://club.superdoc.com/>

**[12] Archimed** :<http://www.archimed.fr/>

**[13] PMB service** : [http://www.pmbservices.fr/nouveau\\_site/pmbservices.html](http://www.pmbservices.fr/nouveau_site/pmbservices.html)

**[14] Projet PLUME (Promouvoir les logiciels utiles maitrisés et économiques dans l'enseignement supérieur et la recherche)** :<http://www.projet-plume.org/fiche/pmb>

**[15] Site de démonstration Kentika** :<http://demo.kentika.fr/Main.htm?context=0>

**[16] Koha** :<http://koha-fr.org/> voir aussi<http://www.projet-plume.org/fiche/koha>

**[17] BCDI** :<http://www.bcdi.fr/> et voir aussi comparateur (à l'avantage de PMB) <http://www.mindmeister.com/fr/71854846/comparatif-pmb-bcdi>

**[18] Archimag – Paris, 1985, Guide pratique N°43 Bien choisir ses logiciels**, aout 2011 – ISSN 0012-4508

**[19] MAISONEUVE Marc. Le catalogue de la bibliothèque à l'heure du web 2.0 : étude des OPACS de nouvelle génération.** Paris, ADBS éditions, 2008. 305 p. Coll. Sciences et techniques de l'information, ISSN 1762-8288 ISBN 978-2-8436-5105-2

#### **Divers**

**[20] Argus - la revue québécoise des professionnels de l'information documentaire.** Montréal, CPBQ (corporation des bibliothécaires professionnels du Québec), quadrimestriel, partiellement accessible en ligne : [https://cbpq.qc.ca/publications/argus/a-propos.](https://cbpq.qc.ca/publications/argus/a-propos) ISSN version papier : 0315-9930

**[21] AVRAND-MARGOT S., MAGRET-CHELOT A. Les 500 sites Internet Anglais**. Paris, éditions Belin, 2002. 191 p. Collection Guide Belin. ISBN 2-7011-3164-2

**[22] Conduire et accompagner les changements, fiche technique CEDIP** – La lettre duCEDIP-En lignes n°33 – octobre 2005 [http://www.cedip.equipement.gouv.fr/IMG/pdf/FT33\\_cle5b1291.pdf](http://www.cedip.equipement.gouv.fr/IMG/pdf/FT33_cle5b1291.pdf)

#### **Normes**

XPZ76-011 Mai 2005 Technologies de l'information pour l'éducation et l'apprentissage.

NF247-102 Octobre 1993 Recherche documentaire et technologie de l'info. (information et documentation – Principes généraux pour l'indexation des documents)

ACZ62-901 Octobre 2010 Accessibilité des technologies de l'information – Pratiques d'accessibilité TIC.

## **Annexes**

#### **Annexe 1 : Historique & philosophie du centre de ressources**

Danièle Abe Hildenbrand a été embauchée au Cnam pour monter un centre de ressources pour l'apprentissage de l'anglais en semi-autonomie début 1993.

Associée avec une documentaliste, LX, elles ouvrent le centre de ressources en décembre 93.

Verbatim octobre 2011 DX : « Créé, pensé pour les apprenants du Cnam. Dispositif : adapté à la situation du Cnam (besoins/attentes/objectifs pour l'apprentissage des langues).» associé à la pédagogie choisie «l'auto direction : trouver en eux-mêmes avec l'aide de pédagogues, les moyens d'atteindre leurs objectifs. ».

- décembre 93 : ouverture
- 100 apprenants la 1<sup>ère</sup> année
- 300 la seconde année

DX s'est inspiré du centre de ressources qu'elle avait monté chez Renault Flins et Rueil et de son travail de recherche auprès du CRAPEL.

CRAPEL Nancy – Centre de recherches et d'applications pédagogiques en langues.

<http://www.univ-nancy2.fr/CRAPEL/histoire.htm> (consulté en septembre 2011).

Les premières étapes du CRAPEL :

- En 1959/60, un homme, YVES CHALON, Assistant à la Faculté des Lettres prend la responsabilité pédagogique des enseignements d'anglais aux non-spécialistes (en particulier aux élèves de l'Ecole des Mines de Nancy),
- «Il s'agissait de créer de toutes pièces des enseignements d'anglais oral pour faire face aux besoins (comme on les appelait déjà) des élèves ingénieurs que les savantes réflexions sur l'œuvre de Shakespeare proposées antérieurement laissaient de glace.»
- En 1969, création officielle du CRAPEL : Centre de recherches et d'applications pédagogiques en langues ;

Ils développent le SAAS (Système d'Apprentissage Autodirigé avec Soutien)

Leurs «credo» pédagogiques de base :

- «Le premier, et le plus mobilisateur, de ces credo est bien entendu l'apprentissage autodirigé et les trois conditions de sa mise en place réussie : la formation des apprenants (apprendre à apprendre), la mise à leur disposition de ressources adéquates (les centres de ressources et les matériaux d'apprentissage en autodirection) et la formation des enseignants (apprendre à former les apprenants, apprendre à les conseiller).»
- «Le second domaine dans lequel le CRAPEL a joué un rôle d'initiateur est celui de l'utilisation des documents authentiques.»

#### **Annexe 2 : Enquêtes en ligne**

#### **« Avez-vous des observations, des remarques à faire sur le lien « Sites conseillés » ? »**

Les commentaires des auditeurs sont ici retranscrits de façon intégrale.

- Pourriez-vous également indiquer des **applications pour smartphones**? De façon à pouvoir lire ou écouter dans les transports en commun.
- Ce sont des **informations intéressantes** qui vont me permettre de poursuivre et compléter mon apprentissage de l'anglais en plus de l'accompagnement de qualité dont j'ai bénéficié chaque mois pendant mon inscription.
- Ça été une bonne découverte qui m'a beaucoup servi et qui servira.
- Très bons conseils
- Ces sites offrent **un éventail de méthodes appréciables permettant à chacun de choisir selon ses préférences et aptitudes d'apprentissage** ( cours, jeux, tests... ) et aussi de travailler ses points lacunaires ( grammaire, vocabulaire..).
- Je les trouve **très utiles**;
- Ces sites sont Très utiles car, je ne les connaissais pas auparavant.
- Les liens sont pertinents.
- Rien de particulier. Intéressant
- Les liens conseillés sont **très pertinents, fiables, consistants académiques** et correspondent à mes attentes.
- Un trésor que je n'aurais jamais découvert toute seule. Ces sites m'ont donné grande satisfaction et constituent pour moi une aide précieuse pour continuer à développer mes compétences en anglais. Très heureuse sincèrement."
- Je ne connaissais pas l'existence de ce lien "sites conseillés" ...
- Oui, actuellement, je les connais bien et je suis bien familiarisé avec ces sites car ce sont des sites aussi indépendants
- Ils sont excellents quant au fonctionnement et aux contenus

#### **« Si vous n'avez utilisé aucun de ces moyens de recherche, comment avez-vous procédé pour trouver des méthodes d'apprentissage de l'anglais pendant votre période d'apprentissage? »**

Les réponses des auditeurs sont ici retranscrites de façon intégrale.

- Ma conseillère m'a donné des liens internet.
- J'ai trouvé par moi-même un site proposant des exercices de grammaire."
- Méthodes proposées par la conseillère: sites utiles, et livres proposés
- Propre documentation de préparation au Bulats
- En semi-autonomie, nous avons rendez-vous régulièrement avec un conseiller.
- J'ai écouté les conseils de X [conseillère], mon professeur d'anglais. J'ai consulté les sites conseillés pour améliorer mon anglais.
- Mon tuteur m'a conseillé qq bouquins et des méthodes. Je les ai empruntés. J'ai essentiellement utilisé des méthodes orales. Je n'étais pas tenue de passer le Bulats à la fin de ma formation. Je n'avais qu'un certain nombre d'heure à effectuer. C'est à dire 25 heures

si mes souvenirs sont bons. De plus, mon grand plaisir a été de m'inscrire aux groupes de discussions avec des personnes anglophones. Cela a été pour mon plus grand plaisir et je suis venue de très nombreuses fois par mois.

- Avec la personne conseillère à chaque RDV
- Les conseils de X [conseillère]
- J'ai beaucoup fait de lectures et travaillez avec les livres. J'ai aussi participé aux conversations avec les étudiants étrangers.
- Je n'ai pas accédé à une méthode donc pas d'apprentissage d'anglais
- Grâce aux conseils des conseillers pédagogiques.
- En formation en semi-autonomie, mon tuteur a cerné mes besoins spécifiques et orienté adéquatement vers les sites les plus utiles dans un premier temps pour améliorer mon anglais. Ces sites étant très riches, et les supports diversifiés, je n'ai pas encore eu le temps de mettre à profit les autres outils d'apprentissage, ce que je ferai certainement d'ici le mois de décembre.
- Conseils et recommandations de la professeur.
- Avec l'aide de mon conseiller et en regardant des séries en anglais ou encore l'actualité comme France 24 anglais , Bloomberg ou autres.
- Je n'avais que 20H d'anglais à valider pour ma licence pro. J'avais envie de lire des livres en anglais et mon formateur faisait la recherche pour moi et avec moi lors des entretiens individuels. Il pouvait ainsi me conseiller dans mes lectures. J'apprécie que les relations humaines soient maintenues dans les lieux d'apprentissage et de culture.
- J'ai étudié des documents sur conseil de ma conseillère. Et de chez moi je consultais des sites comme (anglais facile, BBC Learning). Sur ces sites, il y a des cours, suivi de tonnes d'exercices, qui te permettent de tester ton niveau.
- J'ai beaucoup utilisé les séries et participé à des soirées de conversation en anglais. De plus, j'ai suivi les conseils de la formatrice qui m'a donné des sources très intéressantes pour apprendre à mon rythme et fonction de mes envies. Cette formation n'a pas été contraignante mais très enrichissante.
- Conseils du professeur qui assurait le suivi de ma formation
- sites conseillés par ma conseillère (dico-écoute)
- Je me suis contentée de travailler avec la méthodologie très pédagogique pertinente précise concise et simple proposée par le conseiller couplée au support Anglais express qui est un outil très bien fait, d'ailleurs j'envisage de me le procurer, il est très consistent sincèrement
- Pour Internet je serais allé sur des sites grand public comme Anglais facile, Netprof....Je dois reconnaitre, je préfère aisément les liens suggérés par le conseiller que je n'aurais jamais cherché par moi.
- Je suis très satisfaite de ma formation en anglais et je la recommanderai fortement et chaleureusement. D'ailleurs je projette d'aller plus loin et de préparer le Bulats, objectif maitriser l'anglais.
- Sur place
- Au cours des rendez-vous avec le conseiller
- Mon conseiller m'a communiqué beaucoup de méthodes d'apprentissage de l'anglais en ligne. J'ai eu (et j'ai encore) largement de quoi pratiquer !
- Principalement d'après ma conseillère personnelle.
- J'ai utilisé tous les moyens de recherche disponibles au Centre d'apprentissage du Cnam Anglais, et aussi plus de lecture du Magazine Vocable pour le vocabulaire.
- Suite aux entretiens et suivis des progressions lors du rendez-vous avec le responsable du département anglais
- J'ai utilisé l'English Practice sur la Nitendo DS et les tests Bulats disponibles à la bibliothèque du Centre Pompidou.
- En suivant les conseils de mon tuteur.

#### **Annexe 3 : Entretiens transcriptions complètes**

Conditions des entretiens individuels :

- l'auditeur est face à un ordinateur, dans un bureau fermé du Centre de ressources anglais. Sur l'ordinateur il y a accès au catalogue sur place, au catalogue en ligne et à Internet (paroles de l'auditeur transcrites en noir);
- l'intervieweuse (moi-même) est assise à côté ou en face de lui, de façon à voir les actions sur l'écran (paroles de l'intervieweuse transcrites en bleu, avec commentaires entre crochets)

Remarque : les symboles < > distinguent les champs du formulaire du catalogue.

#### **Enregistrement GY**

Date de l'enregistrement : 19/06/2012

Objectif de la formation anglais : la validation pour la Licence Pro repose sur 20 heures de travail personnel, sans niveau de BULATS requis. L'auditeur précise qu'il souhaitait surtout améliorer l'oral et la compréhension orale. Il est intéressé par l'anglais par goût et pour partir à l'étranger.

Formation suivie au Cnam : Licence professionnelle projet collectif en insertion par la culture.

#### $\hat{A}$ ge : 21 ans

Au cours de ces 6 mois, comment vous avez fait pour rechercher des supports pour travailler à la fois en conseil, sur l'ordinateur, comment est-ce que vous vous êtes débrouillé avec nos outils, nos conseils tout ça ? Comment ça s'est passé pour vous ?

Comment ça s'est passé… Bon tout d'abord j'ai eu des entretiens avec ma conseillère qui m'a envoyé, enfin qui m'a conseillé de prendre certains supports, que ce soit sur Internet ou des cd, des livres tout ça,

#### Elle vous donnait des titres ?

Elle me donnait des titres… ? Des titres non, en fait c'était pas vraiment des titres, c'était à moi de chercher, y avait un thème global genre « vie quotidienne », « voyages » tout ça et donc après moi je cherchais, sur l'ordinateur qu'est-ce qui pouvait correspondre le mieux à mes recherches enfin à mes recherches enfin à moi quoi.

Alors du coup sur l'ordinateur, pouvez-vous me montrer comment vous faisiez pour faire une recherche sur Internet ?

C'est tout bête alors j'allais sur Google [il le fait en même temps] je m'aidais des supports, des papiers qu'on avait remplis ultérieurement avec ma conseillère voilà [il regarde sa fiche papier], voilà. Après je tapais ce qu'on me demandait, voilà English ... Donc tout dépendait, alors voilà English Council (c'est le site qu'elle vous avait indiqué ?) voilà, un des premiers sites, là où il y a des vidéos à l'oral tout ça, y a plein de heu, on peut choisir les thèmes tout ça, en fonction de ce qu'on cherchait, je sais pas enfin bon on peut très bien, [il lit sur l'écran] Learning English Teen tout ça...

Donc en fait elle vous indiquait le nom d'un site et vous vous alliez y jeter un œil en fonction des thématiques qui vous intéressait ?

Voilà, voilà, et puis il y avait aussi des outils pour chercher des mots de vocabulaire, des expressions, donc ça c'était sur Linguee [il regarde sa fiche papier] sur heu, y avait quoi d'autre, heu bon traduction Google, c'était bien enfin c'est bien, mais c'est pas très professionnel, enfin voilà, donc y avait quoi, y avait …Mac Millan, Linguee tout ça, et on pouvait chercher des expressions (toujours en passant par Google ?) En passant par Google, sinon j'avais mes supports cd audio tout ça, donc je les mettais directement sur mon ordinateur.

Et comment vous avez fait pour rechercher des cd audios par exemple, comment est-ce que vous les avez choisis ?

Oui en fait c'était chez vous [il me regarde], en fait c'est moi, en fonction de ce que je recherchais, tout en ciblant la compréhension orale, ou l'oral en fait, alors voilà…

#### Mais techniquement comment…

Alors ça se faisait pas là-dessus [il est sur Internet], tout ça, ça se faisait vraiment au Cnam, sur le catalogue [il parle du catalogue de consultation sur place].

Alors je peux voir comment est-ce que vous faisiez sur le catalogue pour chercher des ouvrages avec tout ça ? C'était quoi votre technique ?

Alors ma technique c'était de commencer par l'<Objectif de travail> [critère de recherche sur le formulaire, liste vocabulaire contrôlé avec items. Il commence à écrire directement dans le champ, ce qui ne fonctionne pas donc je rappelle qu'il peut cliquer sur un petit lien qui permet d'accéder à la liste de choix] voilà, « Compréhension orale », voilà, et après c'était le <Support> aussi.

#### Qui est-ce qui vous a dit ça de faire comme ça ?

C'est moi-même, et après parfois ça marchait pas quand je mettais plein de données, donc en fait je commençais par un, puis deux [il parle des critères de recherche] parce que ça me limitait si je mettais trop d'informations d'un coup, ça me limitait l'accès à certains supports, à certains livres et du coup j'en mettais un voire deux [il parle des critères de recherche)] et puis même vous je vous avais demandé aussi par quel « lien » …

#### …par quelle entrée on peut faire des recherches

Ouais voilà, tout à fait. Par contre je ne suis jamais descendu [il parle du formulaire], c'était surtout au niveau de l'<Objectif de travail>, du <Support> et, et du <Niveau> aussi parce que si on prend un niveau qui est trop dur ou trop facile peut-être que, enfin c'est pas aussi bénéfique que, qu'on le voudrait quoi.

#### Et qu'est-ce que vous en avez pensé de ce catalogue ?

Qu'est-ce que j'en ai pensé ?

#### Oui techniquement, vous le trouvez comment ?

Heu je le trouve assez simple, j'ai pas eu de problème pour l'utiliser…

#### Vous le trouvez pratique ?

Après c'est vrai quand on nous met ça à disposition on va pas forcément réfléchir à d'autres moyens comment accéder aux livres, j'ai trouvé pratique, euh j'ai pas vraiment eu de problèmes.

Est-ce que c'est vous un jour qui êtes parti en disant j'ai pas le temps de chercher (je fais référence à un auditeur, comme ça arrive parfois, qui abandonne la recherche sur catalogue, parce qu'il n'a pas le temps, mais en fait je me suis trompée de personne).

Euh non.

Et est-ce que vous avez fait des recherches de chez vous ?

A partir de ça ? (oui) Non, pas du tout. J'ai pas retenu, c'est quoi, c'est un logiciel ?

Ben y a un accès au catalogue à domicile mais il est un petit peu plus compliqué à domicile, [l'interface utilisateur est différente]. Mais là vous l'avez fait toujours ici sur place ?

Voilà, ben c'était après mes séances de groupe ou après un rendez-vous avec la conseillère et sachant que je gardais les ouvrages 3 semaines, je suis venu 3-4 fois. Et au début c'est vrai que la première fois quand je suis venu justement pour chercher des supports, euh c'est vrai faut toujours se familiariser avec le site enfin le logiciel tout ça et heu…c'est pour ça qu'au début je complétais tout (i.e. les champs du formulaire), je croyais qu'il fallait tout compléter, au lieu peut-être à la limite il aurait fallu mettre euh…je sais pas, préciser que si on complétait tout ben on était limité [il montre l'écran, en laissant entendre qu'un message écrit d'avertissement pourrait aider]. Et puis après pour niveau je mettais quoi [il le fait en même temps)] faux débutant intermédiaire, ça dépendait, après là par exemple je faisais quoi, « Entrer » [i.e. soumission de la requête], et après pour revenir, je faisais quoi… la croix… enfin parfois pour revenir je savais pas, j'étais pas…je me trompais. Bon il suffit d'une seconde pour s'en se rendre compte [il rectifie sur l'écran de façon immédiate]. Surtout que l'outil Internet, je le connais, enfin tout dépend de chacun quoi. Mais je suis pas allé regarder dans tout ce qui y a, après je sais pas (…)

Et est-ce que la conseillère vous a conseillé des titres d'ouvrages directement ou c'est vous qui êtes allé faire des recherches sur le catalogue ?

Euh… d'une séance à l'autre en fait, je prenais un ouvrage je luis ai dit justement ce que je prenais et après c'était elle après qui me disait Ah non, moi je vous conseillerais plutôt celui-là ou celui-là non il n'est pas trop dans votre objectif de travail, tout ça, du coup je changeais, si le support qu'on voyait ensemble il était pas là [sous-entendu en rayon], ben j'en prenais un autre et puis voilà,

D'accord, donc vous étiez plutôt tranquille pour la recherche là-dessus, ça vous posait pas trop de problème.

Oui mais en même temps, j'avais bien ciblé ce que je voulais, et je crois que c'est ça qui est important pour éviter de trop..

Et par rapport aux sites, j'ai une dernière petite question : c'est la conseillère qui vous en a conseillé certains, est-ce que vous, vous avez fait des recherches pour trouver d'autres sites ? (…) ou est-ce que vous avez toujours appliqué les sites qu'elle vous avait conseillés ?

Ben je rebondissais sur d'autres sites après, donc, j'étais toujours curieux d'aller voir ce qu'il y avait. Euh…Non je vais pas rester bloqué sur forcément le site qu'elle me conseille, si vraiment euh, si je vois un lien hop je clique qui m'intéresse, voilà je peux travailler dessus (et vous avez découvert d'autres chose ?) oui parfois je suis resté peut-être 5 minutes sur la page (la page conseillée par la conseillère ?) oui, je passais à autre chose et puis je revenais, je rebondissais sur autre chose, mais comme c'était souvent des vidéos tout ça, (…) comme je connais pas forcément tous les sites qu'elle me donne, je peux très bien rebondir, euh atterrir ailleurs, après sur Google, elle m'a conseillé aussi Youtube, y a plein de vidéos tout ça, enfin je pouvais rebondir sur. Et à la fin je travaillais peut-être 1 heure sur l'anglais et à la fin je rebondissais sur de la musique [rires] (de la musique en anglais bien sûr !)

En anglais, oui, oui en anglais, si parfois la vidéo parlait de la culture musicale en Angleterre, enfin je sais pas, enfin j'étais pas bloqué sur le site qu'elle m'a conseillé. Et elle m'en a donné quand même beaucoup, et même parfois j'avais du mal à m'y retrouver.

#### **Enregistrement LC**

Date de l'enregistrement : 22/06/2012

Objectif de la formation anglais : BULATS niveau 1

Formation suivie au Cnam : Licence économie gestion

Âge : 27 ans

Comment est-ce que vous avez fait pour chercher des ressources documentaires pour travailler l'anglais ? Comment ça s'est passé avec le conseiller ou avec la conseillère, comment vous avez pratiqué ?

Le premier jour de mon inscription j'ai regardé un petit peu sur les ordinateurs à l'entrée, histoire de voir comme ça, là j'ai emprunté un premier document. Pour l'amusement en fait c'était Le livre de la jungle ! Ça n'avait rien à voir avec mes objectifs ! Et puis ensuite j'ai suivi surtout les conseils de la personne que j'avais en entretien. Et en général, elle m'a plutôt donné des documents sur Internet. Et après je ne me suis plus du tout servi de …

#### La base documentaire

Non, pas du tout

Vous vous en êtes servi finalement une fois, une seule fois ?

Oui

Vous vous souvenez de ce que vous en avez pensé ?

C'est pas très intuitif, mais comme on nous avait expliqué avant, ça va.

Si vous y allez maintenant, peut-être vous pouvez m'en dire un petit peu ?

[Il va sur catalogue] C'est pas très joli, pas agréable (mais c'est pas très important). J'ai procédé comme ça il me semble [il tape sur les petits liens pour accéder aux listes de choix], on nous avait parlé des « Readers » (…) J'avais dû choisir <Support> … j'avais dû regarder comme ça et peut être faire un 2<sup>e</sup> tri en revenant en arrière [il obtient une liste de résultats, revient en arrière, précise <Niveau>, sans difficultés].

#### Et le catalogue en ligne vous l'avez utilisé ?

Non pas du tout. On m'avait dit qu'il y en avait un. En fait l'anglais pour moi l'objectif c'était d'avoir le niveau 1 du BULATS pour la licence. Et j'aime absolument pas apprendre les langues, donc je fais le minimum possible. Donc je repousse toujours plus loin.

Donc vous vous êtes préparé de façon pointue pour avoir le niveau 1 sans en faire plus …

Voilà c'est ça, j'ai suivi les conseils de la personne que j'avais en entretien pour faire le minimum. Comme j'avais déjà le niveau du BULATS niveau 1 . Juste pour me remettre dans le bain d'anglais, pour me rafraichir la mémoire.

Avec la conseillère, comment ça s'est passé du coup, elle vous a conseillé quoi, finalement ?

La première semaine de faire un BULATS blanc et ensuite comme le niveau était correct par rapport à l'objectif, elle m'a conseillé des sites, par exemple BBC Learning English. On a regardé ensemble les différents modules et on a choisi ensemble lesquels travailler.

Comment est-ce que vous vous êtes organisé avec les sites qu'elle vous a conseillés ?

Je les ai notés sur le suivi entretien [formulaire papier]

Et vous avez aussi emprunté des livres ?

Euh, une fois, Le livre de la jungle, la première fois, en livre audio, et c'est tout.

Vous avez travaillé sur d'autres sites ?

Non, uniquement *BBC Learning English*. (...) J'ai travaillé juste ça, j'ai fait le minimum !

Montrez-moi comment vous faites pour accéder à ce site ?

Ah ben chez moi il est en lien, en Favoris.

Il y en a d'autres qui sont en favoris chez vous en anglais ?

Vous voulez dire pour l'apprentissage ?

Oui.

Non. (Vous avez juste gardé celui-ci ?) Et le site du pôle anglais du Cnam

#### Et pourquoi ?

Je sais pas trop [il rit] parce que je m'en suis pas vraiment servi. Si, si, si parce que y a ça en bas [le lien « Sites conseillés »]. Je suis allé voir une fois pour voir ce qu'il y avait parce que je me suis dit il faut faire des petits efforts en anglais et puis j'ai vu qu'il y avait pas mal de ressources mais pour plus tard, pour de temps en temps quand j'ai envie, comme ça. C'est pour ça que je l'ai mis là, pour pas le perdre de vue.

Donc vous aviez deux favoris BBC Learning English et le site du Cnam, mais vous savez que c'est une bonne nouvelle quand même !

(…).

[À propos de l'utilisation des Favoris]

C'est pour éviter de faire des recherches Google, parce que ça génère du Co2. Comme ils ont d'énormes serveurs, alimentés en électricité aux Etats Unis par les énergies fossiles, et à chaque fois on fait toujours travailler un petit plus les serveurs. C'est pas grand-chose, mais si tout le monde mettait en favoris plutôt que faire une recherche ça réduirait quand même pas mal les …dépenses d'énergie.

D'accord, donc ça pourrait être un argument écologique pour faire une petite sitothèque ou toujours utiliser des Favoris.

#### **Enregistrement PR**

Date de l'enregistrement : 27/06/2012

Objectif de la formation anglais : BULATS 3 et projet MBA en anglais

Formation suivie au Cnam : licence e-marketing e-communication e-publicité

 $\hat{A}$ ge : 52 ans

#### Dites-moi un peu comment vous vous êtes débrouillé avec l'accès aux ressources ?

Heu, je l'ai utilisé il y a assez longtemps et je l'ai utilisé de façon assez instinctive.

Donc voilà, là c'est le catalogue JLB-NET sur place, celui que vous utilisiez quand vous veniez ici.

…. Que je n'ai pas utilisé…

Que vous n'avez pas utilisé ?

Non, j'ai utilisé que de chez moi via Internet.

Ah bon, alors Ok, je suis intéressée, mais du coup on laisse tomber, on va regarder JLB-NET portail. Alors, faites voir comme vous faisiez d'habitude, comment vous accédiez à ce catalogue ?

Ah je suis pas sur la bonne page, (….) j'ai pas le lien, je l'ai enregistré chez moi.

[S'ensuit un temps où l'auditeur ne sait pas comment retrouver l'URL pour le catalogue en ligne.]

Voilà, on y est [après un long périple de clicks pour arriver au catalogue].

#### Dites-moi un peu ce que vous en avez pensé, comment vous avez procédé.

Je suis intéressé par les produits sur le tourisme, enfin dans l'industrie du tourisme, et c'était des choses de marketing qui m'intéressaient. Donc je m'étais pas trop cassé la tête je mettais tourisme [il écrit en toutes lettres le mot « tourisme » dans le Champ <Titre>] en regardant ce qui allait tomber.

Et par contre je sais que je voulais un support cd et j'avais renseigné en support ce champ [il clique sur la liste de choix], il me semble que c'est comme ça que j'avais fait. Et là-dessus, est-ce qu'on a quelque chose… non on a rien [il regarde le résultat de sa requête]. Ou plutôt, je pense avoir fait comme ça.

[Il rectifie de lui-même et je commente :] Voilà, en cliquant sur le petit lien Abc [il sélectionne le mot « tourisme » dans la liste de vocabulaire contrôlé].

Donc là je m'étais aperçu qu'il y avait pas grand-chose qui me concernait.

[La recherche telle qu'il me la présente ne peut donner de bons résultats : il utilise le Champ <Mot Titre> et y inscrit un mot clé lié à sa recherche, et non un des mots du titre]

Après je suis reparti et j'ai cherché des choses sur le marketing, toujours un peu de la même façon, d'abord en utilisant le mot clé, sur le mot titre [l'expérience ensemble lui a permis de repérer le problème] et là si rien n'arrivait… [Il fait la recherche] alors là oui, 5 documents, j'étais intéressé par heu  $...(...)$ 

Ce que j'avais aimé c'est de pouvoir sélectionner des supports c'est assez pratique, comme c'était du cd-rom que je voulais.

Et en fait ce que je remarque quand vous faites votre recherche, c'est que, pour le <Support>, clairement vous allez tout de suite sur le petit lien *Abc* pour sélectionner la liste, et par contre pour le <Mot titre> ….vous n'utilisez pas la liste

Ben oui parce que la chance c'est qu'on a peu de supports [il montre la liste de supports qui contient effectivement 10 items environ], et là y en a énormément [il montre la liste déroulante <Mot titre>, très longue], si on a un système comme Google ça va, mais là…comme c'est pas le cas, je préfère…

Voilà c'est donc ce que j'avais imprimé et j'étais venu avec ce document pour voir le conseiller et en fin de compte, ce qui était le plus intéressant c'est que c'était pas du tout ça qui me convenait. C'est ça qui était le pire !

#### Comment ça se fait que vous vous êtes rendu compte que c'était pas du tout ça qui vous convenait ?

Parce que, à la suite de l'entretien que j'ai eu avec la personne qui me suivait, il m'a conseillé un document qui était beaucoup plus précis et beaucoup plus adapté à mon besoin que celui que j'avais trouvé qui me semblait intéressant. Et là, je viens de voir que j'ai trouvé que 5 documents, et lui m'en a trouvé un autre qui n'était pas dedans visiblement [i.e. la liste des 5].

Et je l'ai recherché ce document et je ne l'ai pas retrouvé moi-même.

[Suivent une discussion et une explication de ma part :

- le premier champ qui apparait sur le formulaire de consultation est actuellement le Champ Titre et l'auditeur y met un mot clé de façon instinctive (qui correspond plus à son mode de recherche)
- il tape directement dans le champ, pour le mot titre ou mot clé (mais il s'agit d'une liste en vocabulaire contrôlé) et veut bien choisir un item lorsqu'il s'attend (ou sait) que la liste est plus courte.]

[L'auditeur continue l'explication]: le <Mot titre> correspond plus à une base de données avec laquelle on est familiarisé, alors que le <Mot clé>, c'est ce qu'on utilise de plus en plus avec les moteurs de recherche, dans Google. Il faudrait presque les intervertir [il veut dire de mettre <Mot clé> en premier champ, et <Mot titre> par en dessous].

[L'auditeur fait alors un second essai, en mettant le mot « Marketing » dans le Champ <Mot clé> (et non plus <Mot titre>) et découvre le nombre de réponses plus important].

Donc dans les critères que vous choisissiez il y avait …

Ben le <Mot clé > et le type de <Support>.

Et le <Niveau> ?

Non, le <Niveau> je le voyais après dans la notice.

#### Et vous imprimiez à chaque fois ?

Non, si ça m'intéressait pas, non, j'essayais de regarder ce qui pouvait me convenir et après j'imprimais seulement le document qui semblait me convenir de façon à vous le commander.

Alors ça c'était pour le catalogue en ligne, vous m'aviez dit que vous l'aviez enregistré, c'est ça ?

Oui, cette adresse –là était enregistrée.

Est-ce que vous aviez travaillé sur des sites Internet ?

Heu oui beaucoup.

Comment ça s'est passé, comment vous vous êtes organisé ?

Ben en fin de compte, moi j'ai travaillé essentiellement sur Learning English de la BBC. Sur les conseils de la personne qui me suivait et avec différents exercices certains étant l'amélioration de la compréhension donc j'écoutais au casque sans lire puis je vérifiais le texte, c'est un exercice qu'on avait déterminé ensemble qui était relativement intéressant. Euh qu'est-ce que j'ai fait [suit une explication détaillée de l'intérêt de l'exercice pour l'auditeur qu'il termine par :] j'étais même surpris de l'efficacité !

Et pour les différents sites Internet que vous utilisiez, comment vous avez fait ? Avec des Favoris ?

Oui c'est ça, j'avais des signets, environ deux trois liens dont celui-là.

Si vous deviez imaginer d'autres accès aux ressources ou encore qu'est-ce que vous pourriez dire de ces outils ?

Pour le catalogue en ligne il est vraiment caché, si vous ne m'aviez pas aidé on y serait encore. Il est pas instinctif du tout, il faut vraiment savoir qu'il faut aller dans semi autonomie tout ça. C'est pas évident de trouver des ressources. C'est un peu dommage. Mais je pense que lors de la première réunion, justement on avait eu quelque chose d'assez précis qui nous a quand même permis de retrouver le chemin. Je me rappelle avoir pris des notes, on avait eu un petit briefing de 10 minutes. On était une dizaine, c'était pas très pratique parce qu'on voyait pas tous l'écran. Ceci étant, ça nous a permis de comprendre quel était le chemin. Mais si cette information était moins cachée, ça irait mieux !

C'est toujours la problématique, est ce qu'on est sur un moteur de recherche ou est-ce qu'on est sur une base de données. C'est vrai que des fois on peut être surpris, l'exemple le montre bien entre des mots-titres et des mots-clés.

Et c'est vrai que quand on n'est pas familiarisé avec des bases de données, on peut passer à côté de beaucoup de choses.

#### C'est votre cas ?

Oui, j''utilise Activa (…) on est pollué en fin de compte par Google.

Je vais vous montrer une dernière petite chose : est-ce que vous avez utilisé ce lien Sites conseillés ?

Non. Je ne l'ai pas vu et là je regarde ce qui aurait pu m'intéresser …Le Guardian m'a été donné et effectivement je l'ai sur mon iPad.

Sur l'i Pad, vous avez sauvegardé des sites ?

Le Guardian uniquement.

#### **Enregistrement SV**

Date de l'enregistrement : 03/07/2012

Objectif de la formation anglais : BULATS 3

Formation suivie au Cnam : Xxx

 $\hat{A}$ ge : 25 ans

Comment vous vous êtes débrouillé pendant cet apprentissage pour accéder aux ressources, pour faire des choix de ressources, comment vous vous êtes organisé dans votre recherche ?

Quand vous dites ressources c'est tout ce qui est document donné par le Cnam, pas les sites Internet ?

Si, aussi. Mais on peut commencer par un bout de la lorgnette, c'est-à-dire les ouvrages. Comment vous avez fait pour les choisir, techniquement comment vous avez fait ?

Ben en fait je ne sais pas s'il y a un intérêt à ce que je raconte le contexte, c'était quand on venait à la première séance de présentation du semestre, en fait on nous avait parlé comment la recherche pouvait se faire ici, à partir des deux ordinateurs qui étaient là. La personne qui nous présentait nous a montré les différentes rubriques de recherche et donc en fait les rubriques moi personnellement, moi ça me parlait pas [il se place sur le formulaire]

Ben en fait pourquoi ça me parlait pas parce que je savais pas exactement ce que je devais prendre, qu'est-ce que je dois mettre comme catégorie, donc les premiers jours et même les premières semaines, je me suis pas aventuré dedans. Lors des conseils avec ma conseillère, en fait on se faisait une liste des supports par rapport aux objectifs et elle m'avait indiqué où est-ce qu'on les retrouvait. Au départ j'ai commencé avec un site plus un manuel, sauf qu'au départ c'est elle qui est allée chercher le manuel par rapport à mon besoin. Du coup, je ne sais pas si ça se passe comme ça pour tout le monde. (…) moi personnellement ça me convenait parce que je me suis senti tout de suite à l'aise après c'est personnel, j'aime pas utiliser ou passer du temps sur des choses que je ne suis pas certain que je vais apprendre. Quand on me confirme, que voilà ça c'est la bonne voie par rapport à mes besoins, c'était parfait.

#### Donc vous vous y êtes mis après ?

Après, quand je m'y suis mis c'était principalement pour trouver des audios en fait, l'idée c'était d'écouter, j'avais besoin d'entendre l'anglais, comme je conduisais pas mal (…) j'avais besoin de mettre ça dans ma voiture et de m'habituer au son anglais Après je faisais support : cd [il le fait sur l'écran et lit la liste des support] je ne connais même pas tout ce qu'il y a dedans , je vois même pas la différence entre multi rom et cd-rom, pareil cd-rom audio et cd-rom tout court, c'est pareil, pour moi les 3 c'est la même chose, [il continue de lire] cassettes ? Et pareil DVD et DVD rom. Quand je cherchais audio avec des livres je sélectionnais pas, je mettais cd audio et après je lançais pour avoir un maximum de choix.

#### Avec juste le critère <Support>, sans rentrer le <Niveau>…

Si après comme yen avait trop, je crois que j'ai dû revenir et j'ai dû mettre le <Niveau>.

#### Et comment est-ce que vous le trouvez du point de vue de l'ergonomie ?

C'est …après moi j'avais pas tout lu [il descend l'ascenseur] <Débit>, <Accent>, <Aide>, …(…)

J'ai envie de dire que c'est pratique, ça peut aider pour ceux qui savent ce qu'ils veulent. Et qui ont des endroits [champs] pour mettre un critère. Par exemple <Accent> (…) pour celui qui veut apprendre l'anglais avec un accent spécifique, au moins il a la possibilité de le préciser.

Ce qui est gênant c'est qu'on n'a pas ce genre de critère. Quand ils y sont [les Champs] et qu'on ne les remplit pas, finalement, ça ne change rien.

Et est-ce que vous avez utilisé ce même catalogue à domicile ?

Non justement j'étais même étonné sur votre questionnaire [il parle du questionnaire en ligne]

Et aussi avez-vous utilisé l'URL « Sites conseillés », indiqué dans mon enquête aussi?

Non.

Comment est-ce que vous avez fait pour rechercher des sites ? Est-ce que c'est le conseiller qui vous les a donnés ?

En fait mon apprentissage de l'anglais ça s'est fait vraiment avec les conseils de ma conseillère. Parce qu'elle m'avait recommandé dès le départ des sites internet. Après il s'est avéré que j'avais plus de temps que prévu et du coup je me suis mis à fond sur les sites plus les supports que j'avais pris. J'avais fait Australian Network, British Council, bon BBC je le connaissais déjà (…)

Et comment vous vous êtes organisé par rapport à vos sites ? Elle vous les donnait ?

Je prenais note sur un papier

#### Et ensuite vous les avez organisés comment ?

En fait chez moi, dans le Favoris, je peux créer plusieurs dossiers, je les avais regroupés dans un dossier Anglais. J'avais Google traduction, j'avais Linguee, et j'ai gardé tout ça. Et je recommande à mon tour pour ceux qui ont envie de se remettre à l'anglais, mais qui n'ont pas envie de se mettre dans une organisation au Cnam, des choses comme ça

#### Ah vous devenez ….

Non je ne deviens pas non plus conseiller ! Y a plein de sites que j'ai découverts ici, par exemple Australian network, jamais on nous en parle.

#### Vous envoyez vos favoris ....

A mon entourage. Et ce lien de recherche des supports du Cnam, on peut y accéder depuis l'extérieur, c'est ça ?

#### Oui, il y a un catalogue en ligne

D'accord. (…) ça je vous avoue que je me suis rendu compte que ça peut se faire que depuis samedi dernier.

#### Avec la petite enquête que j'ai envoyée ?

Oui (…) Mais juste pour insister sur la pertinence des différentes rubriques de recherche, il vaut mieux les laisser et même en créer d'autres, je me répète mais c'est pas gênant d'en avoir plein même si c'est un peu frustrant au départ, du coup on peut juste entrer 2 ou 3 critères qu'on maitrise et le fait de ne pas remplir le reste et ben ça n'exclut pas des recherches. Le fait de laisser vides les rubriques et ben il va prendre toutes les recherches.

#### **Enregistrement YN**

Date de l'enregistrement : 06/07/2012

Objectif de la formation anglais : BULATS niveau 3 (pour l'année prochaine)

Formation suivie au Cnam : Master 2 en Statistiques

#### $\hat{A}$ ge : 54 ans

Comment vous vous êtes débrouillé pendant cet apprentissage pour rechercher des documents avec les outils en place ou pas. Est-ce que vous avez utilisé le catalogue en ligne, le catalogue, comment est-ce que ça s'est passé pour vous ?

Moi ce qui se passe, j'ai pas beaucoup travaillé cette année [il rit] mais j'ai un petit peu travaillé quand même. En gros l'année dernière je prenais des cours, pas au Cnam, avec une ancienne journaliste de la BBC et cette année je me suis dit comme je suis en Master 2 et l'anglais c'est obligatoire, mais j'avais deux grosses matières alors je ne me suis pas vraiment concentré sur l'anglais et je n'ai pas passé le BULATS cette année, mais je le passerai l'année prochaine.

#### C'est quoi votre objectif cette année ?

C'est le Master 2 en Statistiques … niveau 3 du BULATS.

Vous avez travaillé sur quels types d'outils de recherche de méthodes ?

La conseillère m'a donné des sites. Elle m'a donné plein de sites...

#### Comment est-ce que vous les notiez ?

Oui je les notais sur une feuille et puis j'allais sur Google tac tac [il montre sa recherche sur Google] et puis sinon j'allais sur le site du Cnam [il va sur le site Cnam anglais], tout en bas y a « Sites conseillés ».

#### Qui vous l'avait montré ça ? La conseillère ou en vous promenant un peu sur le site ?

En me promenant sur le site et puis *La conseillère* me l'a confirmé, et puis elle m'a donné des sites encore avec des moyens pour ralentir la conversation. Parce que moi mon problème, bon faut que je travaille l'anglais mais mon problème c'est l'écoute en fait.

#### C'était ça votre objectif.

Effectivement je m'exprimais, mais quand ils me parlent … donc effectivement j'ai compris que (…) donc c'est avec ça que j'ai du mal.

Donc vous avez travaillé sur les sites. Est-ce que vous les avez organisés ou vous repassiez toujours par la recherche Google ?

Non en général je fais comme tout, je vais dans le Marque pages. **J'ai pas beaucoup travaillé cette année mais au moins ils sont déjà organisés, ils sont classés dans le marque pages**. De toutes façons comme j'y suis allé pratiquement la fois où elle me les a donnés, ils sont tous localisés au même endroit dans le Marques pages (…) ceci dit j'aurais pu les organiser d'une manière différente.

#### Est-ce que vous recherché des méthodes sur le catalogue sur place ?

Non (il parle d'une méthode qu'il a chez lui, qu'il a commencé l'année dernière, qu'il veut terminer) ceci dit c'est pas le top niveau mais elle m'a dit que c'est la meilleure méthode pour euh…

#### Est-ce que vous avez utilisé le catalogue sur place pour rechercher des ressources ?

Ici, j'ai pas d'avenir ici [sous-entendu CRAC], je suis sauvage, je travaille tout seul enfin je travaille en live, si je rencontre des gens. Alors ici j'ai du mal à venir.

#### Alors le catalogue tout ça, ça ne vous convient pas, vous préférez l'échange avec la conseillère...

Alors quelque chose qui est bien, mais que je n'ai pas pu faire cette année, c'est les groupes de conversation.

(…)

En tout cas dans votre mail [il parle du questionnaire en ligne qui lui a été envoyé], vous m'avez donné un site que je trouve intéressant, alors il est très bien fait …enfin ça fait prometteur quoi, (…) vous m'avez envoyé un lien où on tombe ou en fait on peut rechercher des documents audio, machin …

Il s'agit de l'accès au catalogue en ligne, du coup vous y êtes allé pour la première fois…

J'y suis allé pour la première fois, par contre je trouve que, en termes de probabilités, y a pas mal d'occurrences où on tombe sur rien, et ça c'est un peu gênant parce que c'est prometteur quoi. On sent que c'est bien ciblé, par catégorie, y a plein de combinaisons et je suis tombé et ça par contre, euh je dis pas que c'est un truc à améliorer, en tout cas il faudrait que je m'habitue, il y a des tucs à savoir, des trucs contradictoires.

Ah vous êtes gentil, je l'ai montré à une enseignante en documentation qui m'a dit c'est à peu près tout ce qu'il ne faut pas faire, c'est un cas d'école !

Oui ! mais c'est prometteur, ça donne envie (…)

[Il parle d'un « truc de hacker : il télécharge des films (« vous n'avez pas le droit de l'avoir, mais vous l'avez ») et par ailleurs, va chercher les sous-titres sur un autre site, et se cale dans VLC automatiquement, ou alors petit logiciel Time Adjuster].

J'ai pas tout exploré ce que la conseillère m'a donné, mais je trouve que c'est une mine d'or.

Vous êtes venus pour les RDV et basta ? Et en termes de temps de travail, en gros…

Et basta. Et sinon, au second semestre, en tout si j'ai fait 6/7 heures c'est beaucoup. Comme pour cette année je voulais pas passer le BULATS, j'ai vu ça de manière ludique, j'ai pas eu le temps de travailler cette année. C'était plus une année pour voir un peu comment ça se passe (…)

Est-ce que vous avez emprunté des ressources sur place que la conseillère vous a indiquées ?

J'ai pris un livre que j'ai à peine feuilleté et un truc avec un cd et puis des textes avec...

L'année prochaine je veux continuer comme ça, j'aurai moins de matières (…) ce que j'aime dans cette approche, c'est pas une approche purement scholastique (…) ça fait plus appel à des techniques de sciences de l'éducation, ça convient mieux à mon esprit sauvage !

Je vais vous demander une petite chose, comme vous n'avez jamais utilisé le catalogue sur place, JLB net consultation, je vais vous demander ce que vous en pensez.

[Sur la page du formulaire, il clique directement sur les liens qui permettent d'accéder aux listes de vocabulaire contrôlé].

En fait je comprends bien que c'est une recherche de documentation, par contre euh, les deux premiers [il parle des 2 premiers Champs pour la recherche] on se demande vraiment ce que ça peut bien être, parce que <Mot titre>, on se dit que si c'est un titre, ça veut dire qu'on le connait déjà à la base. Mais moi j'ai pas d'apriori quand je viens ici [je pense qu'il veut dire qu'il ne connait pas au départ le titre précis qu'il cherche] je viens voir ce qui est la documentation qui est disponible, quelles sont les ressources qui sont disponibles, bon <Catégorie>, on voir à peu près ce que c'est [il voit les autre Champs pour la recherche] ah ben d'accord, moi j'avais pas vu tout ça, c'est un peu ésotérique, les petits numéros, on sait pas à quoi ça correspond, <Support>, alors là oui c'est parlant, <Mot clé> … alors justement si j'ai mis « Afrique » dans <Mot titre>, je ne peux pas taper « Afghanistan » ça me parait déjà quelque chose d'illogique, donc je vais mettre « Années 70 » [il utilise les champs <Mot titre> et <Mot clé> comme des champs de même nature, le second permettant d'affiner la recherche] <Objectif de travail>, bon « Compréhension orale » [il sélectionne « Compréhension orale » dans la liste de vocabulaire contrôlé, sans faire de commentaire], <Niveau>, bon alors là on est toujours un peu …humble [il rit].

[Remarque : le formulaire sur lequel il fait cette première recherche est un formulaire sur un poste d'enseignant, avec de nombreux critères de recherche]

#### Est-ce que le critère (champ) <Aide> est parlant pour vous ?

Est-ce que c'est parlant ? En fait tout est parlant, une fois qu'on y est on se dit c'est logique, mais en fait on se rend bien compte qu'il y a des accès concurrents (…) en fait c'est pas arborescent, donc forcément l'orientation est très incertaine, le résultat en fait…en fait c'est compliqué. (…)

#### Et sinon sur la présentation ?

Ha c'est intuitif. [Il a eu le réflexe de cliquer sur les liens, en précisant qu'il les a reconnus car ils sont soulignés, pour accéder aux listes de vocabulaire, ce qui n'est pas le cas de tous les utilisateurs – beaucoup écrivent dans les champs et se retrouvent avec des requêtes inopérantes]

#### (…)Normalement vous n'avez pas tous ces critères, là c'est parce que vous êtes sur mon poste.

Alors je me demande une fois qu'on l'a fait et puis on, au bout d'un certain temps on se dit que tous ces champs-là, il faut pas tous les remplir, en remplir un deux ou trois champs pour avoir quelque chose de plus large, ça va donner toute une série de choses. Peut-être que la chose la plus indispensable, c'est le <Support>, je pense et puis peut-être un autre truc, peut-être pas <Mot clé>, mais par exemple <Objectif de travail> et <Niveau>, voilà : <Support>, <Objectif de travail> et <Niveau>, je pense que ça pourrait être une clé de recherche. Et après on peut avoir une recherche affinée si on le souhaite.

#### **Annexes 4 et 5 : Fonctionnalités selon scénarios**

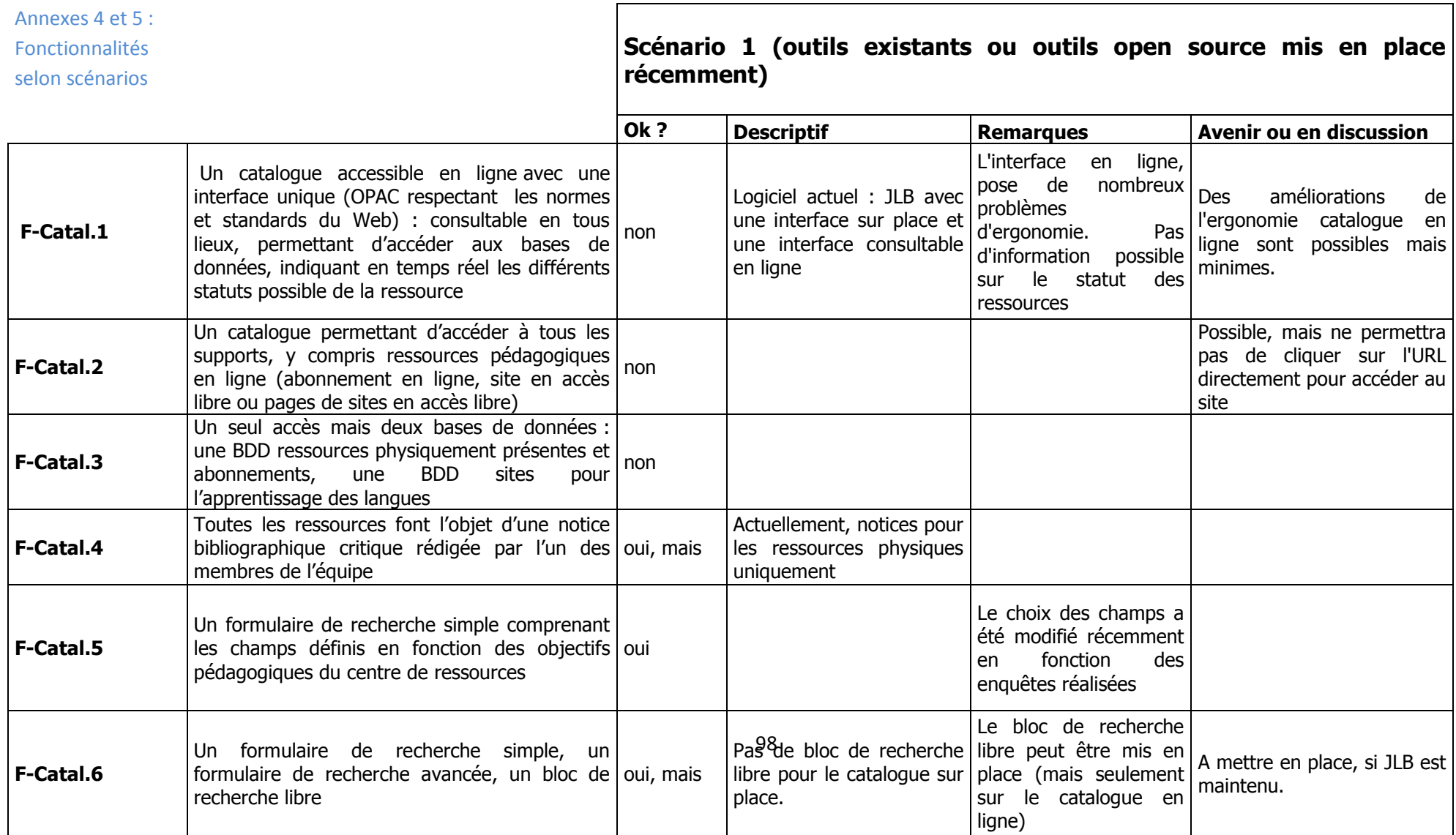

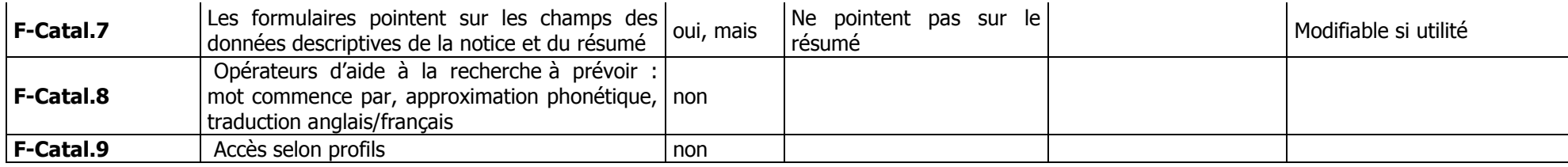

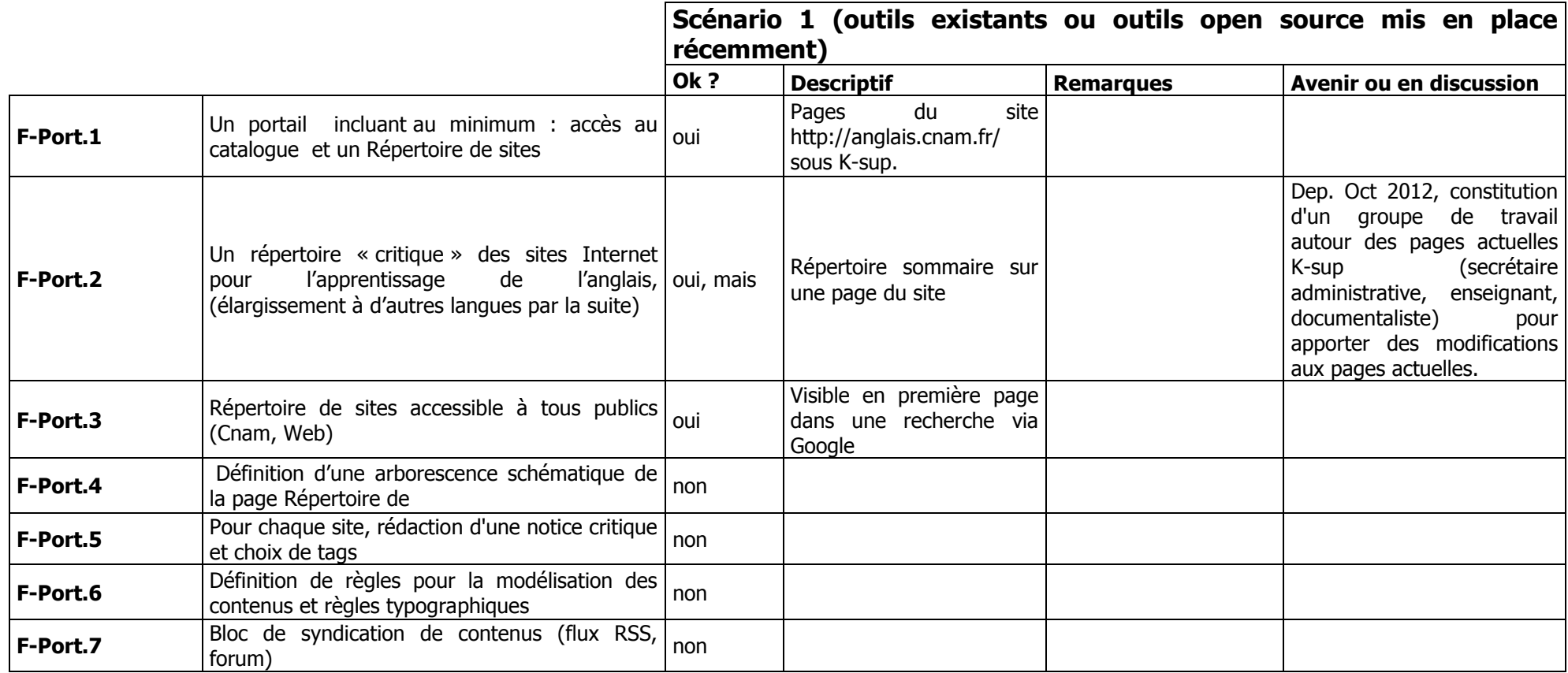

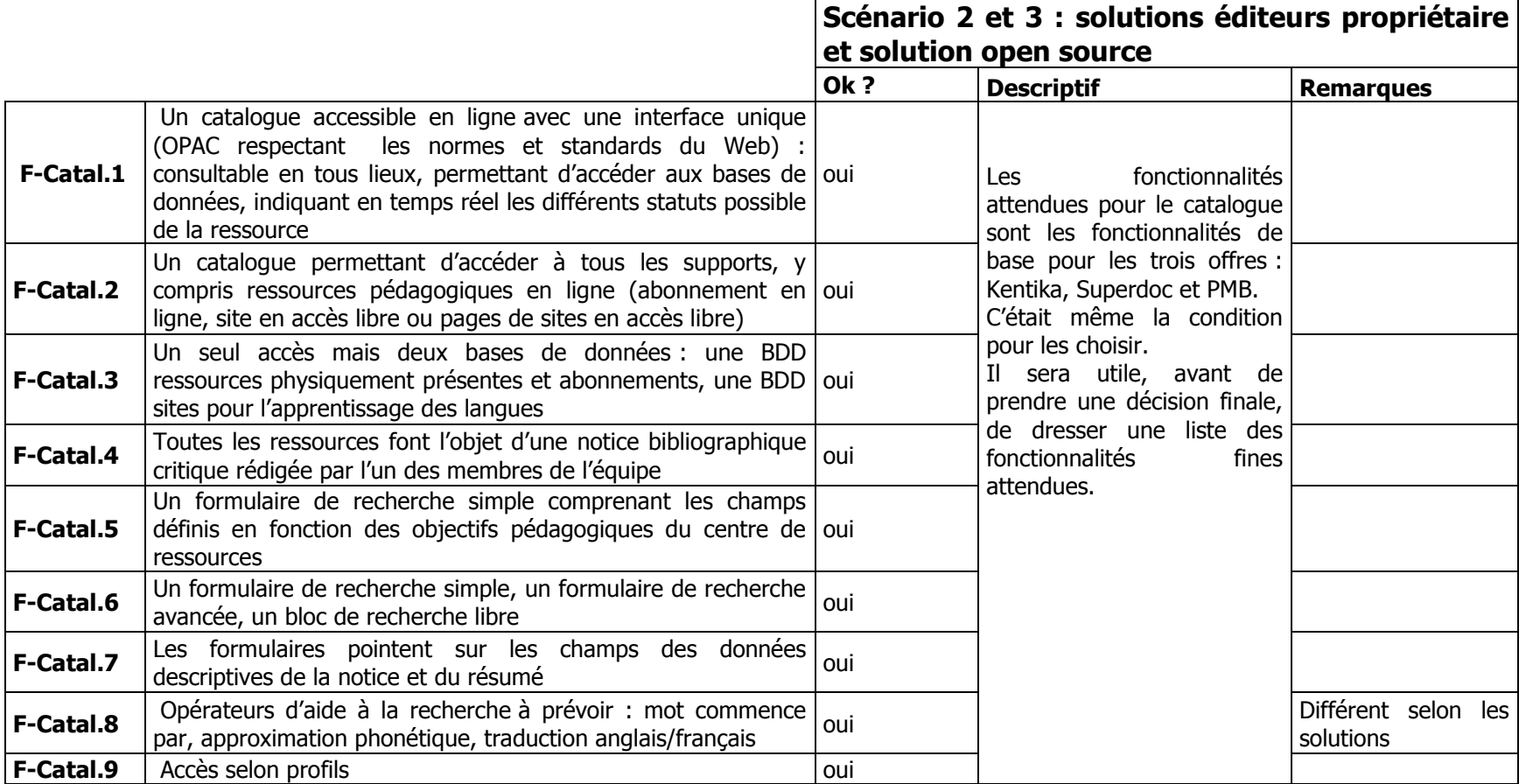

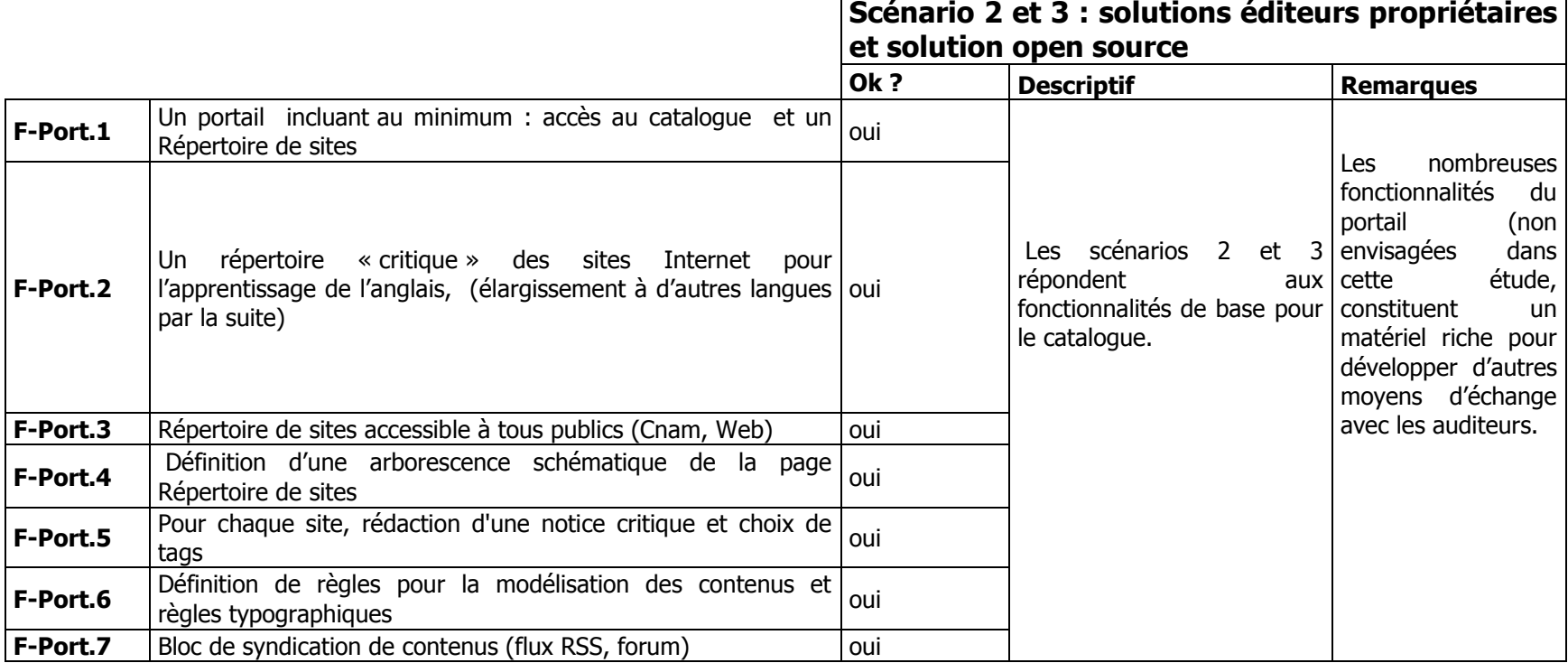

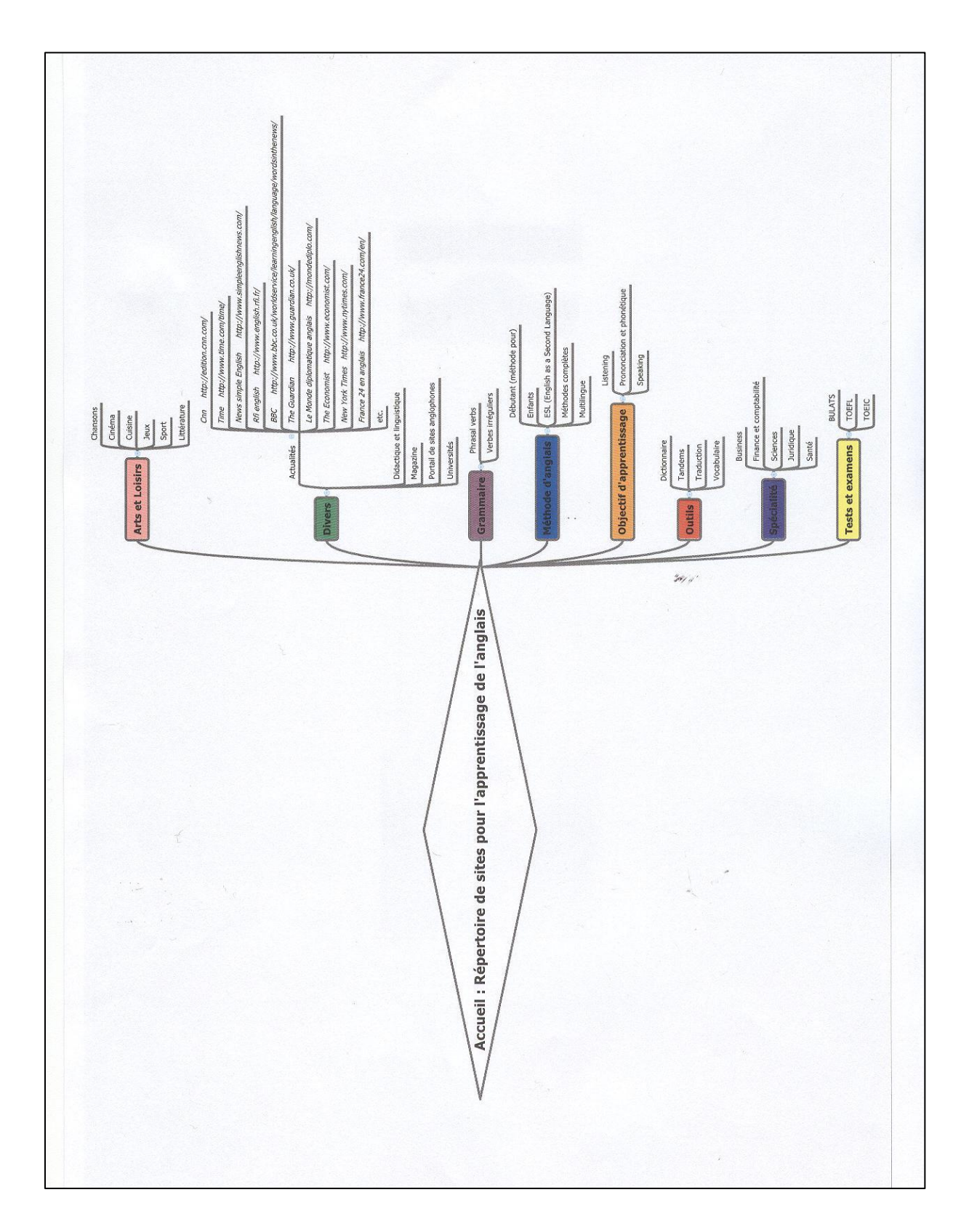

## **Annexe 6 : Proposition d'arborescence schématique**

## **Annexe 7 : Stratégie de changement**

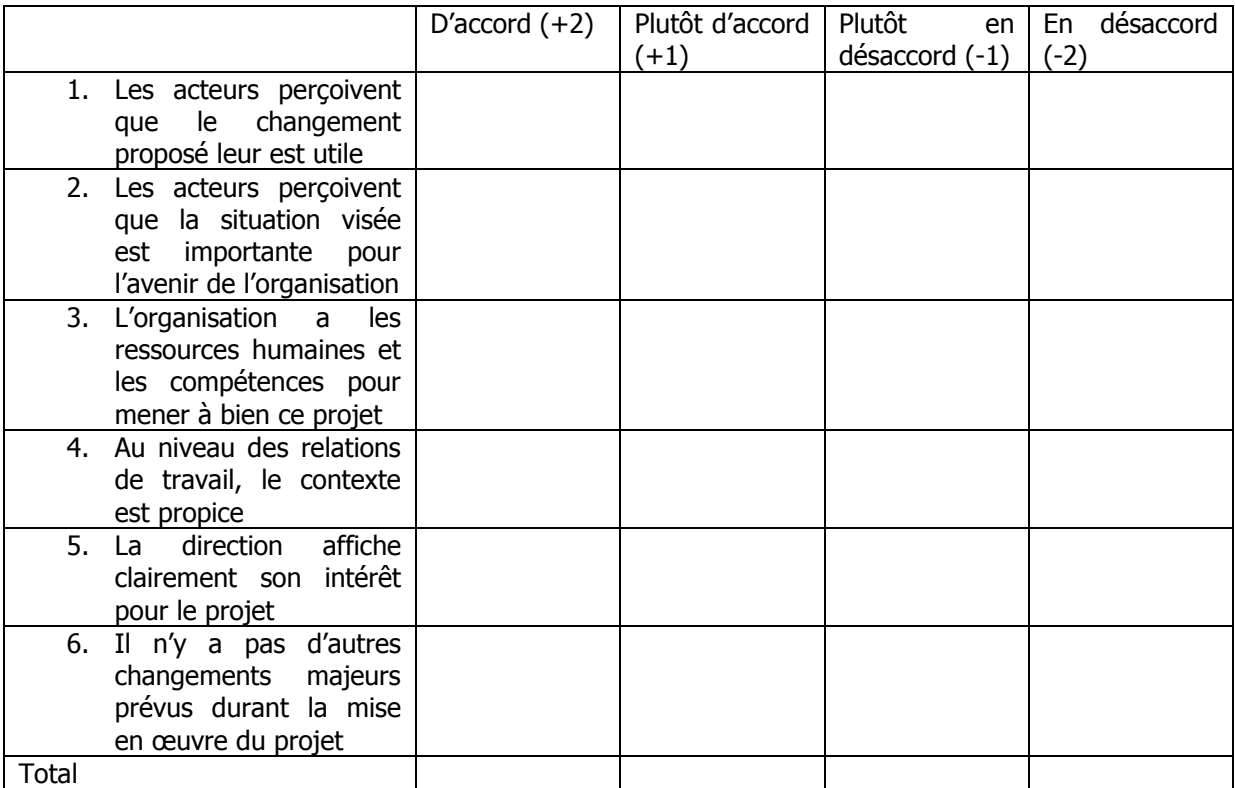

Total général :

- $+9$  à  $+12$  : Conditions favorables, ressources disponibles
- $+1 \mathring{a} +8$  : Conditions plutôt favorables
- 0 à -8 : Conditions plutôt défavorables
- -9 à -12 : Conditions défavorables, ressources rares